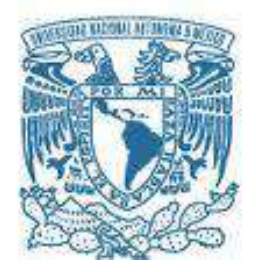

# UNIVERSIDAD NACIONAL AUTÓNOMA DE MÉXICO PROGRAMA DE MAESTRÍA Y DOCTORADO EN INGENIERÍA INGENIERÍA AMBIENTAL – AGUA

# **EVALUACIÓN DE CARGAS DE FÓSFORO Y NITRÓGENO EN EL SITIO DE LA PRESA EL ARCEDIANO Y PROPUESTA PARA SU CONTROL**

**TESIS** QUE PARA OPTAR POR EL GRADO DE: MAESTRO EN INGENIERÍA

PRESENTA: ABEL ALEJANDRO RUIZ CASTRO

TUTOR PRINCIPAL DRA ANNE M. HANSEN, FACULTAD DE INGENIERIA CAMPUS MORELOS DR. OSCAR FUENTES MARILES, INSTITUTO DE INGENIERIA M. en C. VICENTE FUENTES GEA, FACULTAD DE INGENIERIA

MÉXICO, D. F. ENERO 2018

I

### JURADO ASIGNADO

# PRESIDENTE: DR. OSCAR FUENTES MARILES

SECRETARIO: M. en C. VICENTE FUENTES GEA

# VOCAL: M en C.LUIS ALBERTO BRAVO INCLÁN

1er SUPLENTE: DR. JORGE LUIS DE VICTORICA ALMEIDA

# 2do SUPLENTE: DRA. ANNE HANSEN HANSEN

# LUGAR O LUGARES DONDE SE REALIZÓ LA TESIS: FACULTAD DE INGENIERÍA- CAMPUS MORELOS

### **TUTOR DE TESIS:**

DRA. ANNE M. HANSEN

--------------------------------------------------

FIRMA

II

*Dedicada a ese individuo que tanta paciencia nos tiene a los humanos,…el medio ambiente.*

### **AGRADECIMIENTOS**

A toda mi familia por siempre estar presente en todos los momentos importantes de mi vida. A Lola y Frankie por su infinita compañía.

A la Universidad Nacional Autónoma de México. Un verdadero honor graduarme de esta casa de estudios.

A la Dra. Anne Hansen por su apoyo, sus consejos, ser directriz y a la vez, motor para consolidar este trabajo.

A los integrantes de mi comité tutoral: Dr. Oscar Fuentes Mariles, M.C. Vicente Fuentes Gea, y Dr. Jorge de Victorica Almeyda cuyas aclaraciones, sugerencias y observaciones sirvieron para mejorar esta investigación. Al mismo tiempo, un agradecimiento especial a M.C. Luis Alberto Bravo Inclán, M.I. Carlos Corzo, M.I. Gonzalo Jayme y Dr. Emilio Mayorga.

A los integrantes del Laboratorio de Hidrogeoquímica por fomentar siempre un buen ambiente.

Muchas gracias al Consejo Nacional de Ciencia y Tecnología (CONACYT) por todo el apoyo económico brindado para la realización de esta investigación.

Muchas gracias a la Facultad de Ingeniería y al Instituto Mexicano de Tecnología del Agua (IMTA)

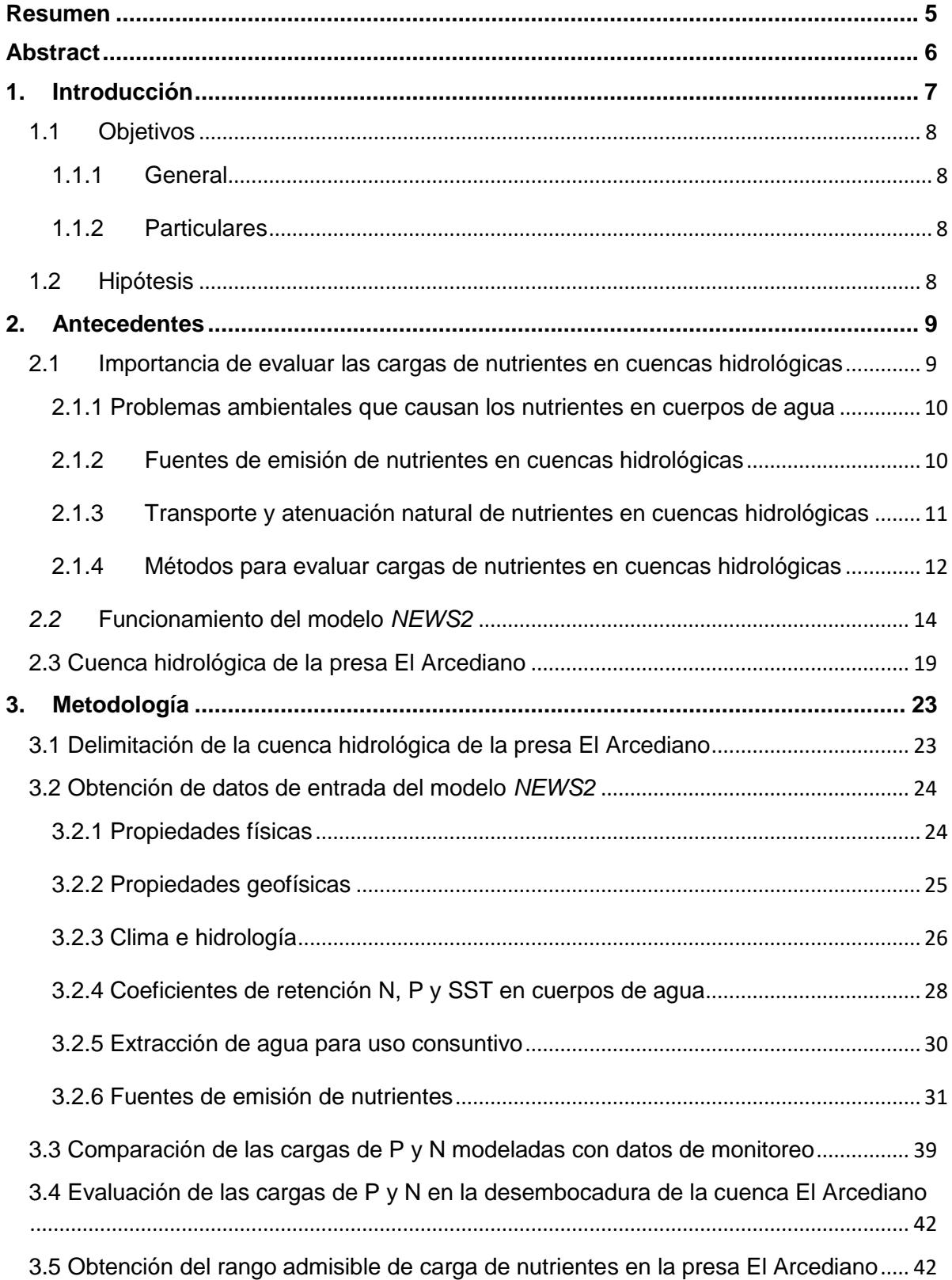

# **ÍNDICE**

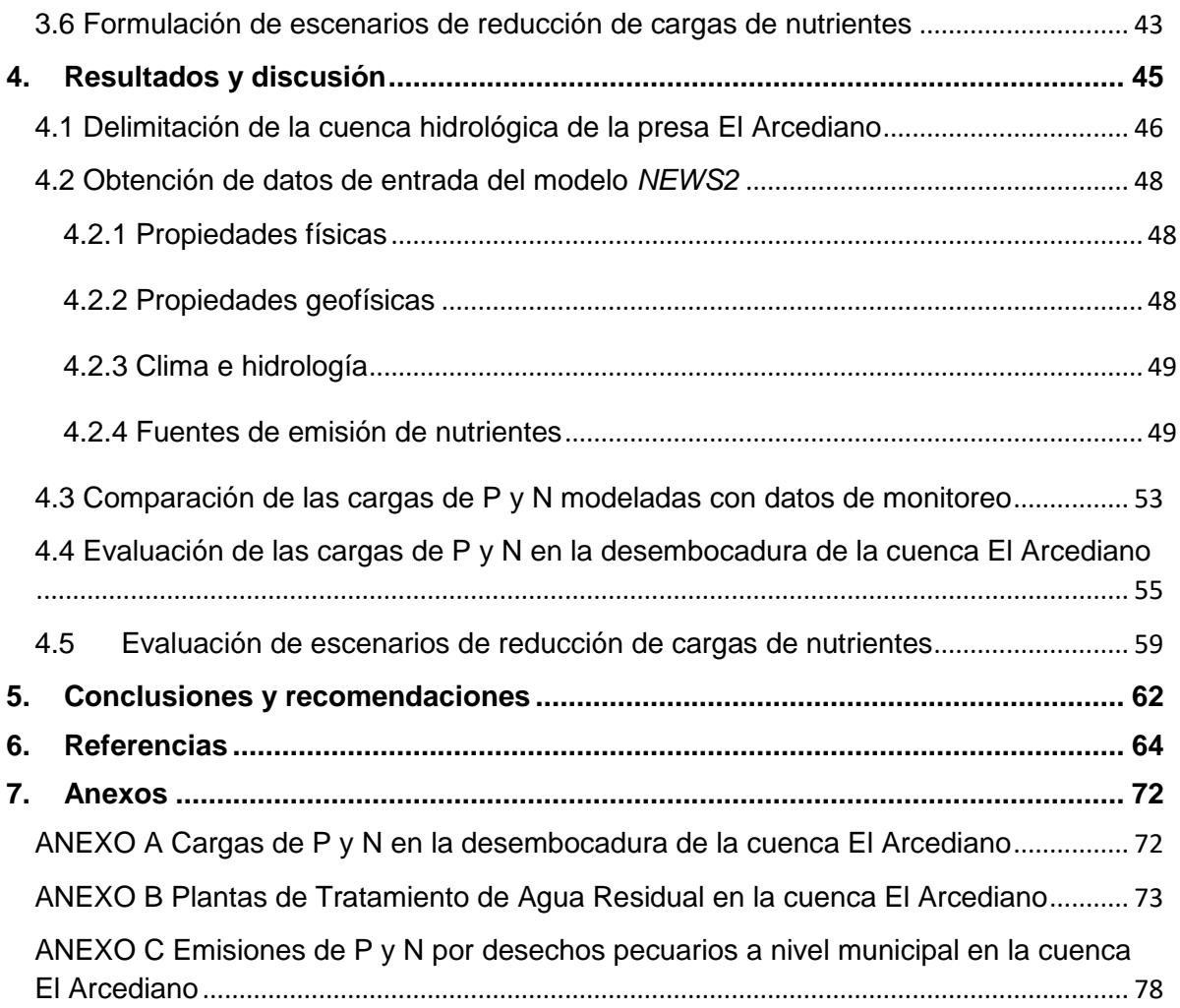

# **ÍNDICE DE TABLAS**

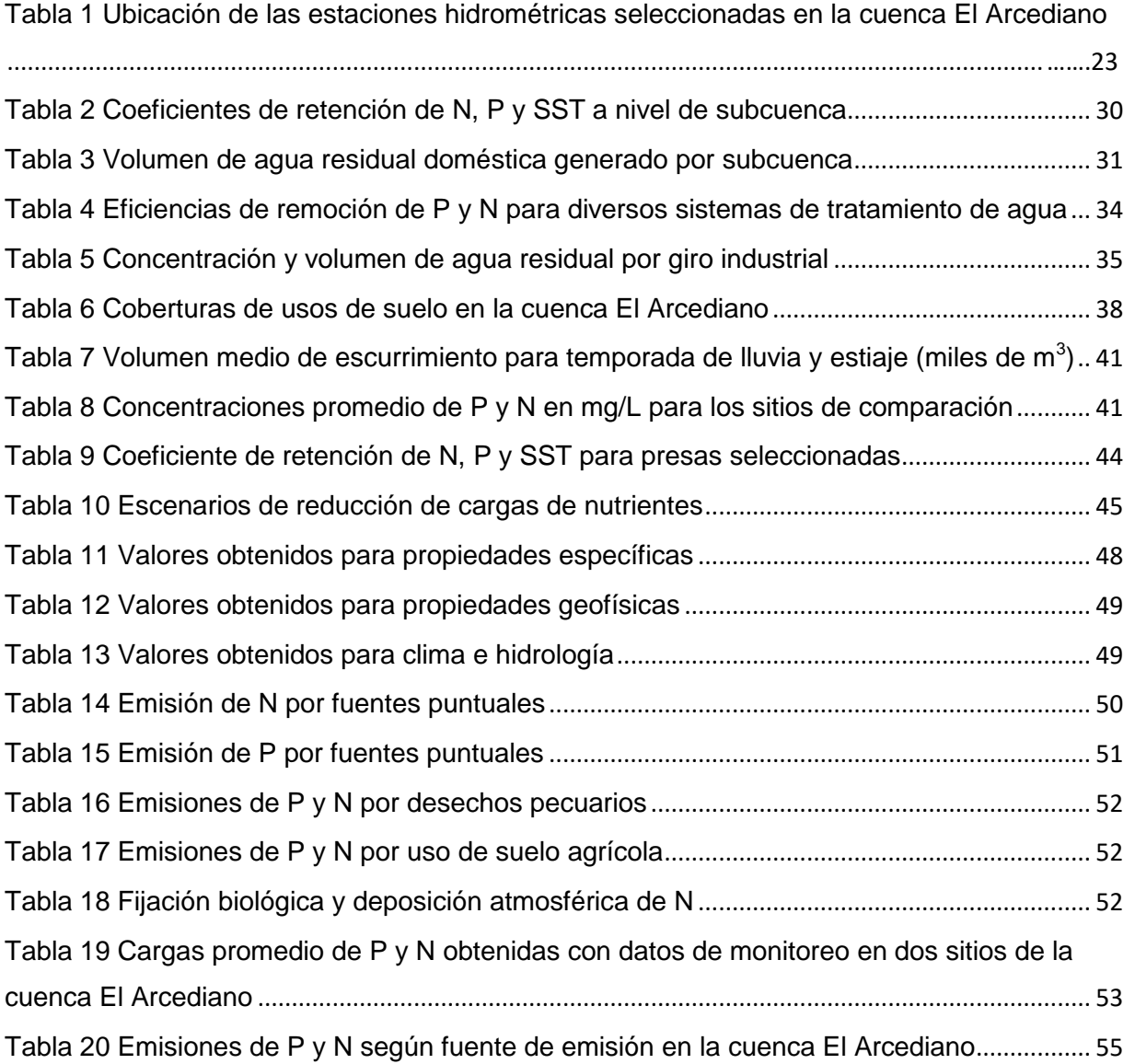

# **ÍNDICE DE FIGURAS**

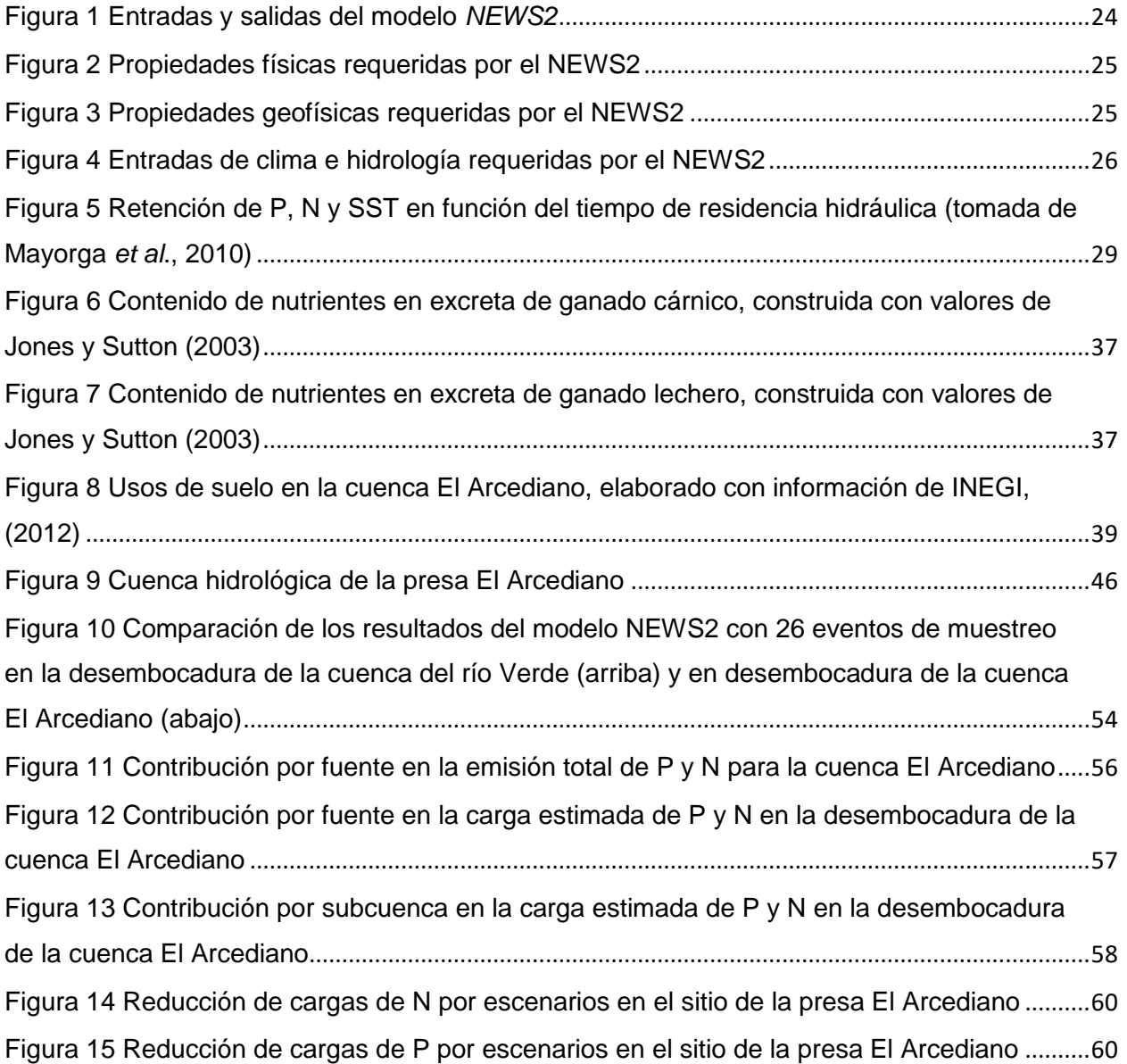

4 ]

#### <span id="page-8-0"></span>**Resumen**

Fósforo (P) y nitrógeno (N) son nutrientes emitidos al ambiente ya sea por fuentes puntuales o difusas. Las características de la cuenca hidrológica donde estas fuentes se localizan -tales como la pendiente y la precipitación- influyen en el transporte de estos nutrientes a los cuerpos de agua. En cantidades elevadas, N y P estimulan la presencia de la eutroficación (nivel elevado de nutrientes). En la literatura se han reportado varios técnicas para evaluar las cargas de nutrientes en cuencas hidrológicas: entre ellos, están monitoreo, coeficientes de exportación y modelación. Para esta tesis, se escogió el método de modelación para evaluar el impacto de las fuentes contaminantes en la carga estimada de nutrientes y el grado de repercusión que tendrían ciertas medidas de control. El objetivo de este trabajo es evaluar las cargas de P y N en la desembocadura del sitio de la presa "El Arcediano". Dicha presa tendrá la finalidad de abastecer de agua potable a la Zona Metropolitana de Guadalajara, por lo que su uso puede verse comprometido por las cargas de nutrientes que reciba. Para ello se realizó lo siguiente: delimitación de la cuenca hidrológica; desarrollo del inventario de fuentes de nutrientes; selección y aplicación de un modelo para evaluar las cargas de P y N. Los resultados obtenidos estuvieron dentro de la variabilidad observada en campo. Las cargas de P y N en la desembocadura se estimaron en 840 t/año y 5364 t/año, respectivamente. Estos valores representan sólo el 1.6% y 3.6% de sus respectivas emisiones, sugiriendo que los restantes 98.4% y 96.4% quedaron atenuados en la cuenca por distintas causas. A pesar de esta elevada atenuación, se rebasó el rango admisible de cargas de nutrientes (RACN) propuesto para la presa El Arcediano por lo que se formularon y evaluaron diversas medidas de reducción de cargas, encontrando que es posible asegurar una condición mesotrófica en la presa El Arcediano, al menos para el nutriente P, si se ejecutan conjuntamente las siguientes medidas: el incremento en la eficiencia y capacidad de tratamiento de la PTAR El Ahogado, la derivación de 1.5 m $3/$ s de aguas residuales a la PTAR Agua Prieta, la reducción en un 50% de las emisiones pecuarias generadas en la cuenca e indirectamente, considerando la retención de nutrientes en las presas El Zapotillo y Arcediano.

*Palabras clave: Cargas de nutrientes, Cuenca hidrológica, Modelación, Eutroficación, Escenarios*

#### <span id="page-9-0"></span>**Abstract**

Phosphorus (P) and nitrogen (N) are nutrients that are discarded to the environment by point or non-point sources. The watershed characteristics such as topography and rainfall have a major impact on the delivery of these nutrient emissions into streams and water bodies. In high amounts, nutrients stimulate excessive primary productivity in water bodies, or eutrophication. Several approaches have been reported in the literature to assess nutrient loads in watersheds. Monitoring, export coefficients and modeling are among them. For this research, modeling was chosen to evaluate the impact of the nutrient sources on estimated loads and to examine the repercussion of several nutrientreduction measures. The purpose of the projected Arcediano dam is to supply drinking water to the metropolitan area of Guadalajara, and excessive nutrient loads can seriously compromise its intended use. With the objective of evaluating the P and N loads in the mouth of the Arcediano dam's watershed, the following activities were carried out: delimitation of the Arcediano dam's watershed; development of the nutrient emissions inventory; selection and application of the model to assess P and N loads. The results obtained from the modeling step fitted within observed field data variability. The P and N loads were estimated with values of 840 tonnes/year and 5364 tonnes/year, respectively. Comprising only 1.6% and 3.6% of their respective emission. This suggests that the remaining nutrients were attenuated in the watershed due to different causes. Despite of the high nutrient attenuations, the proposed Allowable Range of Nutrient Load (RACN) for the Arcediano dam was far exceeded so nutrient-reduction measures were simulated. The results indicated that it is possible to maintain a mesotrophic state on the Arcediano dam, at least for phosphorus, if the following actions are performed simultaneously: increasing the treatment capacity and efficiency of El Ahogado Wasterwater Treatment Plant, diverting 1.5 m<sup>3</sup>/s of raw wastewater to the Agua Prieta Wasterwater Treatment Plant, 50% reduction of livestock emissions generated along the watershed and indirectly, considering the nutrient retention expected on El Zapotillo and Arcediano dams.

*Keywords: Nutrient loads, Watershed, Modeling, Eutrophication, Nutrient-reduction measures*

6

#### <span id="page-10-0"></span>**1. Introducción**

El nitrógeno y fósforo se consideran nutrientes ya que son elementos indispensables para el crecimiento vegetal. Estos nutrientes son emitidos al ambiente por fuentes puntuales y difusas. Las fuentes puntuales de nutrientes tienden a ser fáciles de identificar y por consiguiente, facilita su control mientras que las fuentes difusas de nutrientes son difícilmente detectables debido a que se distribuyen en áreas más amplias y no siempre tienen un punto fijo de emisión. A su vez, los nutrientes descargados al ambiente tienden a ser transportados por acción de la lluvia encontrando como destino final, los cuerpos de agua.

Cuando los cuerpos de agua funcionan como receptores de nutrientes se va favoreciendo una condición de enriquecimiento de nutrientes la cual puede ocasionar crecimiento acelerado de plantas y biomasa, disminución del oxígeno disuelto, mortandad de peces y liberación de toxinas al agua implicando una pérdida en la calidad del agua necesaria para los diversos usos a los que se le destina.

De esta manera, estimar las cargas de nutrientes que llegan a un cuerpo de agua permite establecer y evaluar si existe algún riesgo de eutroficación en el mismo y también, con el fin de adoptar y proponer las medidas más efectivas para reducirla. La presa El Arcediano tendrá la finalidad de abastecer de agua potable a la creciente Zona Metropolitana de Guadalajara por lo cual resulta indispensable evaluar si habrá cierto grado por eutroficación que limite sus posibilidades como fuente segura de abastecimiento.

Se han establecido varios procedimientos para estimar cargas de nutrientes en cuencas hidrológicas. Así como lo indica (Letcher *et al*., 1999) el monitoreo y la modelación son técnicas ampliamente usadas para estimar cargas de nutrientes. Cabe destacar que ambas formas no son excluyentes de hecho, los resultados arrojados por la modelación se deben validar con datos de monitoreo para determinar su confiabilidad (Letcher *et al*., 2002; Kroeze *et al*., 2012). Ambos métodos resultan convenientes en situaciones particulares. En esta tesis se utilizó el modelo *NEWS2* para estimar las cargas de P y N en la desembocadura del sitio de la presa El Arcediano y los resultados fueron validados con datos de monitoreo registrados en la zona. Con base en la modelación, se busca contribuir con el conocimiento de las fuentes de emisión de nutrientes en la cuenca El

7

Arcediano; del efecto que tienen las propiedades de la cuenca y los procesos de retención en suelo y agua en su transporte a la desembocadura y a través de escenarios de reducción de cargas de nutrientes poder formular las recomendaciones más convenientes para mantener en una condición trófica balanceada a la futura presa El Arcediano.

# <span id="page-11-0"></span>**1.1 Objetivos**

# <span id="page-11-1"></span>**1.1.1 General**

 Evaluar las cargas de fósforo y nitrógeno en la desembocadura del sitio de la presa El Arcediano y proponer escenarios para su control

# <span id="page-11-2"></span>**1.1.2 Particulares**

- Estimar las cargas de fósforo y nitrógeno en la desembocadura de la cuenca hidrológica El Arcediano mediante el modelo *NEWS2*
- Evaluar distintos escenarios de reducción de cargas de fósforo y nitrógeno en la desembocadura de la cuenca hidrológica El Arcediano
- Determinar la atenuación natural del fósforo y nitrógeno en la cuenca hidrológica El Arcediano

# <span id="page-11-3"></span>**1.2 Hipótesis**

.

Dadas las condiciones de generación de nutrientes en la cuenca hidrológica El Arcediano, el agua de la futura presa El Arcediano presentará riesgo de eutroficación y, por lo tanto, una disminución en su calidad de agua para abastecimiento humano.

#### <span id="page-12-0"></span>**2. Antecedentes**

#### <span id="page-12-1"></span>**2.1 Importancia de evaluar las cargas de nutrientes en cuencas hidrológicas**

El crecimiento poblacional y todas las actividades derivadas de éste han contribuido a aumentar significativamente las concentraciones de fósforo (P) y nitrógeno (N) en el ambiente (Rabalais, 2002). Por un lado, se requiere la adición de fertilizantes a base de nitrógeno y fósforo para aumentar las cosechas destinadas a una creciente población. Asimismo, la producción de diversas especies de ganado contribuyen en la generación de desechos ricos en N y P. Por otro lado, volúmenes significativos de aguas residuales provenientes de hogares e industrias son vertidos, sin ningún tratamiento, a los cuerpos de agua.

Una vez liberados en el ambiente, los nutrientes son transportados principalmente por acción de la lluvia a ríos y cuerpos de agua. Dependiendo de la concentración de nutrientes presentes en el agua en conjunto con otros factores físicos tales como incidencia solar y temperatura es posible que se desarrolle una condición de eutroficación en el cuerpo de agua. Los síntomas visibles de la eutroficación son: crecimiento acelerado de especies vegetales, disminución del oxígeno disuelto debido a la descomposición de materia orgánica, mortandad de peces y liberación de toxinas al agua (Smith *et al*., 1999).

Dado que los nutrientes pueden generar un deterioro en la calidad del agua y por consiguiente, perturbar los usos a los que se puede destinar el agua, resulta importante evaluar la carga de nutrientes que recibe un cuerpo de agua. Diversos autores han sugerido que para realizar esta evaluación es importante considerar la cuenca hidrológica que alimenta a un cuerpo de agua ya que en ésta interactúan estrechamente las propiedades de la cuenca tales como la litología, la topología, el clima, la hidrología, los usos de suelo predominantes y las fuentes emisoras de nutrientes. Dicha interacción influirá en gran medida en el transporte de los nutrientes hacía los ríos y de ahí, a los cuerpos de agua localizados en zonas más bajas (Edwards y Withers, 2008).

A partir del conocimiento de las cargas de nutrientes que recibe un cuerpo de agua será posible proponer medidas para el control y reducción de cargas hasta límites que sean benéficos para la calidad del cuerpo de agua.

9

#### <span id="page-13-0"></span>**2.1.1 Problemas ambientales que causan los nutrientes en cuerpos de agua**

Los cuerpos de agua se pueden clasificar dependiendo del aporte de nutrientes que reciben. Los que presentan aportes bajos de nutrientes se denominan oligotróficos. En un nivel intermedio de aporte de nutrientes se encuentran los mesotróficos y los cuerpos de agua con altos aportes de nutrientes se denominan eutróficos.

La eutroficación origina una cadena de sucesos que impactan de manera negativa a un cuerpo de agua ya que el aporte continuo de nutrientes favorece el incremento masivo de especies vegetales acuáticas las cuales reducen la transparencia y confieren olor y sabor al agua. Cuando estas especies vegetales mueren, se depositan en el fondo y debido a su descomposición consumen el oxígeno disuelto disponible en el agua. Si la demanda es alta, las concentraciones de oxígeno pueden disminuir hasta valores anóxicos o anaerobios, impidiendo así que la vida acuática pueda sobrevivir (Sharpley *et al*., 1994).

El incremento de nutrientes en el agua puede inducir al crecimiento de cierto tipo de algas las cuales liberan toxinas al agua. Estas algas además de inferir color y sabor al agua, liberan toxinas que resultan perjudiciales a los humanos y a las especies acuáticas (Rabalais, 2002).

### <span id="page-13-1"></span>**2.1.2 Fuentes de emisión de nutrientes en cuencas hidrológicas**

Las fuentes de nutrientes en cuencas hidrológicas provienen tanto del entorno natural como del entorno humano. Asimismo, se pueden clasificar como puntuales si entran al ambiente por puntos fácilmente identificables y como difusas, si proceden de varios puntos que se encuentran diseminados sobre una mayor área haciendo más difícil su detección (Manahan, 2007).

Las fuentes que vienen del entorno natural generalmente son de carácter difuso. Para el caso del P, la mineralización de las rocas, la descomposición de materia orgánica, la erosión de las orillas del río y depositación atmosférica se consideran como fuentes naturales (Smil, 2000; Whiters y Jarvie, 2008) mientras que para el N, se consideran en este tipo de fuentes los restos de plantas, cuerpos de animales en descomposición,

fijación biológica del  $N_2$  por ciertos tipos de plantas y bacterias y depositación atmosférica sobre suelo y cuerpos de agua (Galloway *et al*., 2003). Las fuentes derivadas del entorno humano involucran fuentes de tipo puntual como son descargas de aguas residuales e industriales a ríos y cuerpos de agua. La contribución de nutrientes por este tipo de fuentes dependerá de si son vertidas directamente al río o si son colectadas y conducidas a una planta de tratamiento y que tipo de tratamiento reciben. Dentro de las fuentes antropogénicas difusas se incluyen los escurrimientos urbanos los cuales acarrean plantas, fertilizantes utilizados en parques y jardines, heces de animales, tierra, erosión de materiales y agua residual no colectada; escurrimientos provenientes de actividades agropecuarias y depositación atmosférica a causa de la volatilización de compuestos nitrogenados presentes en fertilizantes y excreta animal (Follet y Hatfield, 2001; Carpenter *et al*., 1998; Whiters y Jarvie, 2008).

#### <span id="page-14-0"></span>**2.1.3 Transporte y atenuación natural de nutrientes en cuencas hidrológicas**

Cuando llueve sobre la cuenca se generan escurrimientos que a su paso hacia los ríos arrastran plantas, fertilizantes, excreta de animales y partículas del suelo. El fósforo es transportado al rio por medio de estos escurrimientos en su forma partículada o disuelta (Correll, 1998). En el trayecto hacia la corriente, existen ciertas características que pueden inmobilizar al P en el suelo tales como pH, la capacidad de intercambio catiónico, la cantidad óxidos de hierro y aluminio presentes y la absorción de las plantas (Weiner, 2007). Cuando se incorpora al río, el fósforo puede ser retenido por la combinación de procesos físico-químicos y biológicos. Particularmente, la sorción-desorción, disoluciónprecipitación, advección-difusión y la asimilación por medio de microorganismos, algas y plantas son los principales procesos que pueden inmovilizarlo en el agua. (Withers y Jarvie, 2008). En conjunto con estos procesos, factores como la especie de P que llega al río, la reactividad que presenta dicha especie y el tiempo de residencia del agua también influirán en la retención de este nutriente (Mcdowell *et al*., 2004).

Para el caso del nitrógeno, la fijación del N atmosférico en el suelo se lleva a cabo por bacterias sin embargo, cuando la fijación de éste no es suficiente para la producción de alimentos se vuelve necesaria la aplicación de fertilizantes nitrogenados o excreta animal. Una fracción de nitrógeno se retiene en el suelo debido a la absorción en los cultivos, otra parte se adsorbe a las partículas del suelo, otra porción se volatiliza hacia la atmósfera y el remanente se encuentra disponible para transportarse hacia los ríos (Rivett *et al*., 2008). Por acción de la lluvia, el N es arrastrado en forma orgánica e inorgánica a la corriente del río. La movilización de este nutriente a la desembocadura de la cuenca puede verse afectada por diversos procesos, entre ellos, la asimilación por medio de microorganismos, algas y plantas y la transformación de nitrógeno inorgánico a nitrógeno gaseoso (desnitrificación) (Galloway *et al*, 2003).

#### <span id="page-15-0"></span>**2.1.4 Métodos para evaluar cargas de nutrientes en cuencas hidrológicas**

Existen dos métodos para evaluar las cargas de nutrientes que llegan a un cuerpo de agua. Un primer método involucra la medición directa de la concentración del contaminante en la corriente y el aforo de ésta. A este método se le conoce como monitoreo. El segundo método involucra el uso de modelos que a través de variables relacionadas con el transporte de nutrientes en una cuenca hidrológica (ej: precipitación, fuentes contaminantes, gasto del río, procesos de retención en suelo) estiman la carga de nutrientes. A este método se le conoce como modelación (Letcher *et al*., 1999; USEPA, 2008)

### **2.1.4.1 Monitoreo**

El monitoreo consiste en tener un registro continuo de mediciones de concentración del nutriente y gastos del río. Este registro se lleva a cabo por muestreo el cual consiste por un lado, en tomar una muestra de agua en un punto específico del río y analizar la concentración del nutriente y por otro lado, aforar el caudal del río.

De acuerdo con Maidment (1992), la carga de nutriente se calcula mediante la ecuación (1)

$$
Carg a_{nutriente} = C_{nutriente} * Q \tag{1}
$$

Donde

 $\mathcal{C}_{0}^{2}$  $\overline{m}$  $t$  $\mathcal{C}$  $\boldsymbol{m}$  $\mathcal{V}$ 

12

#### Q  $\mathcal{V}$  $t$

El muestreo resulta útil para conocer directamente las cargas de nutrientes en puntos específicos del río sin embargo, no siempre existe información disponible sobre concentraciones de nutrientes o caudales en distintas épocas del año. Efectuar programas de muestreo para recabar dicha información puede ser costoso y las cargas estimadas no pueden atribuirse a una fuente de emisión en particular.

Las cargas de nutrientes también pueden estimarse recurriendo al uso de tasas de cargas de nutrientes para distintos usos de suelo. En la literatura se pueden encontrar tasas de carga de nutrientes sugeridas para cada uso de suelo. Cuando la tasa de carga de nutrientes de un uso de suelo en particular se multiplica por el área que ocupa se obtiene la carga de nutriente que se exporta por dicho uso de suelo. Al sumar todas las cargas que se exportan por cada uso de suelo se obtiene la carga total de nutrientes que se transporta de la cuenca a la corriente del río (USEPA, 2008).

La estimación de cargas por este método es sencilla y fácil de utilizar. No obstante, los coeficientes reportados en la literatura fueron generados en condiciones particulares existentes en la cuenca por lo tanto, pueden resultar poco realistas en otra cuenca hidrológica. Dichos coeficientes deberán ser utilizados con cierto cuidado o se deberán analizar las condiciones particulares para su obtención y evaluar si es posible su exportación hacia alguna otra cuenca. Asimismo, los cargas obtenidas mediante este método se pueden verificar con datos de monitoreo.

#### **2.1.4.2 Modelación**

La modelación consiste en el uso de modelos los cuales son una representación matemática de un sistema. Dependiendo del nivel de detalle del estudio y de la disponibilidad de información, la modelación puede aproximar de manera más precisa la estimación de cargas de nutrientes (Drewry *et al*., 2006). Muchos modelos incorporan las fuentes emisoras lo cual hace posible atribuir las cargas estimadas a una fuente en particular permitiendo la detección de la(s) fuente(s) que más contribuyen en la generación del contaminante. La evaluación de escenarios donde se proponen reducciones a las emisiones es otra de las grandes ventajas que ofrece la modelación siendo útil en regiones donde existe información poco disponible (Kroeze *et al*., 2012). El manejo de modelos puede requerir un nivel de conocimiento avanzado y estar sujeto a costos elevados en su instalación y uso.

El muestreo y la modelación no son métodos que se excluyan, de hecho los resultados arrojados por la modelación se verifican con datos de monitoreo. Ambos métodos resultan convenientes en situaciones particulares. El monitoreo resulta útil cuando se requiere conocer la carga real de un contaminante en un punto específico del río para algún estudio o aplicación normativa mientras que la modelación resulta indicada cuando el área de estudio es amplia, se requiera más detalle en los procesos, se cuente con escaza información de monitoreo, facilita la atribución de cargas a fuentes emisoras dentro de la cuenca y permite el planteamiento de escenarios.

#### <span id="page-17-0"></span>*2.2* **Funcionamiento del modelo** *NEWS2*

Global *News* es un grupo de trabajo científico multidisciplinario creado en 2002 por la Comisión Oceanográfica Intergubernamental (IOC, por sus siglas en inglés) la cual forma parte de la Organización de las Naciones Unidas para la Educación, la Ciencia y la Cultura (UNESCO, por sus siglas en inglés) cuyo objetivo se enfoca en entender la conexión que existe entre las actividades antropogénicas y el enriquecimiento de nutrientes en zonas costeras.

En 2005, se desarrolló la primera generación de modelos denominados *NEWS1 (Nutrient Export from WaterSheds)* los cuales estiman la exportación de P y N en sus formas orgánica e inorgánica disuelta y particulada en función de las actividades antropogénicas y las características naturales del paisaje (Seitzinger *et al*., 2005). Dichos modelos se formularon de manera separada y funcionaban independientemente, generando inconsistencias y dificultando la interpretación de los resultados. En 2010, se desarrolló la segunda generación de modelos *NEWS2* la cual unificó todos los modelos facilitando su manejo y haciendo más comprensible la interpretación de los resultados (Mayorga *et al*., 2010).

El modelo *NEWS2* estima las cargas anuales de P y N particuladas y disueltas orgánicas e inorgánicas en la desembocadura de los ríos a cuerpos receptores. Este modelo ha sido aplicado satisfactoriamente tanto a nivel continental (Seitzinger *et al*., 2010) como a nivel regional (Thieu *et al*., 2010; van der Struijk y Kroeze, 2010; Strokal *et al*., 2015). Es importante mencionar que si se extraen las entradas de área de la cuenca, presas e hidrología de las bases de datos desarrolladas para el modelo *NEWS2* (Vörösmarty *et al*., 2000; Fekete *et al*., 2002) se recomienda utilizar un tamaño mínimo de cuenca de 20,000  $km<sup>2</sup>$  debido a que a partir de este tamaño, se empiezan a presentar desviaciones entre los valores estimados en las bases de datos y los valores reales. El uso del modelo *NEWS2* es gratuito y descargable en la página: **<https://marine.rutgers.edu/globalnews/documents.htm>**

El modelo *NEWS2* está integrado por submodelos de especies disueltas y especies particuladas. Los primeros contemplan P y N orgánico e inorgánico en su forma disuelta (DOP, DIP, DON, DIN) y los segundos consideran P y N en forma particulada (PP, PN). El modelo *NEWS2* examina las fuentes difusas de origen antropogénico y natural. Así, las emisiones de N por fuentes antropogénicas  $(WSdiff_{ant,N})$  se muestra en la ecuación (2):

$$
WSdif_{ant,N} = WSdi f_{fe,N} + WSdi f_{ma,N} + WSdi f_{fix,ant,N} + WSdi f_{dep,ant,N} - WSdi f_{ex,N}
$$
\n(2)

 $WSdiff_{\varepsilon N}$  = Emisión de nitrógeno a la cuenca por fertilizantes (kg/km<sup>2</sup>año)  $WSdf_{ma,N}$  = Emisión de nitrógeno a la cuenca por excreta animal  $(kg/km^2a\tilde{n}o)$  $WSdiff_{fix,ant,N} = Emission$  de nitrógeno a la cuenca por fijación biológica (kg/km<sup>2</sup>año)  $WSdf_{dep,ant,N} = E$ misión de nitrógeno a la cuenca por deposición atmosférica (kg/km<sup>2</sup>año)  $WSdi f_{exN}$  = Extracción de nitrógeno por absorción en plantas (kg/km<sup>2</sup>año)

Existen fuentes difusas que no solo se originan por actividades humanas. En el medio natural también se presenta la fijación biológica y la deposición atmosférica. Las emisiones de N por fuentes naturales  $(WSdiff_{nat,N})$  se indican en la ecuación (3)

$$
WSdiff_{nat,N} = WSdiff_{fix\,nat,N} + WSdiff_{dep,nat,N}
$$
\n(3)

 $WSdiff_{fix,nat,N} = Emission$  de nitrógeno a la cuenca por fijación biológica natural  $(kg/km^2a\tilde{n}o)$ 

 $WSdf_{dep, nat,N} = E$ misión de nitrógeno a la cuenca por deposición atmosférica natural  $(kg/km^2a\tilde{n}o)$ 

Las emisiones de P por fuentes antropogénicas  $(WSdiff_{ant,P})$  se muestran en la ecuación  $(4).$ 

$$
WSdif_{ant,P} = WSdi f_{fe,P} + WSdi f_{ma,P} - WSdi f_{ex,P}
$$
\n
$$
\tag{4}
$$

 $WS\ddot{a}f_{fe,P} = E$ misión de fósforo por uso de fertilizantes (kg/km<sup>2</sup>año)  $WSdf_{ma,P} = E$ misión de fósforo a la cuenca por excreta animal (kg/km<sup>2</sup>año)  $WS\ddot{a}f_{exp,P} = Extracción$  de fósforo por absorción en plantas (kg/km<sup>2</sup>año)

Mientras que las emisiones de P por fuentes naturales  $(WSdi_{nat,P})$  se calculan con la ecuación (5).

$$
WSdiff_{nat,P} = WSdiff_{met,P} + WSdiff_{exp,P}
$$
\n(5)

 Liberación de fósforo por meteorización ⁄ Liberación de fósforo por degradación de materia orgánica ⁄

Por lo tanto, la emisión total de cada nutriente (E) por fuentes difusas será la suma de las emisiones de origen antropogénico y natural. El cálculo de la emisión total de cada nutriente por fuentes difusas  $\left( WSdi\overline{f}_{_{E}}\right)$  se muestra en la ecuación (6)

$$
WSdif_E = WSdi f_{ant,E} + WSdi f_{nat,E}
$$
\n
$$
\tag{6}
$$

El modelo *NEWS2* utiliza un factor de exportación que determina la fracción de nutriente que se transporta de la cuenca hasta el río. La fracción de nutriente transportada se denota como *RS* en las ecuaciones del modelo. Para las fuentes puntuales no se utiliza un factor de exportación de la cuenca hasta el río dado que el modelo asume que estas son descargadas directamente al río. Para las fuentes difusas, el factor de exportación está en función de la lámina de escurrimiento de la cuenca  $(R_{nat})$  (Dumont *et al.*, 2005; Harrison *et al*., 2005; Meybeck y Vörösmarty, 2005; Howarth *et al*., 2006). El factor de exportación de la cuenca se indica en la ecuación (7)

$$
FE_{ws,F} = e_F \cdot f(R_{nat})\tag{7}
$$

donde  $FE_{ws,F}$  es el factor de exportación de la cuenca (0-1) y  $e_F$  es una constante de exportación de la cuenca, calibrada, siendo particular para cada forma del nutriente.

De esta manera, con la ecuación (8) se obtiene la exportación de la forma del nutriente F al río por fuentes difusas  $(RSdiff_F)$ :

$$
RSdi f_F = FE_{ws,F} \cdot WSdi f_E \tag{8}
$$

La exportación de P y N por fuentes puntuales al río está en función de la emisión generada por aguas residuales, el porcentaje de la población conectado al sistema de alcantarillado y la eficiencia de remoción de estos nutrientes en los sistemas de tratamiento de agua (ecuación 9). El modelo *NEWS2* supone que las emisiones generadas por la fracción de la población que no se encuentra conectada al alcantarillado se retienen en la cuenca y por lo tanto, no llegan al río.

$$
RSpnt_E = (1 - hw_{frem, E}) \cdot I \cdot Wshw_E \tag{9}
$$

 $RSpnt_E$  = Exportación del nutriente E al río por fuentes puntuales (kg/km<sup>2</sup>año)  $hw_{\textit{frem},\,E} = E$ ficiencia de remoción del nutriente E por sistemas de tratamiento de agua residual

 Fracción de la población conectada al sistema de alcantarillado  $Wshw_E$  = Emisión del nutriente E por agua residual (kg/km<sup>2</sup>año)

La retención de nutrientes en agua puede resultar tanto por procesos naturales como antropogénicos (Meybeck y Vörösmarty, 2005; Seitzinger *et al*., 2005). El modelo *NEWS2* considera un factor de exportación hasta la desembocadura de la cuenca, que está en función de la retención de N y P inorgánico disuelto (DIN, DIP) y Sólidos Suspendidos Totales (SST) en presas, de la extracción de agua para uso consuntivo y la denitrificación para N. Para P, no incluye retención en el lecho del río.

El factor de exportación de nutrientes hasta la desembocadura de la cuenca se obtiene con la ecuación (10)

$$
FE_{riv,F} = (1 - L_F) \cdot (1 - D_F) \cdot (1 - FQ_{rem}) \tag{10}
$$

Donde

 $FE_{\text{ring}}$  = Factor de exportación de la forma del nutriente F a la desembocadura de la cuenca  $(0-1)$ 

 $L_{F}$  = Fracción de la forma del nutriente F retenida en el río (riveras, lecho, zonas bajas e inundadas, planicies)

 $D_F = Fracción retenida de DIN, DIP y SST en presas y,$ 

 $FQ_{rem} = Fraction de gasto extraído para uso consultivo$ 

De esta forma, la carga de las especies en forma disuelta de P y N en la desembocadura de la cuenca ( $Yld_{F}$ ) se determina con la ecuación (11). La carga en la desembocadura de la cuenca viene definida en  $(kg/km^2a\tilde{n}o)$  o  $(t/a\tilde{n}o)$ .

$$
Yld_F = FE_{riv,F} \cdot (RSpnt_F + RSdif_F) \tag{11}
$$

Por su parte, los submodelos de nitrógeno y fósforo particulados están basados en el modelo de Sólidos Suspendidos Totales (SST) desarrollado por (Beusen *et al*., 2005). Mediante métodos estadísticos, dicho modelo determinó que la pendiente, la litología y la precipitación son los factores que más influyen en la carga de SST que escurre a los cuerpos de agua. Las cargas de nitrógeno y fósforo particulados se calculan en función de dos variables: el porcentaje contenido en la fracción de Carbono Orgánico Particulado (COP) presente en los SST (Ittekkot y Zhang, 1989; Beusen *et al*., 2005) y la carga de

SST (ecuación 12). Para determinar el contenido de COP, se hace uso de la ecuación que relaciona a éste parámetro con la concentración de SST (Ludwig y Probst, 1996).

$$
Yld_F = 1000 \cdot (SST_{\%F} \div 100) \cdot Yld_{SST}
$$
\n
$$
(12)
$$

Donde

 $Yld_F = Carga$  del nutriente E particulado (kg/km<sup>2</sup>año)  $SST_{\%F}$  = Porcentaje del nutriente E contenido en el COP  $Yld_{\text{SST}} = Carga$  de Sólidos Suspendidos Totales (t/km<sup>2</sup>año)

El submodelo de especies particuladas no hace la diferenciación entre origen orgánico e inorgánico sin embargo, el nitrógeno tiende a estar más asociado a la materia orgánica mientras que el fósforo tiende a asociarse en las formas inorgánicas (Meybeck, 1982).

Una consideración importante del modelo *NEWS2* es que los nutrientes se comportan de manera estacionaria, esto es, los nutrientes retenidos son perdidos o secuestrados de manera permanente y aunque se acumulan en suelo o agua no son liberados posteriormente. Esta consideración se ha demostrado válida tanto en estudios regionales (Jones, 1996), continentales (Howarth *et al*., 1996) y globales (Bouwman *et al*., 2005; Boyer *et al*., 2006).

#### <span id="page-22-0"></span>**2.3 Cuenca hidrológica de la presa El Arcediano**

El aumento en la demanda de agua en la zona metropolitana de Guadalajara (ZMG), derivado del crecimiento poblacional ha provocado la severa disminución de los niveles de agua en el lago de Chapala, principal fuente de abastecimiento de esta zona. Esta problemática contribuye a ampliar la búsqueda de nuevas fuentes de abastecimiento, que permitan cubrir la demanda presente y futura de la ZMG (ORVA, 2003). En este sentido, el gobierno de Jalisco, a través de la Comisión Estatal del Agua (CEA) planteó el proyecto de construcción de la presa El Arcediano, la cual permitirá abastecer con un caudal de 10.5  $m^3$ /s a la ZMG durante 30 años (CEA, 2007).

La cuenca de aportación de esta presa se denomina El Arcediano la cual se integra dentro de la Región Hidrológico-Administrativa VIII "Lerma-Santiago-Pacifico". Se ubica entre los 101°18'-103°36' de longitud Oeste y 20°18'-22°42' latitud Norte. El clima de la región oscila entre templado y semicálido subhúmedo (INEGI, 2008). Por su parte, el tipo de roca predominante es la roca volcánica (INEGI, 2005b). La precipitación media de la cuenca es de 665 mm/año donde las precipitaciones menores se registran en la cuenca alta y las mayores en la cuenca baja (IMTA, 2005). Tiene una superficie aproximada de 25,568 km<sup>2</sup>, la cual incluye las cuencas de los ríos Verde y Santiago.

La cuenca del río Santiago abarca desde el nacimiento del río Zula en el municipio de Arandas, hasta su desembocadura en el océano Pacífico cerca del estado de Nayarit. Para los fines de este estudio, solo se contemplará el tramo del río Santiago que comprende hasta el sitio donde se proyecta la presa El Arcediano, con un área superficial aproximada de 4,918 km<sup>2</sup> y una longitud de corriente de 100 km. En su parte más alta el río Santiago presenta una altitud de 1,528 m.s.n.m., mientras que en la confluencia con el río Verde desciende a 990 m.s.n.m. (AyMA, 2006). Se contabilizan 20 municipios en su demarcación de los cuales el 100% de ellos se localizan en el estado de Jalisco. Su población asciende a 3,342,000 habitantes según el Censo de Población y Vivienda más reciente (INEGI, 2010b).

Por su parte, la cuenca del río Verde se conforma desde su nacimiento en el estado de Zacatecas hasta su desembocadura en el estado de Jalisco. Cuenta con un área superficial de 20,650 km<sup>2</sup> donde el estado de Jalisco ocupa un 57% del área total (AyMA, 2007). La longitud de su corriente es aproximadamente de 200 km. El río Verde fluye desde una altitud de 1800 m.s.n.m. hasta un nivel mínimo en su desembocadura de 990 m.s.n.m. En su demarcación se encuentran asentados 49 municipios de los cuales el 42% se localizan en el estado de Jalisco (AyMA, 2007). De acuerdo con el Censo de Población y Vivienda realizado en 2010, la cuenca del río Verde cuenta con una población de 1, 592,456 habitantes (INEGI, 2010b).

Desde el 2003 hasta el 2014 se han venido realizando estudios de generación de nutrientes y el impacto que producen en la calidad del agua de los cuerpos de agua localizados dentro de la cuenca El Arediano. Por ejemplo, en el 2003, AyMA Ingeniería y Consultoría realizó el inventario de fuentes contaminantes para P y N y efectuó ocho campañas de muestreo en los ríos Santiago y Verde. En la mayoría de los puntos de muestreo, los valores promedio de P y N estuvieron por arriba de los niveles máximos permisibles establecidos en los Criterios Ecológicos de la Calidad del Agua (CECA) (AyMA, 2003).

En el 2006, la Comisión Estatal del Agua de Jalisco y el Instituto Mexicano de Tecnología del Agua evaluaron la calidad del agua y sedimento del río Santiago con la finalidad de estimar el riesgo de contaminación en la presa El Arcediano. Dichas entidades encontraron que es necesario evaluar la aportación de P y N provenientes de fuentes puntuales y difusas. Asimismo, implementar medidas de control en las descargas de fuentes puntuales al río y en la erosión del suelo de la cuenca (CEA-IMTA, 2006).

También en el año 2006, AyMA Ingeniería y Consultoría identificó las principales fuentes de contaminación por nutrientes y efectuó campañas de muestreo en los ríos Zula, Verde y Santiago. La mayoría de los sitos muestreados se encontraron con valores elevados de P y N (AyMA 2006; 2007).

En el 2009, se generó el inventario de fuentes emisoras de P y N localizadas en la cuenca El Arcediano (Corzo Juárez, 2009). Los resultados mostraron una emisión anual de 132,317 t para N y 56,309 t para P en la cuenca El Arcediano. De estas emisiones, se obtuvo que las fuentes puntuales contribuyen con un 8 y 4% respectivamente, mientras que las fuentes difusas, principalmente la ganadería, contribuyen con los restantes 92 y 96%.

En el 2014, se evaluaron las cargas de N y P en la desembocadura de la cuenca hidrológica del río Verde donde se tiene proyectada la construcción de la presa El Purgatorio. La estimación de las cargas en la desembocadura se llevó a cabo mediante el modelo *NEWS2* el cual considera las fuentes de emisión y los mecanismos de retención de nutrientes en suelo y agua dentro de la cuenca. Se encontró una atenuación de P y N en la cuenca de 96% para N y un 99% para P, indicando que sólo llega a la desembocadura un 4 y un 1% de las emisiones totales. Asimismo, se detectó mediante la evaluación de diversos escenarios, que reducir las emisiones de P y N no será suficiente para alcanzar el estado mesotrófico de la presa El Purgatorio sin embargo, estas podrían alcanzarse si se contempla en la futura presa El Zapotillo, una retención de nutrientes similar a la observada en la presa Valle de Bravo (Jayme Torres, 2014). En 2014, se elaboró un informe que consistió en evaluar la carga externa e interna en la presa El Purgatorio y determinar la factibilidad técnica-económica de diversas medidas de control de cargas de nutrientes (CEA-IMTA, 2014).

# <span id="page-26-0"></span>**3. Metodología**

En esta sección, se describirá la metodología empleada para recabar los datos de entrada requeridos por el modelo *NEWS2*. De la misma forma, se presenta el procedimiento que utiliza el modelo ya mencionado para hacer la estimación de las cargas de nutrientes y se muestran las consideraciones relevantes para la formulación de los escenarios de reducción de cargas de P y N.

# <span id="page-26-1"></span>**3.1 Delimitación de la cuenca hidrológica de la presa El Arcediano**

Para la delimitación de la cuenca hidrológica de la presa El Arcediano, se descargaron las redes hidrográficas de los ríos Verde y Santiago con escala 1:50,000 (INEGI, 2010a) y se procesaron en Arcview 3.0. A su vez, la cuenca se dividió en subcuencas ubicando estaciones hidrométricas como puntos de salida o descarga. La selección de las estaciones hidrométricas se efectuó considerando las estaciones que presentaban un registro continuo de mediciones de gasto comprendido en un periodo de 1990-2009. Los registros de gasto se consultaron en el Banco Nacional de Aguas Superficiales (BANDAS) (CONAGUA, 2006a). En total, se seleccionaron ocho estaciones hidrométricas quedando seis estaciones ubicadas en cuenca del río Verde y dos en la cuenca del río Santiago. En la Tabla 1 se muestra los nombres de las subcuencas, su estación hidrométrica y coordenadas del punto de descarga.

| Subcuenca | Estación hidrométrica      | Corriente<br>principal | Latitud<br>(grado.min.seg) | Longitud<br>(grado.min.seg) |  |
|-----------|----------------------------|------------------------|----------------------------|-----------------------------|--|
| Zula      | (12937)<br>Zula            | Zula                   | 20 24 00 N                 | 102 43 00 O                 |  |
| Santiago  | Arcediano (12472)          | Santiago               | 20 44 30 N                 | 103 16 50 O                 |  |
| Ajojucar  | Ajojucar (12358)           | San Pedro              | 21 33 54 N                 | 102 25 59 O                 |  |
| Lagos     | Lagos (12454)              | Lagos                  | 21 21 01 N                 | 101 55 01 O                 |  |
| Sabino    | Paso del Sabino<br>(12382) | Verde                  | 21 20 92 N                 | 102 30 59 O                 |  |

<span id="page-26-2"></span>**Tabla 1** Ubicación de las estaciones hidrométricas seleccionadas en la cuenca El Arcediano

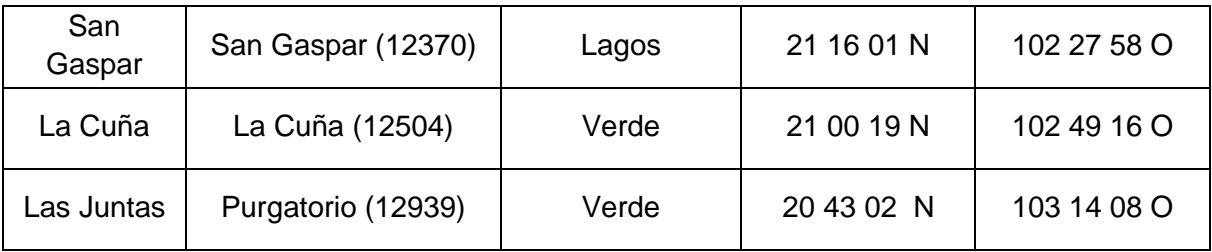

Elaborada con información de CONAGUA (2006a)

# <span id="page-27-0"></span>**3.2 Obtención de datos de entrada del modelo** *NEWS2*

El modelo *NEWS2* es un modelo que relaciona las actividades antropogénicas con las propiedades físicas, geofísicas e hidrológicas de la cuenca, con la finalidad de predecir la exportación de P y N a la desembocadura de los ríos (Figura 1).

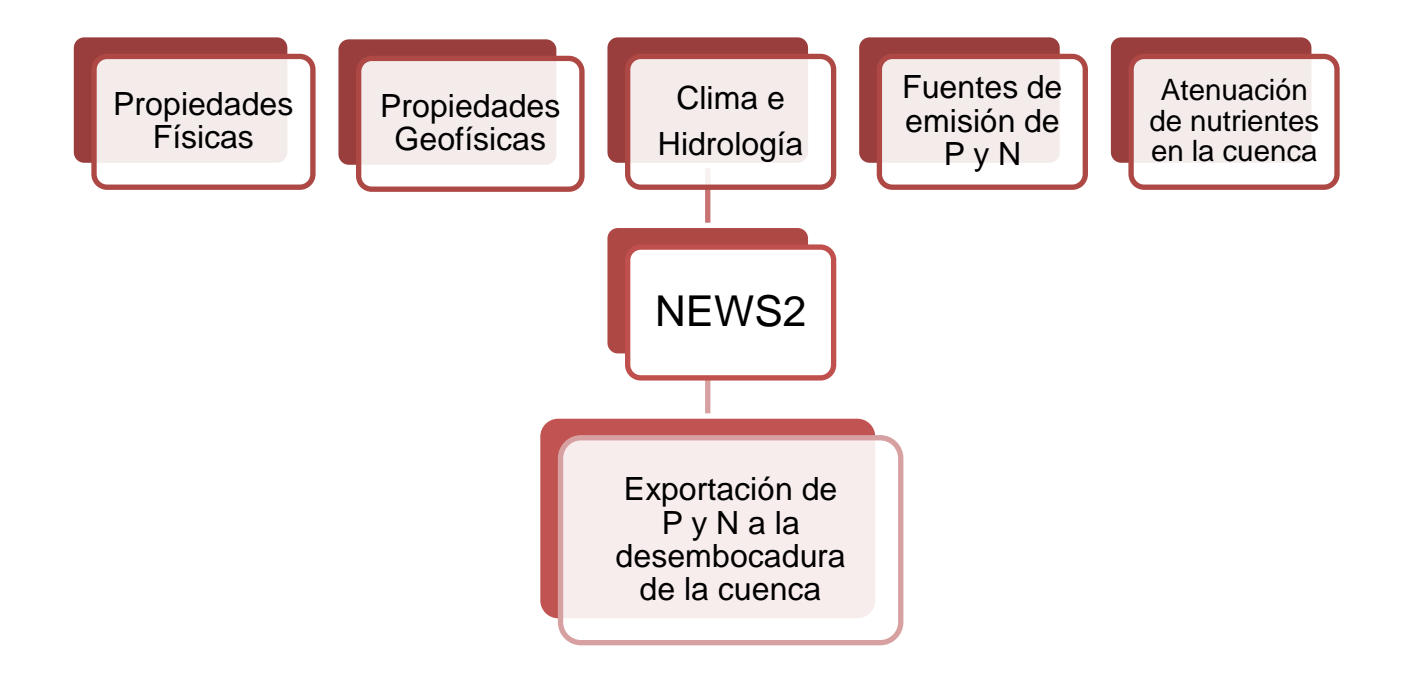

**Figura 1** Entradas y salidas del modelo *NEWS2*

# <span id="page-27-2"></span><span id="page-27-1"></span>**3.2.1 Propiedades físicas**

Las propiedades físicas que requiere el *NEWS2* se muestran en la Figura 2.

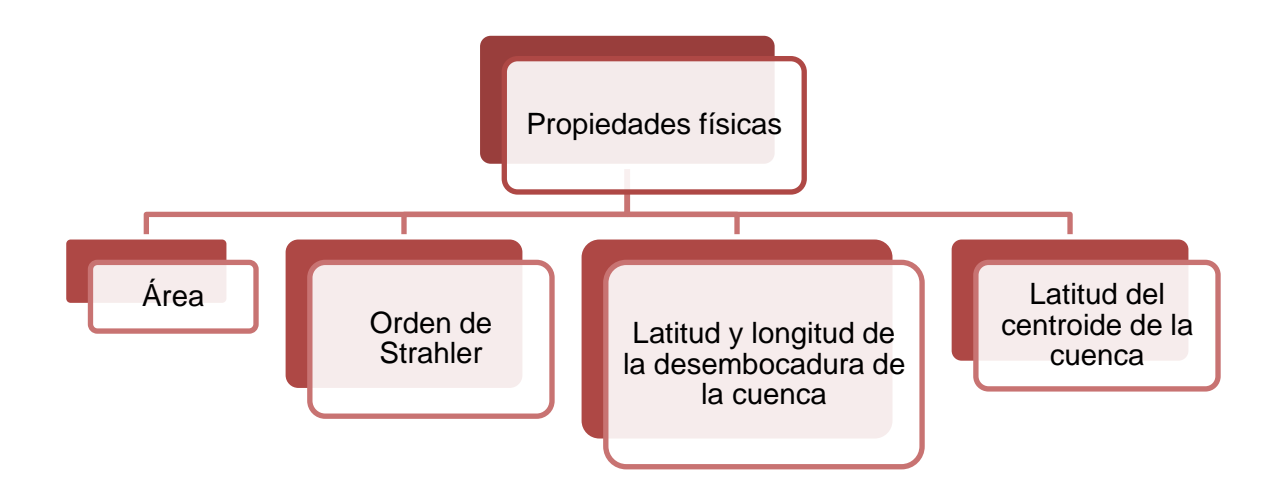

**Figura 2** Propiedades físicas requeridas por el NEWS2

<span id="page-28-1"></span>El área y el orden de Strahler se obtuvieron para cada subcuenca con la lista de atributos que posee la red hidrográfica de los ríos Verde y Santiago (INEGI, 2010a). La latitud y longitud de las desembocaduras de cada subcuenca corresponden con las coordenadas de las estaciones hidrométricas. Dichas coordenadas se extrajeron del Banco Nacional de Aguas Superficiales (BANDAS) (CONAGUA, 2006a) y se procesaron en Arcview 3.0. La latitud del centroide se determinó utilizando el mismo software.

# <span id="page-28-0"></span>**3.2.2 Propiedades geofísicas**

Las propiedades geofísicas que requiere el *NEWS2* se muestran en la Figura 3.

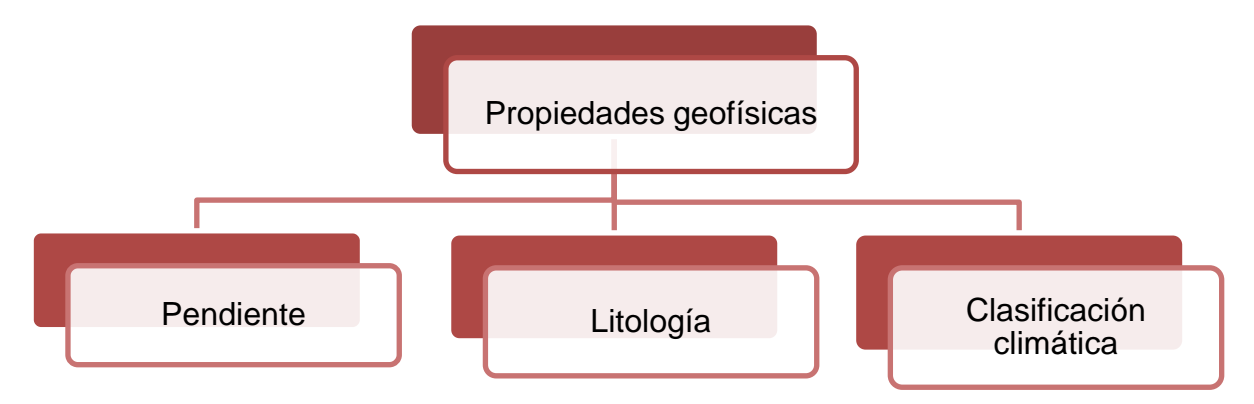

<span id="page-28-2"></span>**Figura 3** Propiedades geofísicas requeridas por el NEWS2

La pendiente de cada subcuenca se obtuvo dividiendo la diferencia entre la cota de mayor y menor elevación y la distancia que las separa (Aparicio Mijares, 2003). A partir de la trasposición del mapa de la cuenca El Arcediano y la carta topográfica de la República Mexicana escala 1:1 000 000 (INEGI, 2005a) se extrajeron las cotas de altitud correspondientes y la distancia entre ellas se determinó mediante Arcview 3.0. La litología predominante en la cuenca El Arcediano se obtuvo con la carta geológica de la República Mexicana escala 1:1 000 000 (INEGI, 2005b). Para este dato, el *NEWS2* reconoce seis tipos de rocas de acuerdo con el mapa de clasificación litológica mundial (Amiotte-Suchet, 2003), por lo que fue necesario asignar el tipo de roca predominante en la cuenca El Arcediano dentro de esta clasificación.

Como último dato geofísico, el *NEWS2* requiere un dato referente al clima, el porcentaje de clima tipo Ecuatorial presente en la cuenca. Este dato se obtuvo consultando el mapa mundial de clasificación climática Köppen-Geiger (Kottek *et al*., 2006) el cual agrupa el clima en 5 diferentes tipos: ecuatorial, árido, templado, nieve y polar. A partir de la revisión de dicho mapa, se determinó que este tipo de clima no se encuentra presente en la cuenca El Arcediano por lo que su valor es de cero por ciento**.**

#### <span id="page-29-0"></span>**3.2.3 Clima e hidrología**

Las propiedades referentes al clima e hidrología requeridas por el *NEWS2* se presentan en la Figura 4.

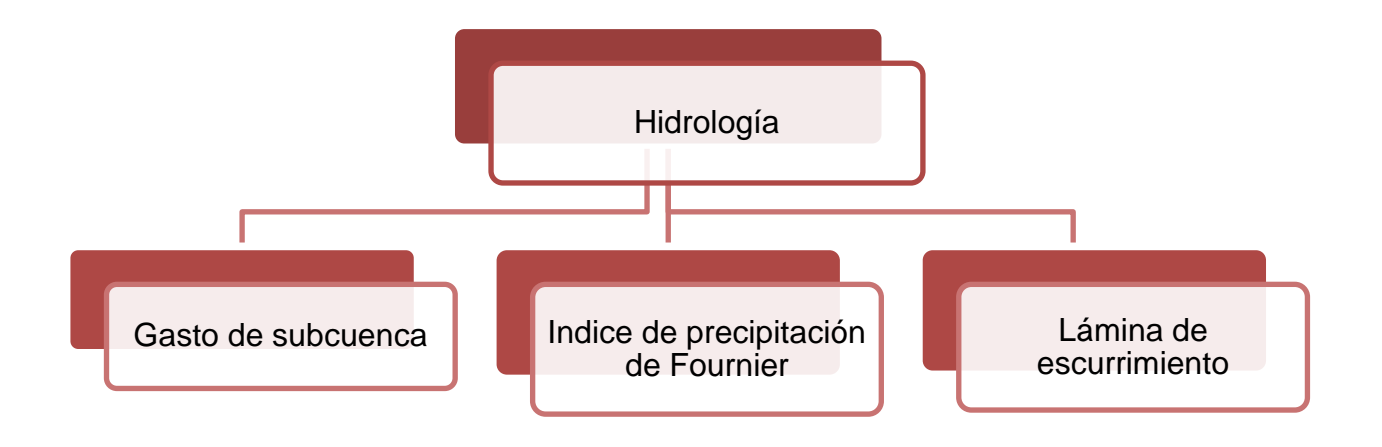

<span id="page-29-1"></span>**Figura 4** Entradas de clima e hidrología requeridas por el NEWS2

Se extrajeron los registros de volúmenes anuales comprendidos entre 1990-2009 de las estaciones hidrométricas mostradas en la Tabla 1 y para cada estación, se determinó el volumen medio anual. El volumen escurrido propio de cada subcuenca se determinó haciendo la diferencia entre los volúmenes medios anuales de la(s) estación(es) hidrométrica(s) situada(s) aguas arriba y el volumen de la estación hidrométrica localizada en la desembocadura de interés. Una vez estimado el escurrimiento propio de cada subcuenca, se dividió entre su área de captación correspondiente con el fin de calcular la lámina de escurrimiento, mediante la ecuación (13).

$$
R = \frac{Q}{A} * 1,000,000 \tag{13}
$$

Donde

- $R = l$ ámina de escurrimiento (mm/año)
- $Q = V$ olumen medio anual (km $3/$
- $A = \text{area de aportación } (km^2)$
- 1,000,000 de conversión de km a mm

El índice de precipitación de Fournier se ha utilizado ampliamente en estudios de erosión en cuencas hidrológicas ya que provee una medida del grado de erosión que la lluvia puede provocar sobre el suelo de la cuenca (Gabriels *et al*., 2003). En el *NEWS2*, el índice de Fournier, en conjunto con otros factores geofísicos de la cuenca, se utiliza para determinar la cantidad de sólidos suspendidos totales que confluyen a la desembocadura de la cuenca. Para calcular este índice se hace uso de la ecuación (14)

IF = 
$$
\frac{\sum_{i=1}^{12} \frac{P_i^2}{31}}{\frac{P}{365}}
$$
 (14)

#### Donde

 $IF = Indice$  de precipitación de Fournier (mm/dia)

 $P_i$  = Precipitación acumulada mensual (mm/mes)

#### $P = \text{Precipitación acumulada anual } (mm/a\|o)$

Para estimar los valores del índice de Fournier de cada subcuenca, se ubicaron en primer lugar, las estaciones climatológicas localizadas dentro de la cuenca El Arcediano agrupándolas por subcuenca. En total, se encontraron 80 estaciones. Segundo, se recopilaron los registros diarios de lluvia de cada estación comprendidos en el periodo 1990-2002 con el Extractor Rápido de Información Climatológica Eric III (IMTA, 2005) y se determinó la precipitación acumulada mensual y anual de cada año y de cada estación. Cabe aclarar que los índices de Fournier no se calcularon para cada estación sino para cada subcuenca por lo que fue necesario obtener las precipitaciones medias mensual y anual de cada subcuenca y aplicar la ecuación 14.

#### <span id="page-31-0"></span>**3.2.4 Coeficientes de retención N, P y SST en cuerpos de agua**

Como se mencionó en la sección 2.3, el *NEWS2* considera la retención de nutrientes y sólidos suspendidos totales (SST) en cuerpos de agua. Este modelo requiere como dato de entrada los coeficientes de retención de P, N y SST a nivel de subcuenca los cuales están en función del número de cuerpos de agua localizados dentro de éstas. Por consiguiente, se procedió a localizar los cuerpos de agua existentes dentro de las subcuencas que conforman la cuenca El Arcediano. Los cuerpos de agua encontrados dentro de la cuenca fueron en su mayoría embalses o presas.

En diversos estudios se han reportado curvas de retención de nutrientes y SST en cuerpos de agua en función del tiempo de residencia hidráulica (Beusen *et al*., 2005; Dumont *et al*., 2005; Harrison *et al*., 2005). En la Figura 5 se puede observar un ejemplo de estas curvas.

Con la propósito de determinar la retención de nutrientes y SST en cada subcuenca se procedió en primer lugar, a determinar el tiempo de residencia hidráulica en cada una de estas. Para este cálculo se siguió la metodología establecida por Vörösmarty *et al*., (2003) la cual establece que el tiempo de residencia hidráulica es igual al cociente entre el volumen de agua almacenado en los cuerpos de agua asentados dentro de cada subcuenca y el gasto de descarga de la misma (ecuación 15).

La información del volumen de almacenamiento de cada presa se obtuvo de AyMA, (2003) y el Atlas de Presas de Almacenamiento de Agua en México (CONAGUA-IMTA, 2009). El gasto de descarga de cada subcuenca se estipuló en la sección 3.2.3. En segundo lugar, se ingresaron los tiempos de retención hidráulica de cada subcuenca en la Figura 5 y se determinaron los coeficientes de retención de nutrientes y SST correspondientes.

En la Tabla 2 se muestran los tiempos de retención hidráulica de las ocho subcuencas y los coeficientes de retención para P, N y SST obtenidos.

$$
\Delta t_{Rj} = \frac{\sum V_{ij}}{Q_j} \tag{15}
$$

Donde  $\Delta t_{Rj}$  = Tiempo de residencia hidráulica de la subcuenca j (años)

 $V_{ij}$  = Volumen de almacenamiento de la presa i (millones de m $^3$ )

 $Q_i$  = Gasto de descarga de la subcuenca j (millones de m $^3/\alpha$ 

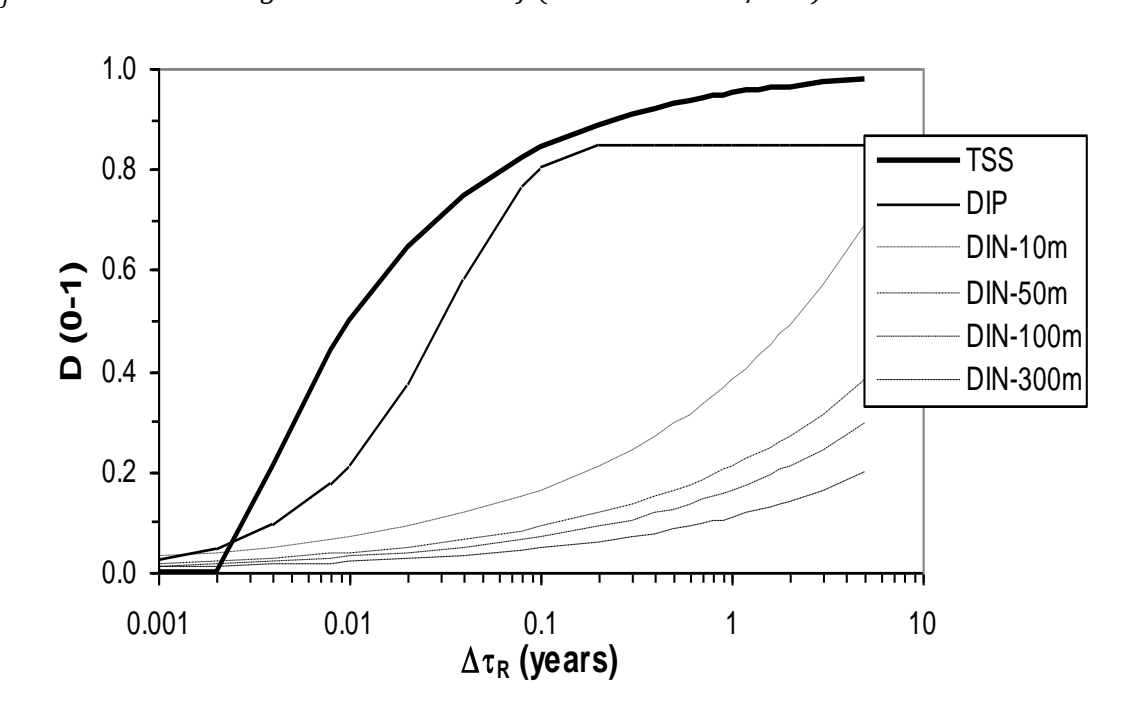

<span id="page-32-0"></span>**Figura 5** Retención de P, N y SST en función del tiempo de residencia hidráulica (tomada de Mayorga *et al*., 2010)

29

<span id="page-33-1"></span>

| Subcuencas                                               | Santiago | Zula     | Ajojucar | Lagos | Sabino         | San    | La             | Las    |
|----------------------------------------------------------|----------|----------|----------|-------|----------------|--------|----------------|--------|
|                                                          |          |          |          |       |                | Gaspar | Cuña           | Juntas |
| Presas<br>localizadas <sup>1</sup>                       | 3        | $\Omega$ | 1        | 1     | $\overline{0}$ | 1      | $\overline{2}$ | 3      |
| Volumen<br>almacenado <sup>2</sup><br>(Mm <sup>3</sup> ) | 9.1      | 0.0      | 16.0     | 30.0  | 0.0            | 30.0   | 91.5           | 24.7   |
| Gasto de<br>$descarga^{1,3}$<br>(Mm <sup>3</sup> /año)   | 170.0    | 0.0      | 20.1     | 64.6  | 0.0            | 51.8   | 276.0          | 24.6   |
| Tiempo de<br>retención<br>(años) <sup>4</sup>            | 0.05     | 0.00     | 0.79     | 0.46  | 0.00           | 0.58   | 0.33           | 1.00   |
| Coeficiente<br>de retención<br>de N <sup>5</sup>         | 0.15     | 0.00     | 0.38     | 0.30  | 0.00           | 0.30   | 0.22           | 0.38   |
| Coeficiente<br>de retención<br>de P <sup>5</sup>         | 0.62     | 0.00     | 0.85     | 0.85  | 0.00           | 0.85   | 0.85           | 0.85   |
| Coeficiente<br>de retención<br>de SST <sup>5</sup>       | 0.78     | 0.00     | 0.95     | 0.90  | 0.00           | 0.91   | 0.91           | 0.95   |

**Tabla 2** Coeficientes de retención de N, P y SST a nivel de subcuenca

 $1$  AyMA, (2003)

<sup>2</sup> AyMA, (2003); CONAGUA-IMTA, (2009)

<sup>3</sup> CONAGUA, (2006a); CONAGUA-IMTA, (2009)

<sup>4</sup> Obtenido con ecuación 15

<sup>5</sup> Obtenido con Figura 5

### <span id="page-33-0"></span>**3.2.5 Extracción de agua para uso consuntivo**

Si bien existen extracciones de agua superficial y subterránea en la cuenca El Arcediano para diversos usos como la agricultura y abastecimiento a ciudades e industrias (CONAGUA, 2014), gran parte del agua extraída regresa nuevamente hacia la cuenca en forma de retorno agrícola y vertido de aguas residuales domésticas e industriales, por lo que se considera que no existe una salida efectiva de nutrientes. La extracción de agua hacia otras cuencas puede suponer una exportación neta de nutrientes, sin embargo, tampoco fueron identificadas extracciones significativas de agua fuera de la cuenca El Arcediano, considerando despreciable la exportación de nutrientes por este medio.

#### <span id="page-34-0"></span>**3.2.6 Fuentes de emisión de nutrientes**

#### **3.2.6.1 Fuentes puntuales**

El fósforo y nitrógeno son emitidos de forma puntual a los cuerpos de agua por las descargas de aguas residuales domésticas e industriales. Para cuantificar las emisiones de P y N por agua residual tanto de origen doméstico como industrial se utilizó la ecuación 1 mediante el caudal de agua residual generado y las concentraciones de estos nutrientes presentes en cada tipo de agua. Las emisiones por agua residual doméstica se estimaron con base en el volumen de agua residual doméstico generado en cada una de las subcuencas y se consideraron concentraciones de P y N típicamente encontradas en este tipo de agua; siendo de 10 mg/L para P y 40 mg/L para N (Metcalf y Eddy, 2004).

El volumen de agua residual se estimó en función de la número de habitantes registrados en las localidades mayores a 2,500 habitantes, asentadas dentro de cada subcuenca (INEGI, 2010b), de la cobertura de agua potable y alcantarillado para cada municipio con base en el número total de viviendas existentes y el número de viviendas que cuentan con cada servicio (INEGI, 2010b), de la dotación media de agua potable por habitante a nivel estatal (CONAGUA, 2012) y se propuso un 75% de generación de agua residual a partir de la cantidad de agua potable suministrada (CONAGUA, 2007). Los volúmenes de agua residual doméstica generados por subcuenca se muestran en la Tabla 3 (Mm<sup>3</sup> representa millones de metros cúbicos).

<span id="page-34-1"></span>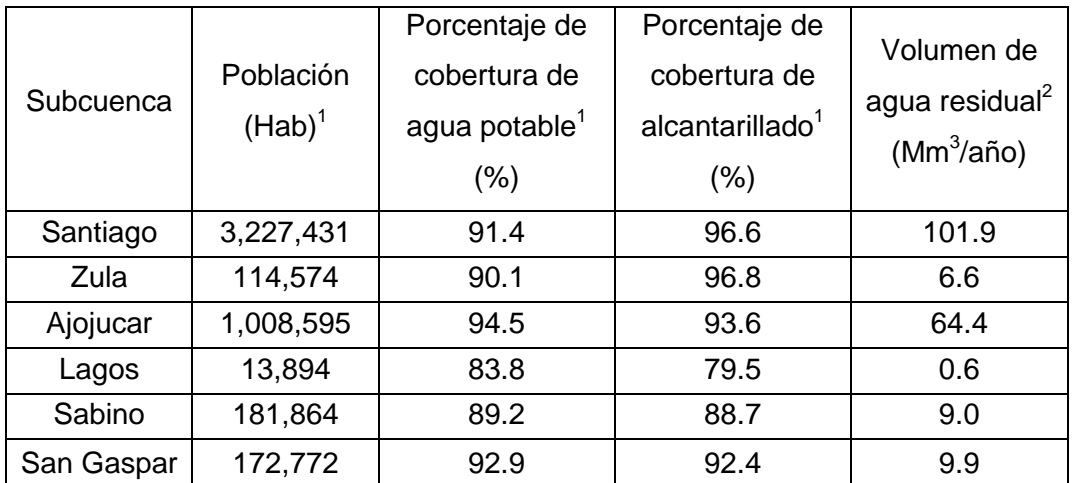

**Tabla 3** Volumen de agua residual doméstica generado por subcuenca

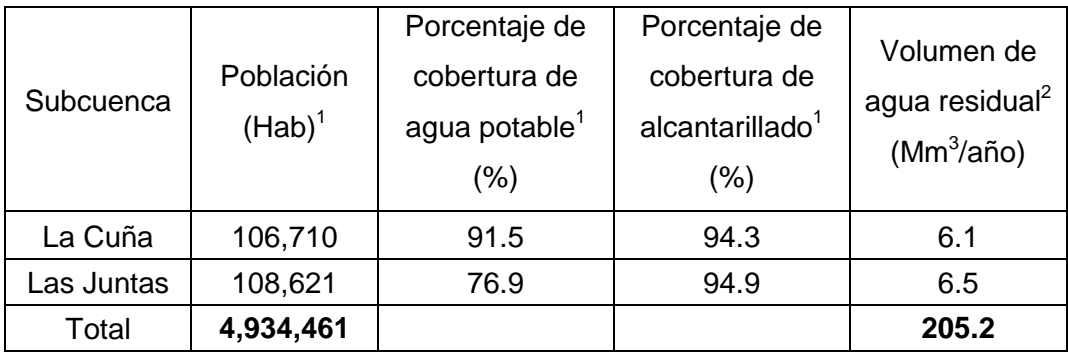

 $^1$  INEGI, (2010b)

2 INEGI, (2010b); CONAGUA, (2007, 2012)

Debido a que en las Plantas de Tratamiento de Agua Residual (PTAR) se lleva a cabo una remoción de nutrientes, se procedió a identificar el número de PTAR's activas en la cuenca El Arcediano. Para esto, se consultó el Inventario Nacional de Plantas de Tratamiento de Agua Residual (CONAGUA, 2013a) contabilizándose 85 instalaciones. En el anexo B pueden consultarse las PTAR's agrupadas por subcuenca, así como el tipo de tratamiento que emplean y el gasto que tratan a la fecha.

En el inventario mencionado, no se reportan las eficiencias de remoción de P y N con las cuales estás plantas de tratamiento funcionan, por lo cual se recopilaron eficiencias de remoción de nutrientes reportadas para distintos tipos de tratamiento de agua (von Sperling y Chernicharo, 2005; USEPA, 2010). Es importante mencionar que las eficiencias reportadas contemplan que el sistema de tratamiento opera a un máximo de eficiencia (Tabla 4), sin embargo, debido a la falta de información sobre la operación de las PTAR's localizadas en la cuenca El Arcediano y haciendo la consideración de que frecuentemente no cuentan con todos los recursos necesarios para su correcto funcionamiento, los cálculos de remoción de nutrientes se realizaron con la mitad de las eficiencias reportadas para cada tipo de tratamiento.

Las emisiones de P y N retenidas en las PTAR's se calcularon con el caudal de agua residual tratada, las concentraciones típicas de P y N reportadas en agua residual doméstica y la eficiencia de remoción de nutrientes de cada sistema de tratamiento. Ahora, las emisiones de nutrientes a la entrada del tratamiento menos las emisiones removidas en el tratamiento corresponden a las emisiones que son vertidas directamente a la corriente del río. Para el caso de los municipios que no contaron con PTAR, las emisiones de nutrientes vertidas a la corriente del rio son las mismas que las emisiones a
la entrada del tratamiento. Dentro del rubro de manejo y disposición del agua residual en la cuenca El Arcediano conviene mencionar la relevancia de las obras contempladas en el Programa Integral de Saneamiento de la Zona Metropolitana de Guadalajara (CEA, 2008).

La primera de las obras es la PTAR El Ahogado la cual inició sus operaciones en el 2012. Se ubica en la parte baja de la cuenca El Ahogado, en el municipio Tlajomulco de Zuñiga. Esta planta capta las aguas residuales de los municipios de Tlaquepaque, Tonalá, Tlajomulco de Zuñiga y el Salto, tratando un gasto de 2100 L/s (CONAGUA, 2013a), un gasto muy superior al de otras PTAR's instaladas dentro de la cuenca El Arcediano. Además de su elevado gasto de tratamiento, El Ahogado posee un sistema de lodos activados con remoción de nutrientes, hasta ahora la única en su tipo dentro de la cuenca El Arcediano (CEA, 2012). La segunda obra es la PTAR Agua Prieta la cual opera desde el 2014, con una capacidad para tratar 8500l/s de agua residual y cuenta con un sistema convencional de lodos activados (CONAGUA, 2013a). Esta PTAR capta las aguas residuales de los municipios de Zapopan, Guadalajara, Tlaquepaque y Tonalá (CEA, 2004).

Cabe hacer la aclaración de que no se consideró la remoción de nutrientes en la PTAR Agua Prieta debido a que esta planta de tratamiento se localiza fuera de la cuenca El Arcediano y además, el caudal tratado es descargado aguas abajo de la futura presa El Arcediano por lo que no representa una fuente adicional de nutrientes.

Finalmente, la última obra es la construcción del Túnel Interceptor Osorio-San Gaspar el cual tiene el propósito de desviar las aguas residuales de los arroyos San Gaspar, Osorio y San Andrés, vertidas generalmente en el río Santiago, a la PTAR Agua Prieta. Dicho túnel contará con un diámetro de 3 m y una capacidad volumétrica de 20 m $3$ /s (CEA, 2004).

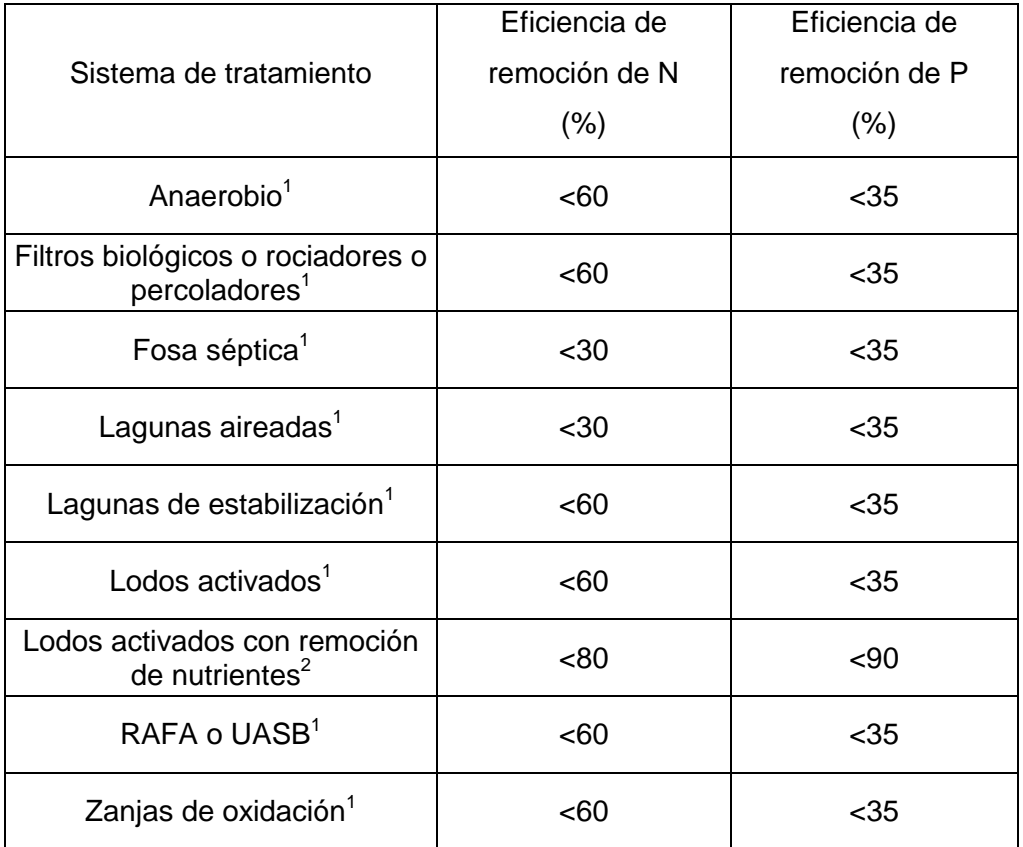

**Tabla 4** Eficiencias de remoción de P y N para diversos sistemas de tratamiento de agua

<sup>1</sup> von Sperling y Chernicharo, (2005)

 $2^2$  USEPA,  $(2010)$ 

Siguiendo con la misma metodología, las emisiones de agua residual por industrias se calcularon en primer lugar, extrayendo del Registro Público de Derechos del Agua (REPDA) las industrias que se ubican dentro de la cuenca El Arcediano (CONAGUA, 2013b). Se contabilizaron 386 industrias las cuales fueron clasificadas en siete giros industriales: alimenticio, automotriz, metalúrgica, química, textil, tequilera y otros.

Del total de las industrias registradas, el 30% de éstas reportó su gasto de descarga lo cual representa un problema ya que no se cuenta con la información de cuánto volumen de aguas residuales está descargando el 70% de las industrias faltantes. De este modo, para determinar el caudal de descarga de estas industrias, se identificaron 70 industrias que reportaban conjuntamente gastos de extracción y descarga, se agruparon por giro industrial y se estableció una relación aproximada entre ambos gastos.

El volumen de agua residual industrial generado resultó de la suma de los gastos descargados de las industrias pertenecientes a cada subcuenca. Por otro lado, se recopilaron datos de concentración de P y N medidos en descargas de aguas residuales provenientes de industrias asentadas dentro de la cuenca El Arcediano (Hansen *et al*., 1995; AyMA, 2006, 2007; CEA-IMTA, 2010). Dichas mediciones fueron agrupadas por ramo industrial y se obtuvieron concentraciones promedio de P y N para cada rubro. En la Tabla 5 se indican los volúmenes generados y las concentraciones estimadas de P y N para cada giro industrial.

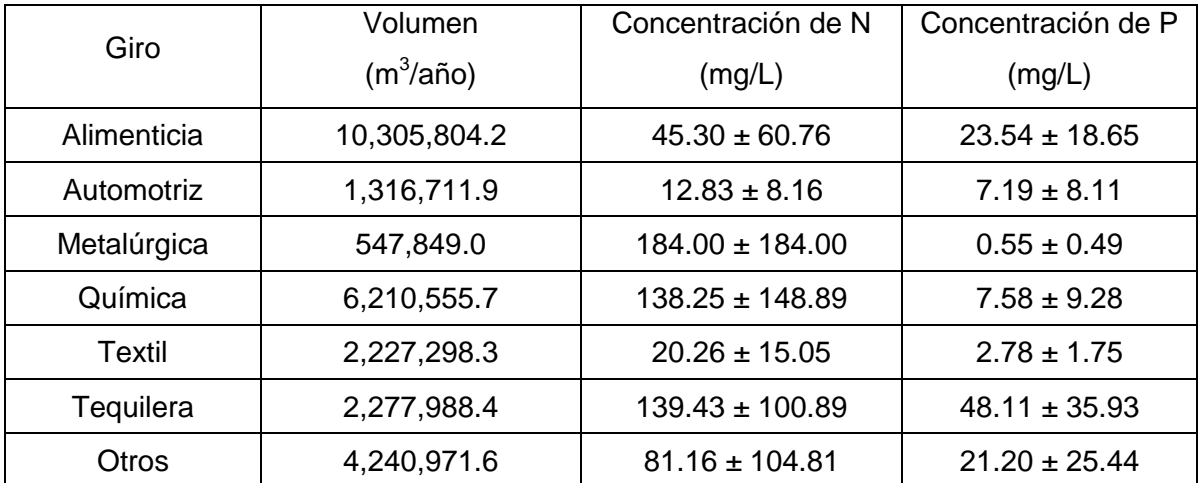

**Tabla 5** Concentración y volumen de agua residual por giro industrial

Finalmente, la suma de las emisiones de nutrientes por agua residual doméstica e industrial corresponde a la emisión total de N y P descargadas a la corriente del río.

#### **3.2.6.2 Fuentes difusas**

Para la estimación de las emisiones ganaderas en la cuenca El Arcediano se obtuvieron en primer lugar, los inventarios de cabezas de ganado bovino y porcino de los estados de Jalisco, Aguascalientes, Guanajuato y Zacatecas. Para el estado de Jalisco, dicha información se obtuvo nivel municipal para el 2014 (SAGARPA, 2014a). Para el resto de los estados, no se encontró información reciente de inventarios ganaderos a nivel municipal, por lo que se calcularon, a nivel estatal, tasas de crecimiento con la producción de ganado bovino y porcino del 2006 al 2014 (SIAP, 2016a,b,c) y con éstas, se actualizaron los inventarios de ganado realizados por INEGI en el 2007 (INEGI, 2007a,b,c,d).

Dado que no se conoce la ubicación específica de las granjas que crían ganado bovino y porcino, se asumió que las granjas se encuentran distribuidas uniformemente dentro del territorio del municipio. Debido a esto, los municipios que cuenten con toda su superficie territorial dentro de la cuenca El Arcediano se les asignó el total de su inventario ganadero. A su vez, los municipios que solo ocupen una fracción dentro de la cuenca, se les asignó un inventario ganadero equivalente al porcentaje de área ocupado. Es decir, si el área de un municipio ocupa un 50% dentro de la cuenca, solo le corresponderá el 50% del inventario ganadero registrado para ese municipio.

En la literatura se ha reportado que la carga de nutrientes en la excreta de ganado bovino varía en función del peso de la res y de su uso (cárnico o lechero). Según Jones y Sutton, (2003), el peso de una res destinada a uso cárnico tiene un periodo de crecimiento que va desde los 40 kg al momento de su nacimiento hasta un peso de 567 kg al momento de su sacrificio mientras que el periodo de crecimiento de una res lechera oscila entre los 67 hasta los 634 kg. Dada la variabilidad en los pesos, se utilizó un peso promedio para cada tipo de ganado los cuales fueron de 303 y 532 kg, respectivamente. Asimismo, dicha estudio reportó la carga diaria de fósforo y nitrógeno contenida en la excreta para diversos pesos del animal. Con esta información, se construyeron gráficas relacionando las cargas de nutrientes en excreta con los diferentes pesos del animal y se ajustaron a una línea de tendencia apropiada (Figuras 6 y 7). De igual manera, para el ganado porcino, se encontraron pesos de cerdo desde su nacimiento hasta su etapa de sacrificio (Padral-Roa, 2013) y se determinó un peso promedio. Los valores de P y N en la excreta generada por el cerdo se tomaron de acuerdo a los valores propuestos para una Unidad de Producción Agropecuaria (UPA) la cual representa 100 kg de peso animal (Taiganides *et al*., 1996). Las cargas de nutrientes asociadas a los pesos promedio seleccionados para cada tipo de ganado se presentan en la Tabla 6. Finalmente, para revisar el inventario de ganado bovino y porcino de cada municipio, así como las emisiones de N y P generadas debido a la excreta animal, se puede consultar el anexo C.

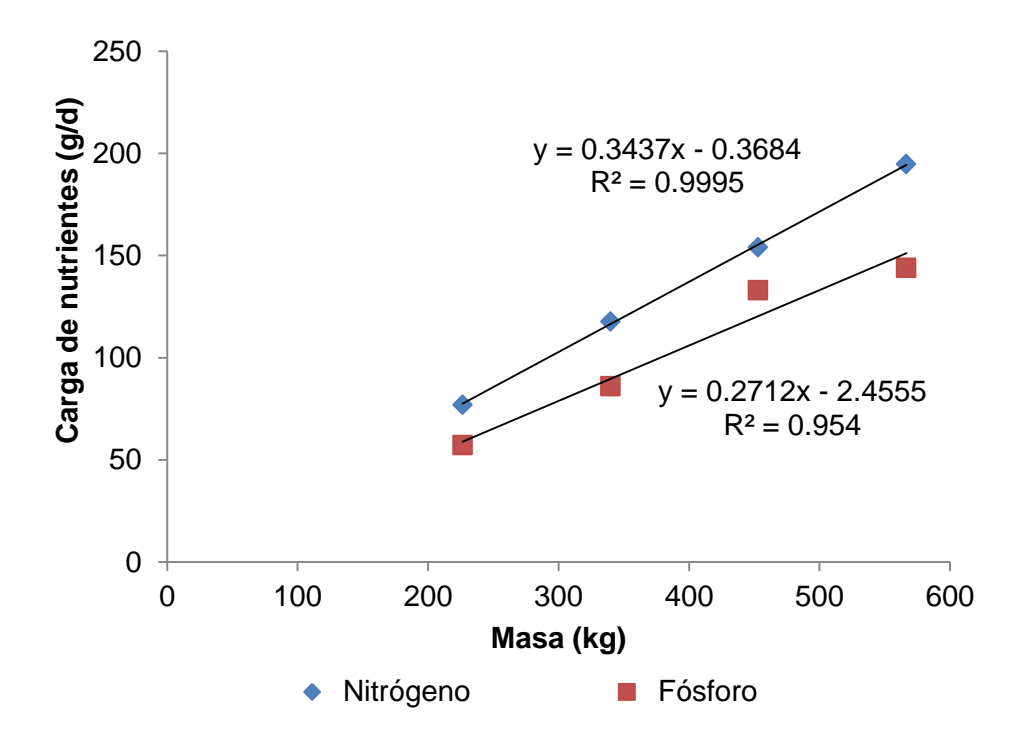

**Figura 6** Contenido de nutrientes en excreta de ganado cárnico, construida con valores de Jones y Sutton (2003)

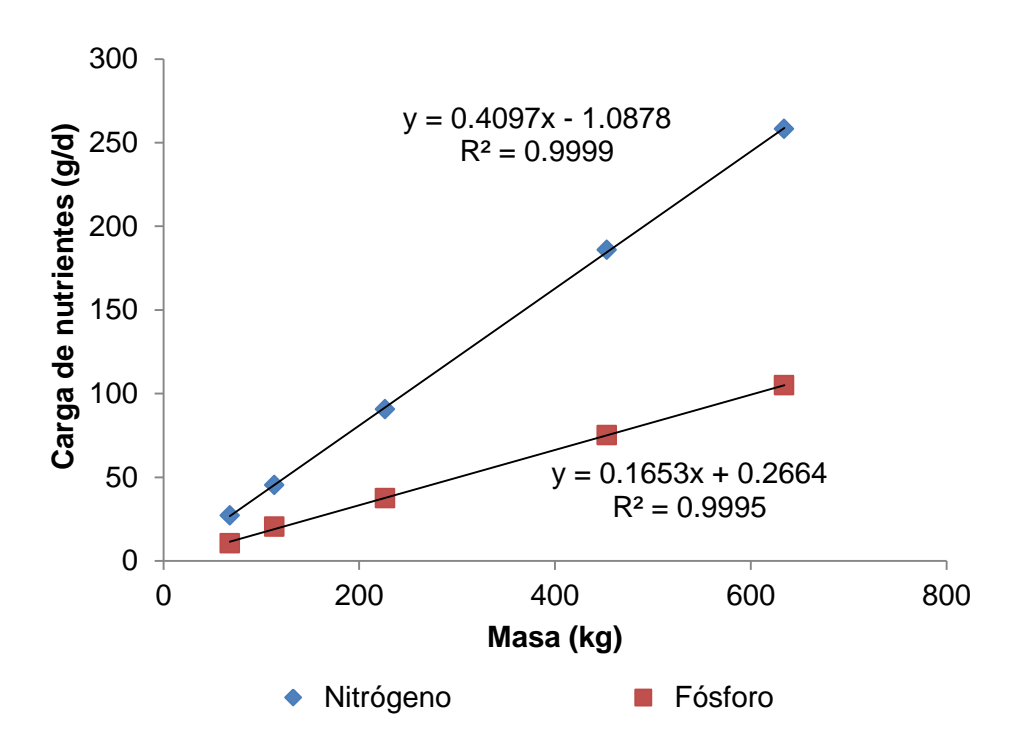

**Figura 7** Contenido de nutrientes en excreta de ganado lechero, construida con valores de Jones y Sutton (2003)

Con relación a las emisiones de nutrientes por uso de suelo, se determinó el área de cobertura correspondiente a uso de suelo agrícola, bosque y pastizal para cada subcuenca superponiendo la Carta de Uso de Suelo y Vegetación de la República Mexicana (INEGI, 2012) con la delimitación de la cuenca El Arcediano y procesándolo en Arcview 3.0 (Figura 8). Las emisiones por uso de suelo agrícola para cada subcuenca se obtuvieron con el área de cobertura, la lámina de escurrimiento y concentraciones de 0.36 mg/L para P y 1.36 mg/L para N, reportadas para suelos agrícolas (Benaman *et al*., 1996).

A su vez, el *NEWS2* requiere como datos de entrada la superficie cubierta por dos tipos de uso de suelo en específico: pastizales y arrozales. Estos dos tipos de uso de suelo resultaron ser factores significativos en la retención de nutrientes en forma particulada (Beusen *et al*., 2005). La superficie actual ocupada por arrozales se encuentra en diversos municipios que pertenecen al estado de Jalisco más no a la cuenca El Arcediano, así que el área de cobertura de arrozales dentro de la cuenca resultó igual a cero (SAGARPA, 2014b).

Las emisiones de nitrógeno por fijación biológica y deposición atmosférica se obtuvieron del balance másico de nitrógeno efectuado por Bouwman *et al*., (2009) para la cuenca Grande de Santiago.

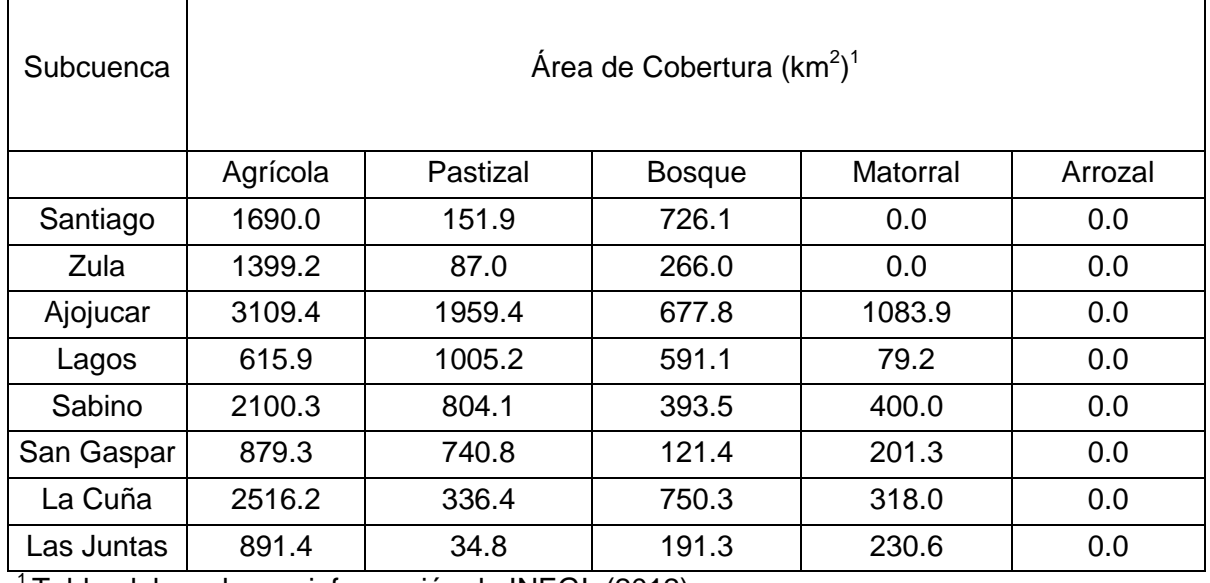

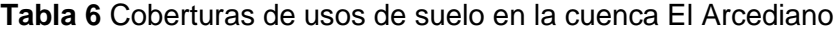

<sup>1</sup>Tabla elaborada con información de INEGI, (2012)

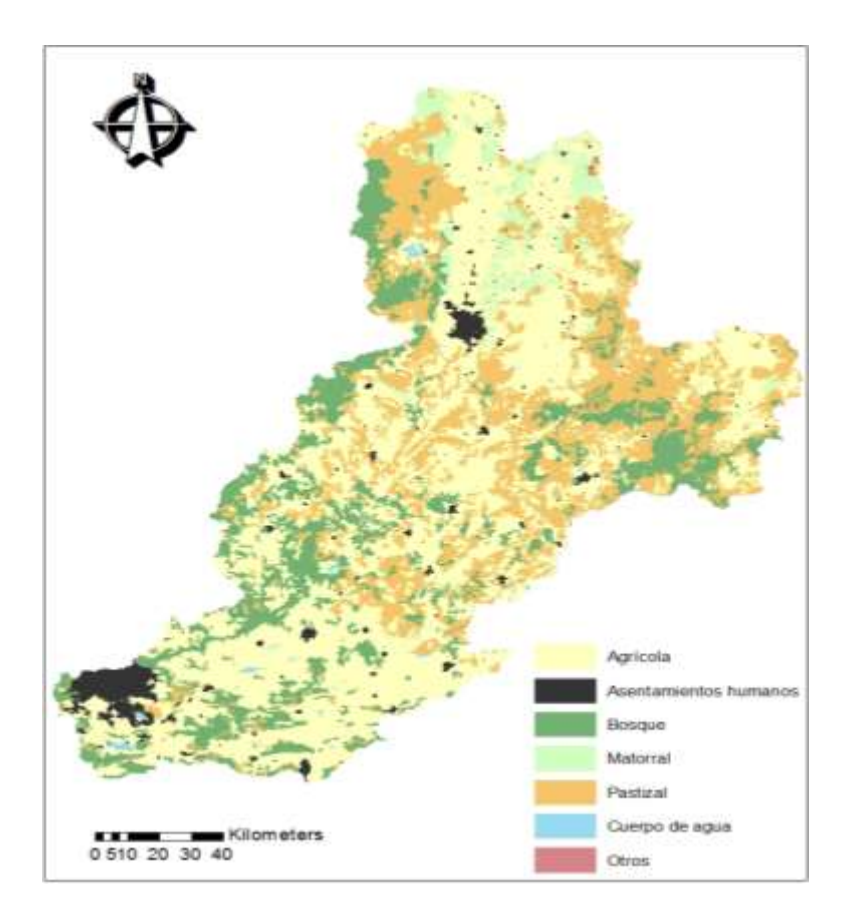

**Figura 8** Usos de suelo en la cuenca El Arcediano, elaborado con información de INEGI, (2012)

#### **3.3 Comparación de las cargas de P y N modeladas con datos de monitoreo**

En la mayoría de los proyectos que involucran modelación en cuencas hidrológicas, es común evaluar los resultados de ésta, comparándolos con datos medidos en campo. Para realizar esta forma de evaluación, se han desarrollado métodos gráficos y estadísticos, entre ellos regresión lineal, cocientes adimensionales e índices de error (Moriasi *et al*., 2007). Los métodos gráficos son ampliamente utilizados ya que brindan una primera aproximación visual de la relación que guardan los datos modelados contra los observados (Beusen *et al*., 2005; Mayorga *et al*., 2005 y Seitzinger *et al*., 2005; Boyer *et al*., 2006). Con respecto a la regresión lineal, Wilmott, (1981) comenta que una recta ajustada con pendiente igual a 1 y ordenada en el valor de cero indica una relación altamente significativa entre los datos modelados y observados. Asimismo, menciona que es erróneo asumir, que si los valores de la pendiente y ordenada de la recta se alejan respecto de la ideal es debido a que el modelo no está reproduciendo adecuadamente lo

observado. El error asociado a las mediciones realizadas en campo pudiera también estar influyendo en la desviación, por lo que es importante cuantificar dicho error y realizar la comparación con cautela.

Con la finalidad de confirmar la aplicabilidad del modelo *NEWS2* en la cuenca El Arcediano, se procedió a comparar las cargas modeladas con las cargas obtenidas con datos de monitoreo, en dos sitios de la cuenca. El primer sitio se ubica en la desembocadura de la cuenca El Arcediano mientras que el segundo sitio se localiza en la desembocadura de la cuenca del río Verde, también llamado Purgatorio. Se escogieron estos dos puntos debido a que se contaba con suficientes mediciones de gasto y concentraciones de P y N en la corriente del río.

Para la obtención de las cargas de P y N modeladas se emplearon los datos de entrada descritos hasta el numeral 3.2.5 de esta sección. Con respecto a las fuentes de emisión de P y N, se generó un inventario de emisiones promedio de P y N en la cuenca El Arcediano, para el periodo 2003-2010 a partir de un inventario generado para el año 2003 y otro inventario realizado por Corzo-Juárez en el 2009. Con fines de que la comparación resultara válida, se buscó que el periodo de tiempo coincidiera entre los datos de campo y los resultados de la modelación.

Las cargas obtenidas con datos de monitoreo o también denominadas en este trabajo como cargas observadas se calcularon con la ecuación (1). La carga anual observada resulta de la suma de las cargas observadas en temporada de lluvia y estiaje. De acuerdo con los registros climatológicos de la cuenca El Arcediano, se definió que la temporada de lluvia ocurre durante los meses de julio a octubre mientras que la temporada de estiaje se lleva a cabo desde noviembre hasta junio. Las cargas por temporada de lluvia y estiaje, en ambos sitios de la cuenca, se estimaron empleando tanto los volúmenes mensuales de escurrimiento registrados en el periodo de 1990-2010, en las estaciones hidrométricas Purgatorio (12939) y Arcediano (12472) como las mediciones promedio de P y N en temporada de lluvia y estiaje (AyMA 2003; CEA-IMTA 2010).

En la Tabla 7 se indican los volúmenes medios de escurrimiento para la temporada de lluvia y estiaje en la desembocadura de la cuenca El Arcediano y Purgatorio. De igual manera, las concentraciones promedio de P y N obtenidas en cada temporada para ambos sitios se señalan en la Tabla 8.

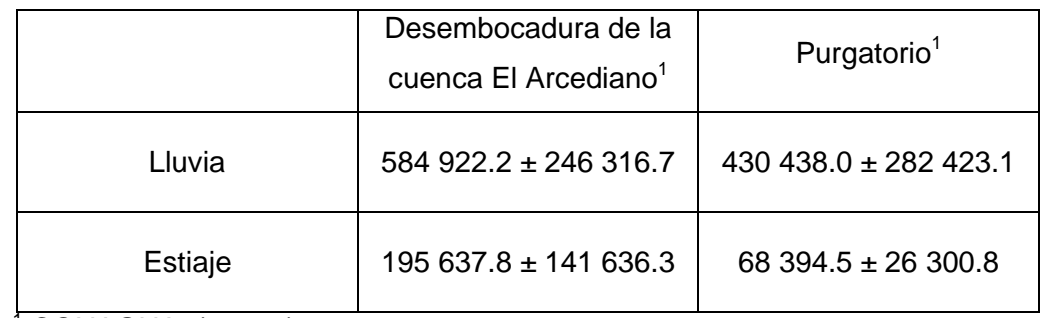

Tabla 7 Volumen medio de escurrimiento para temporada de lluvia y estiaje (miles de m<sup>3</sup>)

 $1$  CONAGUA,  $(2006a)$ 

**Tabla 8** Concentraciones promedio de P y N en mg/L para los sitios de comparación

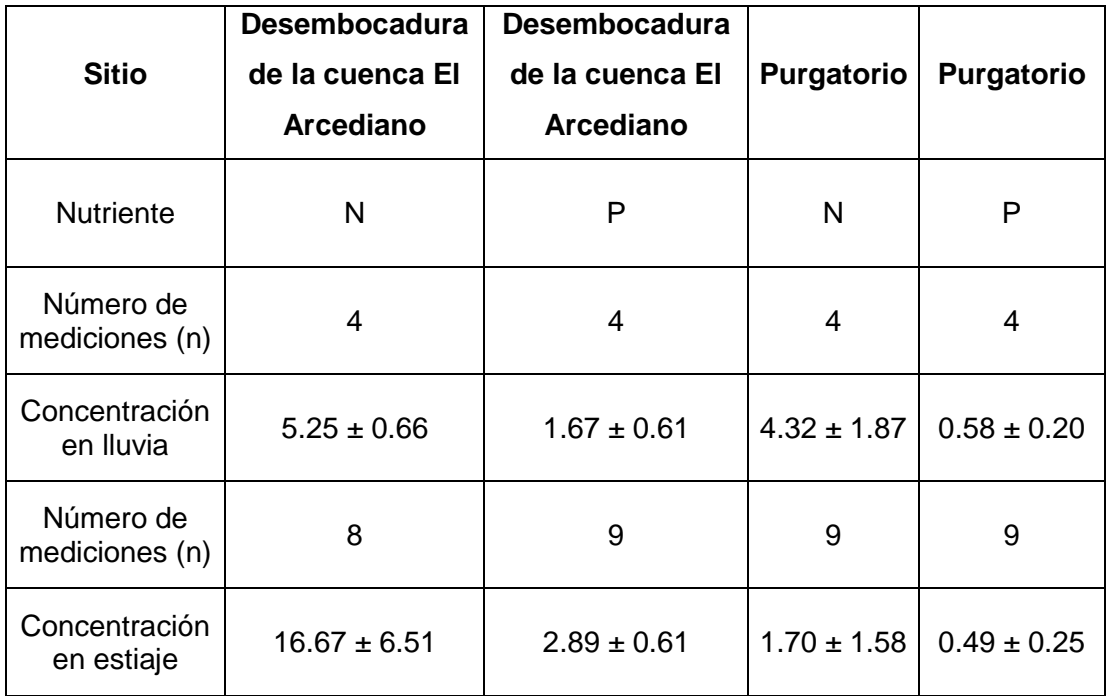

Elaborado con información de AyMA (2003) y CEA-IMTA (2010)

# **3.4 Evaluación de las cargas de P y N en la desembocadura de la cuenca El Arcediano**

La evaluación de las cargas de P y N en la desembocadura de la cuenca El Arcediano se realizó empleando los mismos datos de entrada generados para la verificación de cargas modeladas con datos de monitoreo (sección 3.3) excepto que las fuentes de emisión de nutrientes fueron actualizadas con la información disponible más reciente. La metodología que se empleó para obtener dichas fuentes se detalla en la sección 3.2.4 y los valores conseguidos se muestran en las secciones 4.1.4.1 y 4.2.4.2 del capítulo de resultados.

Una vez obtenidos todos los datos de entrada que solicita el modelo *NEWS2*, éstos son ingresados en hojas de cálculo en formato de texto CSV (delimitado por comas). Cada hoja de cálculo agrupa a un conjunto particular de datos de entrada y lleva un nombre en específico el cual puede ser localizado a través de una ruta de acceso. Dentro de las hojas de entrada, la columna corresponde a los datos de entrada y la fila sirve para diferenciar una subcuenca con respecto de otra.

Cuando todas las hojas de cálculo han sido llenadas, se guardan en una carpeta maestra que contiene todos los programas y códigos necesarios para el cálculo de las cargas de las distintas especies de P y N. Los comandos y códigos están escritos en lenguaje de programación Python. La ejecución de los comandos y códigos se llevó a cabo con los programas Python versión 2.7.11 y Anaconda2 versión 4.4.0.

En hojas similares a las de entrada, se muestran las cargas anuales de N y P en la desembocadura de la cuenca en sus diferentes especies: disuelta orgánica e inorgánica y particulada. Para esta tesis se trabajó con la carga total de cada nutriente, es decir, la suma de las cargas de las especies disueltas y particuladas.

## **3.5 Obtención del rango admisible de carga de nutrientes en la presa El Arcediano**

Hasta ahora, ya se han establecido sistemas de clasificación para evaluar el estado trófico de un cuerpo de agua en función de varios parámetros de calidad del agua, entre ellos, de fósforo y nitrógeno. En particular, la Organización para la Cooperación y el Desarrollo Económicos (OCED) desarrolló un sistema de clasificación del estado trófico para lagos templados (OECD, 1982) mientras que el Centro Panamericano de Ingeniería Sanitaria (CEPIS) elaboró un sistema de clasificación de fósforo adaptado a lagos localizados en regiones tropicales (CEPIS, 2001).

Para este estudio, se asumió una condición mesotrófica de nutrientes en la presa El Arcediano ya que este estado permite una producción de biomasa equilibrada, condiciones de oxigenación aceptables y posibilita un mayor número de usos del agua (Vollenweider, 1968). De acuerdo con esto, el rango de concentraciones de N y P propuestos para un estado mesotrófico de un cuerpo de agua son de 462-1386 µg/L para N y 21-117 µg/L para P. Con el objetivo de evaluar el riesgo de eutroficación por las cargas de nutrientes que llegarían a la desembocadura de la cuenca El Arcediano, se obtuvo un rango admisible de carga de nutrientes (RACN) mediante las concentraciones anteriormente mencionadas y el caudal medio anual obtenido en la estación hidrométrica Arcediano, la cual es la estación más próxima a la desembocadura de la cuenca El Arcediano. Dicha estación monitorea un caudal medio anual de 780.56 Mm<sup>3</sup>.

De tal forma, las cargas de N deben oscilar entre 381 y 1082 t/año mientras que las cargas de P deben fluctuar entre 17 y 92 t/año para asegurar la condición mesotrófica en la presa El Arcediano.

#### **3.6 Formulación de escenarios de reducción de cargas de nutrientes**

Los escenarios de reducción de cargas de P y N tienen la finalidad de evaluar el impacto de diferentes medidas de control de nutrientes en la carga que recibiría la presa El Arcediano. Estos escenarios se formularon con base en la detección de las fuentes de emisión y subcuencas que contribuyen de manera significativa en la carga de nutrientes. Asimismo, se consideró la retención física de nutrientes que ocurriría una vez que las presas El Zapotillo y El Arcediano empiecen su función de almacenar el agua.

La presa El Zapotillo se localiza sobre el río Verde, a la altura del municipio de Cañadas de Obregón. Tendrá la función de abastecer de agua potable a los Altos de Jalisco, a la Cd de León, Guanajuato y a la zona metropolitana de Guadalajara (CONAGUA, 2006b). Por otro lado, tal como se detalló en la sección 2.4.2., la presa El Arcediano también cumplirá con el propósito de abastecer de agua a la zona metropolitana de Guadalajara. Ambas presas son aún proyectos en desarrollo. Por tal motivo, fue que se incluyeron como escenarios a futuro plazo.

Para determinar la retención de nutrientes en las presas El Zapotillo y El Arcediano se siguió la metodología descrita en el numeral 3.2.4. Los valores de retención de nutrientes obtenidos para estas dos presas se mencionan en la Tabla 9.

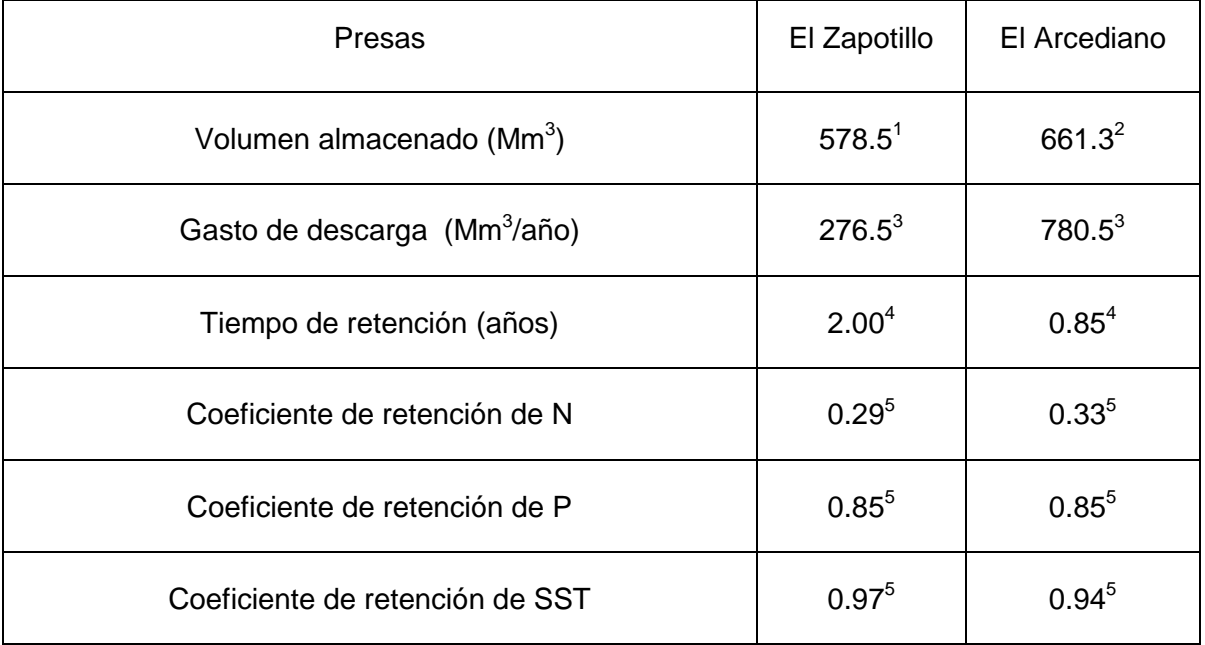

**Tabla 9** Coeficiente de retención de N, P y SST para presas seleccionadas

<sup>1</sup> AyMA, (2003); CONAGUA, (2006b, 2009)

<sup>2</sup> AyMA, (2003); CEA, (2003); CONAGUA-IMTA, (2009)

 $3$  CONAGUA,  $(2006a)$ 

<sup>4</sup> Obtenido con ecuación 15

<sup>5</sup> Obtenido con Figura 5

Los escenarios de reducción de cargas de nutrientes a evaluar se indican en la Tabla 10.

## **Tabla 10** Escenarios de reducción de cargas de nutrientes

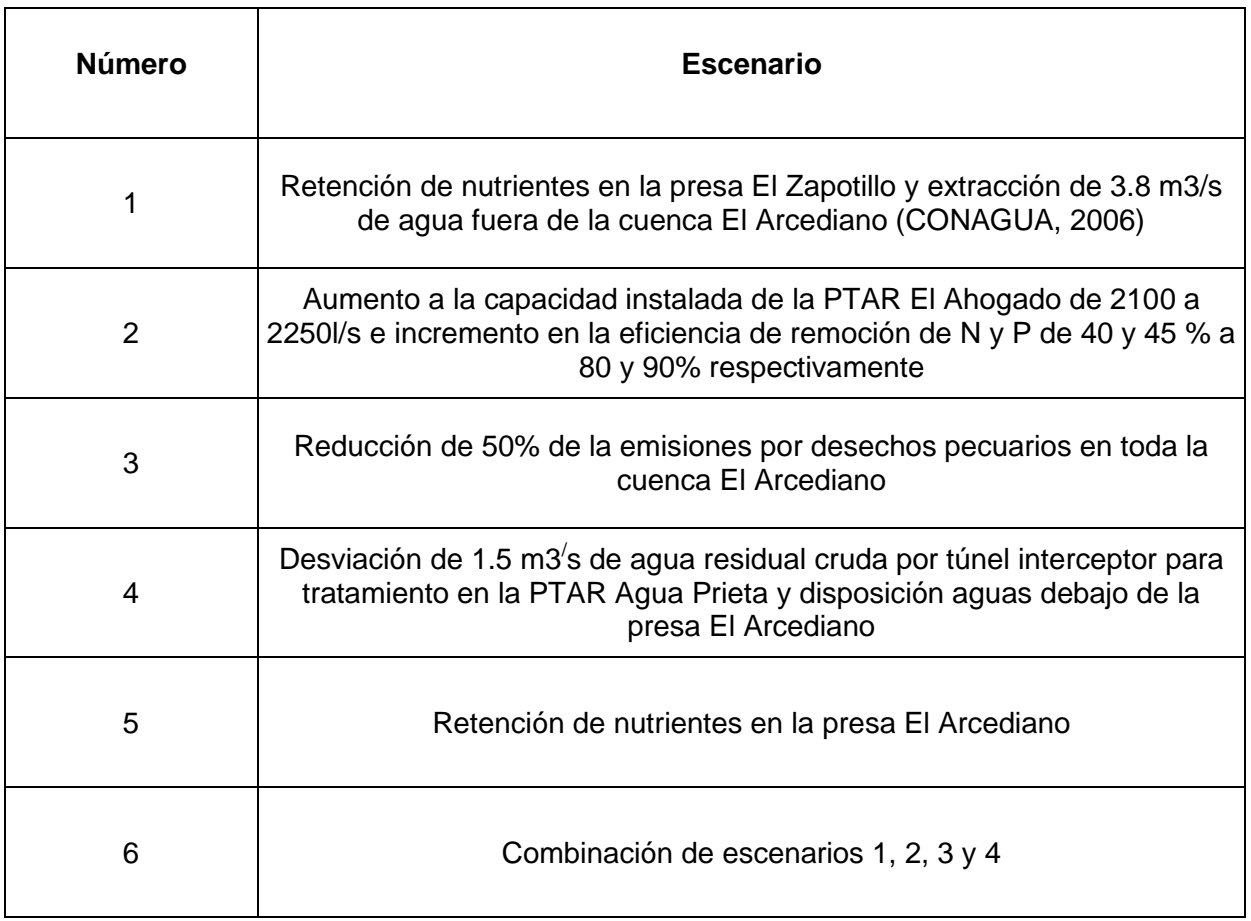

Dados los escenarios, se modificarán las entradas correspondientes a emisiones de nutrientes, valores de retención de N y P en cuerpos de agua y extracción de agua por uso consuntivo en la hoja de entrada original y se ejecutarán nuevamente las corridas con el modelo *NEWS2*.

# **4. Resultados y discusión**

En este capítulo, se muestran los valores obtenidos para los datos de entrada del *NEWS2*. De la misma forma, se presenta la comparación efectuada entre las cargas obtenidas con modelación y las cargas estimadas con base en datos de monitoreo. Al final, se presenta la evaluación tanto de las cargas de P y N en la desembocadura del sitio de la presa El Arcediano como de los escenarios formulados para reducir las cargas de nutrientes.

#### **4.1 Delimitación de la cuenca hidrológica de la presa El Arcediano**

A partir del procesamiento de las redes hidrográficas de los ríos Verde y Santiago en Arcwiew 3.0, se obtuvo la delimitación de la cuenca hidrológica El Arcediano (Figura 9). Asimismo, se muestran las áreas de aportación de las ocho estaciones hidrométricas en las cuales quedó dividida la cuenca El Arcediano.

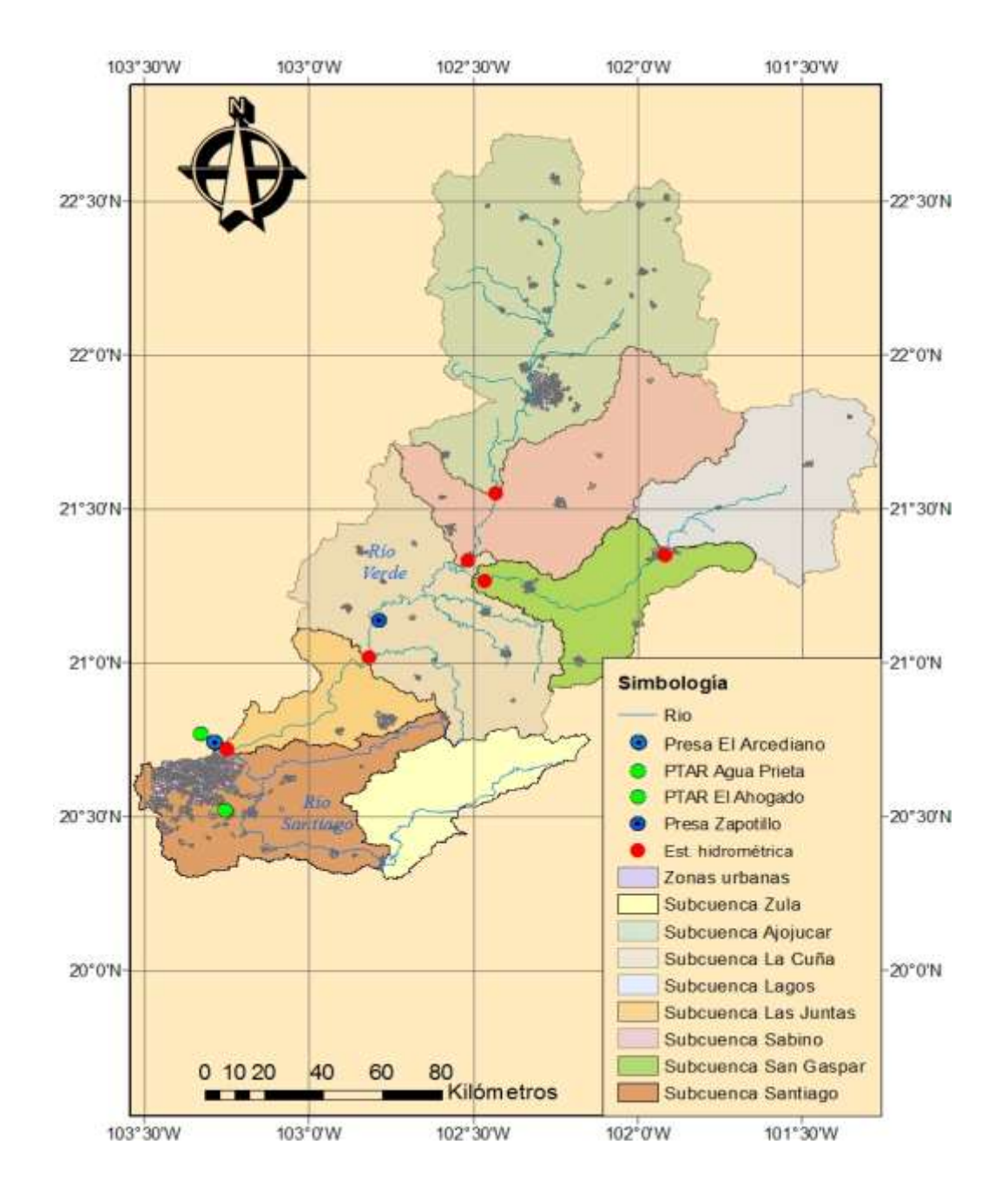

**Figura 9** Cuenca hidrológica de la presa El Arcediano

A continuación, se ofrece una breve descripción de las subcuencas en las cuales quedó dividida la cuenca El Arcediano:

**Subcuenca Zula**: corresponde al área de aportación del rio Zula. Comienza en el municipio de Arandas y finaliza en el municipio de Ocotlán.

**Subcuenca Santiago**: integra las cuencas de aportación de los ríos La Laja, Calderón y Santiago. Comienza en el municipio de Ocotlán y termina en la proximidad de la Zona Metropolitana de Guadalajara.

**Subcuenca Ajojucar**: corresponde a la parte alta del río Verde desde su nacimiento en Zacatecas hasta el municipio de Aguascalientes.

**Subcuenca Sabino:** corresponde al área de aportación del río Agostadero. La región que integra son los altos de Jalisco siendo Encarnación de Díaz el municipio más extenso.

**Subcuenca Lagos:** corresponde a la parte alta del río Lagos. Una parte de esta colinda con los municipios de Ocampo y San Felipe en el estado de Guanajuato.

**Subcuenca San Gaspar:** corresponde a la parte baja del río Lagos hasta su desembocadura en el río Verde. Los municipios con mayor extensión territorial en esta subcuenca son Lagos de Moreno y San Juan de los Lagos.

**Subcuenca La Cuña:** comprende el área de aportación de los ríos Tepatitlán, El Salto, La Laja y Yahualica. Abarca alrededor de 11 municipios.

**Subcuenca Las Juntas:** corresponde a la parte baja del río Verde hasta su desembocadura con el río Santiago. El municipio con mayor extensión territorial en esta subcuenca es Tepatitlán de Morelos.

# **4.2 Obtención de datos de entrada del modelo** *NEWS2*

## **4.2.1 Propiedades físicas**

Las propiedades físicas obtenidas para cada una de las ocho subcuencas se muestran en la Tabla 11.

|                                 |                  |          |                |          |          |          | San            | La       | Las            |
|---------------------------------|------------------|----------|----------------|----------|----------|----------|----------------|----------|----------------|
| Entrada                         | Unidades         | Santiago | Zula           | Ajojucar | Lagos    | Sabino   | Gaspar         | Cuña     | Juntas         |
| ID de la cuenca                 | Entero           | 1        | $\overline{2}$ | 3        | 4        | 5        | 6              | 7        | 8              |
| Área                            | km <sup>2</sup>  | 3,113    | 1,817          | 7,077    | 2,309    | 3,869    | 1,998          | 4,330    | 1,377          |
| Orden de<br>Strahler            | Entero           | 6        | 7              | 6        | 7        | 7        | $\overline{7}$ | 7        | $\overline{7}$ |
| Latitud de la<br>desembocadura  | Grado<br>decimal | 20.72    | 20.34          | 21.54    | 21.36    | 21.31    | 21.27          | 20.99    | 20.73          |
| Longitud de la<br>desembocadura | Grado<br>decimal | $-103.2$ | $-102.7$       | $-102.4$ | $-101.9$ | $-102.5$ | $-102.4$       | $-102.8$ | $-103.2$       |
| Latitud del<br>centroide        | Grado<br>decimal | 20.54    | 20.59          | 22.17    | 21.57    | 21.62    | 21.22          | 21.14    | 20.87          |

**Tabla 11** Valores obtenidos para propiedades específicas

## **4.2.2 Propiedades geofísicas**

Las propiedades geofísicas obtenidas para cada una de las ocho subcuencas se muestran en la Tabla 12. Las pendientes más pronunciadas se obtuvieron en la parte más baja de la cuenca, en las subcuencas Santiago y Las Juntas debido a que en esta zona se presenta un accidente topográfico conocido como Barranca de Oblatos y Barranca de Huentitlán (AyMA, 2003). Referente a la litología, todo el estado de Jalisco se encuentra dentro del eje Neovolcánico por lo que las rocas dominantes son de tipo volcánico, así como rocas sedimentarias y rocas ígneas extrusivas (AyMA, 2003). De acuerdo al mapa litológico mundial, a la roca volcánica le corresponde la sexta clasificación.

| Entrada   | Unidades |          | Zula           | Ajojucar | Lagos | Sabino | San    | La   | Las    |
|-----------|----------|----------|----------------|----------|-------|--------|--------|------|--------|
|           |          | Santiago |                |          |       |        | Gaspar | Cuña | Juntas |
| ID de la  | Entero   |          | $\overline{2}$ | 3        | 4     | 5      | 6      |      | 8      |
| cuenca    |          |          |                |          |       |        |        |      |        |
| Litología | Clase    | 6        | 6              | 6        | 6     | 6      | 6      | 6    | 6      |
| Pendiente | m/km     | 14.0     | 8.5            | 5.0      | 7.2   | 6.0    | 6.7    | 13.1 | 18.1   |

**Tabla 12** Valores obtenidos para propiedades geofísicas

## **4.2.3 Clima e hidrología**

Los valores obtenidos de clima e hidrología se muestran en la Tabla 13.

| Entrada                                   | Unidades    | Santiago     | Zula           | Ajojucar | Lagos  | Sabino | San<br>Gaspar | La<br>Cuña | Las<br>Juntas |
|-------------------------------------------|-------------|--------------|----------------|----------|--------|--------|---------------|------------|---------------|
| ID de la<br>cuenca                        | Entero      | $\mathbf{1}$ | $\overline{2}$ | 3        | 4      | 5      | 6             | 7          | 8             |
| Gasto de<br>descarga                      | $km^3/a$ ño | 0.1327       | 0.1116         | 0.0201   | 0.0646 | 0.0610 | 0.0518        | 0.2764     | 0.0619        |
| Indice de<br>precipitación<br>de Fournier | mm/día      | 50.6         | 70.3           | 50.1     | 31.2   | 51.1   | 41.5          | 43.8       | 45.1          |
| Lámina de<br>escurrimiento                | mm/año      | 42.6         | 61.4           | 2.8      | 27.9   | 15.7   | 25.9          | 63.8       | 44.9          |

**Tabla 13** Valores obtenidos para clima e hidrología

# **4.2.4 Fuentes de emisión de nutrientes**

## **4.2.4.1 Fuentes puntuales**

Las emisiones de N y P por agua residual tanto de origen doméstico como industrial, generadas en cada subcuenca, se muestran en la Tablas 14 y 15. Con respecto a las emisiones totales de N y P, se puede observar que en todas las subcuencas las emisiones de agua residual doméstica fueron mayores que las emisiones de agua residual generadas por industrias. Las primeras aportaron un 60% a la emisión total mientras que las segundas contribuyeron con el 40% restante. A pesar de que los efluentes industriales en la cuenca El Arcediano tendieron a estar más concentrados debido a los bajos volúmenes generados y las altas concentraciones de N y P, los efluentes de origen doméstico superaron en siete veces el volumen generado por las industrias, causando que éstas tuvieran una mayor aportación en el total de nutrientes emitidos.

A nivel subcuenca, la de Santiago presentó las mayores emisiones de nutrientes por fuentes puntuales. Esto debido a que en esta región se concentra alrededor del 60% del total de población e industrias de la cuenca El Arcediano. En seguida, vinieron las de Ajojucar la cual posee la Cd. de Aguascalientes y sus municipios colindantes, reuniendo el 20% y el 23% del total de población e industrias, respectivamente.

| Entrada                           | <b>Unidades</b>        | Santiago | Zula  | Ajojucar | Lagos          | Sabino | San<br>Gaspar | La<br>Cuña     | Las<br>Juntas |
|-----------------------------------|------------------------|----------|-------|----------|----------------|--------|---------------|----------------|---------------|
| ID de la<br>cuenca                | Entero                 | 1        | 2     | 3        | $\overline{4}$ | 5      | 6             | $\overline{7}$ | 8             |
| Emisión<br>de N por<br><b>ARD</b> | kg/km <sup>2</sup> año | 887.3    | 114.6 | 191.2    | 11.3           | 86.6   | 174.8         | 47.6           | 128.4         |
| Emisión<br>de N por<br>ARI        | kg/km <sup>2</sup> año | 369.2    | 95.5  | 44.4     | 14.2           | 6.7    | 31.9          | 2.7            | 101.6         |
| Emisión<br>total de<br>N          | kg/km <sup>2</sup> año | 1256.2   | 209.5 | 235.4    | 25.2           | 92.7   | 205.9         | 49.7           | 229.6         |

**Tabla 14** Emisión de N por fuentes puntuales

ARD-Agua Residual Doméstica ARI-Agua Residual Industrial

|                                   | <b>Unidades</b><br>Entrada | Santiago | Zula           | Ajojucar | Lagos          | Sabino | San    | La             | Las    |
|-----------------------------------|----------------------------|----------|----------------|----------|----------------|--------|--------|----------------|--------|
|                                   |                            |          |                |          |                |        | Gaspar | Cuña           | Juntas |
| ID de la<br>cuenca                | Entero                     | 1        | $\overline{2}$ | 3        | $\overline{4}$ | 5      | 6      | $\overline{7}$ | 8      |
| Emisión<br>de P por<br><b>ARD</b> | kg/km <sup>2</sup> año     | 236.2    | 34.1           | 66.3     | 3.2            | 22.9   | 45.6   | 13.1           | 39.8   |
| Emisión<br>de P por<br><b>ARI</b> | kg/km <sup>2</sup> año     | 81.8     | 31.0           | 9.8      | 7.4            | 0.4    | 12.1   | 1.6            | 34.6   |
| Emisión<br>total de<br>P          | kg/km <sup>2</sup> año     | 317.8    | 65.0           | 75.8     | 10.4           | 22.4   | 57.1   | 14.6           | 73.6   |

**Tabla 15** Emisión de P por fuentes puntuales

ARD-Agua Residual Doméstica ARI-Agua Residual Industrial

#### **4.2.4.2 Fuentes difusas y usos de suelo**

En este rubro, las subcuencas que generaron más emisiones por desechos pecuarios fueron San Gaspar, Zula y Las Juntas (Tabla 16). En la subcuenca de San Gaspar se ubican los municipios de Lagos de Moreno y San Juan de los Lagos los cuales tienen la producción de ganado bovino y porcino más alta de toda la cuenca El Arcediano. De igual manera, en la subcuenca Zula se tiene un elevado número de cabezas bovino y porcino en los municipios de Arandas, Atotonilco y Tototlán. Finalmente, en Las Juntas, Tepatitlán de Morelos y Acatic presentan una alta actividad porcina. De igual manera, las subcuencas que generaron más emisiones de N y P por uso de suelo agrícola fueron Zula y Las Juntas (Tabla 17) las cuales tienen destinado más del 50% de su territorio a la actividad agrícola. Adicionalmente, estas dos subcuencas poseen las láminas de escurrimiento más altas, favoreciendo a un mayor arrastre de nutrientes.

| Entrada                 | <b>Unidades</b>        | Santiago | Zula   | Ajojucar | Lagos | Sabino | San<br>Gaspar | La<br>Cuña | Las<br>Juntas |
|-------------------------|------------------------|----------|--------|----------|-------|--------|---------------|------------|---------------|
| ID de la<br>cuenca      | Entero                 |          | 2      | 3        | 4     | 5      | 6             |            | 8             |
| Emisión<br>neta de<br>N | kg/km <sup>2</sup> año | 2062.2   | 9470.2 | 1250.7   | 310.7 | 4000.0 | 14124.8       | 4647.9     | 8087.5        |
| Emisión<br>neta de<br>P | kg/km <sup>2</sup> año | 1039.7   | 3955.1 | 669.8    | 177.8 | 1911.5 | 5810.6        | 2251.2     | 3722.0        |

**Tabla 16** Emisiones de P y N por desechos pecuarios

**Tabla 17** Emisiones de P y N por uso de suelo agrícola

| Entrada                 | <b>Unidades</b>        | Santiago | Zula           | Ajojucar | Lagos          | Sabino | San<br>Gaspar | La<br>Cuña | Las<br>Juntas |
|-------------------------|------------------------|----------|----------------|----------|----------------|--------|---------------|------------|---------------|
| ID de la<br>cuenca      | Entero                 | 1        | $\overline{2}$ | 3        | $\overline{4}$ | 5      | 6             | 7          | 8             |
| Emisión<br>neta de<br>N | kg/km <sup>2</sup> año | 36.2     | 73.8           | 1.95     | 11.6           | 3.9    | 17.8          | 33.8       | 45.4          |
| Emisión<br>neta de P    | kg/km <sup>2</sup> año | 8.3      | 17.0           | 0.45     | 2.6            | 0.9    | 4.1           | 7.8        | 10.4          |

Las emisiones de nitrógeno por fijación biológica y deposición atmosférica se presentan en la Tabla 18.

**Tabla 18** Fijación biológica y deposición atmosférica de N

| Entrada                     | Unidades                  | Santiago | Zula  | Ajojucar | Lagos | Sabino | San<br>Gaspar | La<br>Cuña | Las<br>Juntas |
|-----------------------------|---------------------------|----------|-------|----------|-------|--------|---------------|------------|---------------|
| ID de la<br>cuenca          | Entero                    |          | 2     | 3        | 4     | 5      | 6             |            | 8             |
| Fijación<br>$agr$ ícola $1$ | kg/km <sup>2</sup><br>año | 445.3    | 445.3 | 445.3    | 445.3 | 445.3  | 445.3         | 445.3      | 445.3         |

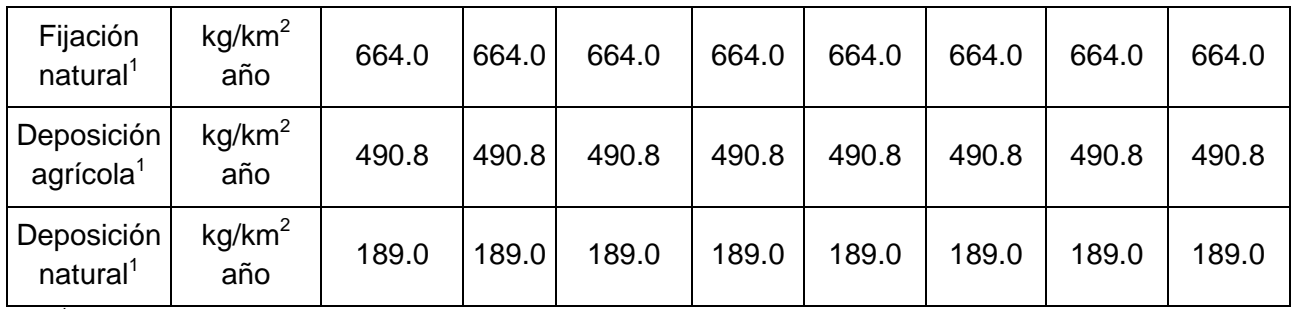

<sup>1</sup> Tomados de Bouwman *et al*., (2009)

## **4.3 Comparación de las cargas de P y N modeladas con datos de monitoreo**

Las cargas de nutrientes obtenidas mediante datos de monitoreo en la desembocadura de la cuenca El Arcediano y El Purgatorio se calcularon de acuerdo con lo descrito en la Sección 3.3 y se presentan en la Tabla 19.

**Tabla 19** Cargas promedio de P y N obtenidas con datos de monitoreo en dos sitios de la cuenca El Arcediano

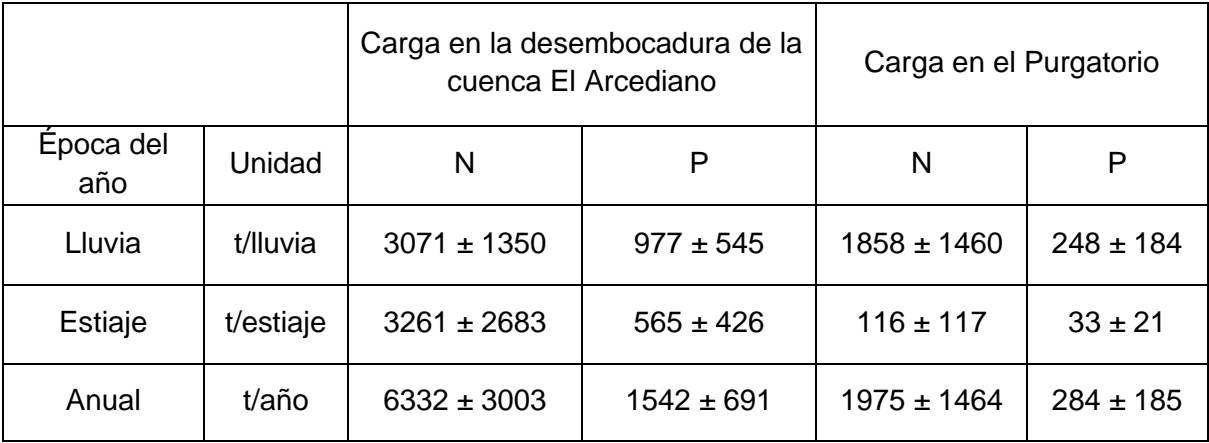

De acuerdo con lo descrito en la sección 3.3, la técnica de regresión lineal tiene la ventaja de mostrar de manera visual la concordancia entre los resultados de la modelación y los datos observados. Sin embargo, dicha técnica no pudo aplicarse en esta tesis dado que no se encontró suficiente información para estimar una carga mediante modelación por cada carga anual observada por lo tanto, no era posible efectuar alguna comparación.

Para contrarrestar esto, se compararon condiciones promedio. Es decir, se obtuvo una carga modelada promedio en el periodo (1990-2010) y una carga observada promedio en el periodo (2003-2010), para cada nutriente. La comparación entre carga modelada y observada en los dos sitios de la cuenca El Arcediano se ilustra en la Figura 10.

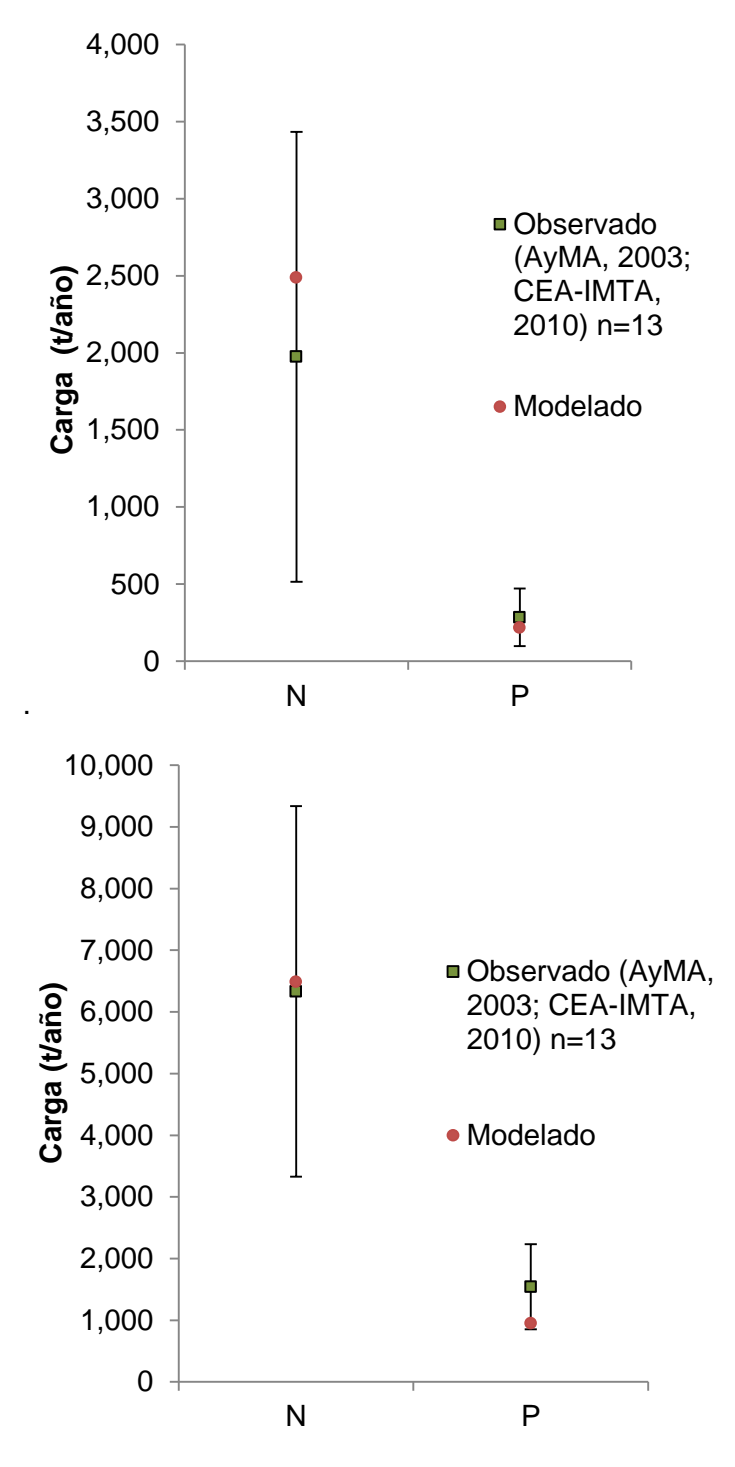

**Figura 10** Comparación de los resultados del modelo NEWS2 con 26 eventos de muestreo en la desembocadura de la cuenca del río Verde (arriba) y en desembocadura de la cuenca El Arcediano (abajo)

Para ambos sitios, se puede observar que las cargas modeladas de P y N estuvieron dentro de la desviación estándar de las cargas observadas sugiriendo que los resultados estimados por el modelo *NEWS2* se ajustan bien a las condiciones de la cuenca El Arcediano. Esto nos permite utilizar dicho modelo para estimar las cargas de nutrientes en la desembocadura de la cuenca El Arcediano con base en la información más reciente de emisiones.

# **4.4 Evaluación de las cargas de P y N en la desembocadura de la cuenca El Arcediano**

A partir del inventario de emisiones de P y N generado en la cuenca El Arcediano, fue posible identificar las fuentes emisoras de estos nutrientes y estimar su generación. De acuerdo con la Tabla 20, la cuenca del río Verde es la que más aporta emisiones de nutrientes. En gran medida porque los municipios con mayor actividad pecuaria se localizan dentro de esta cuenca. La fuente que contribuye en segundo grado con la emisión de nutrientes es la descarga de aguas residuales siendo la mayor contribuyente la cuenca del río Santiago. El aporte de P y N por actividades agrícolas resultó ser mucho menor en comparación con las fuentes anteriores. La contribución relativa de cada fuente en la emisión total de P y N se muestra en la Figura 11.

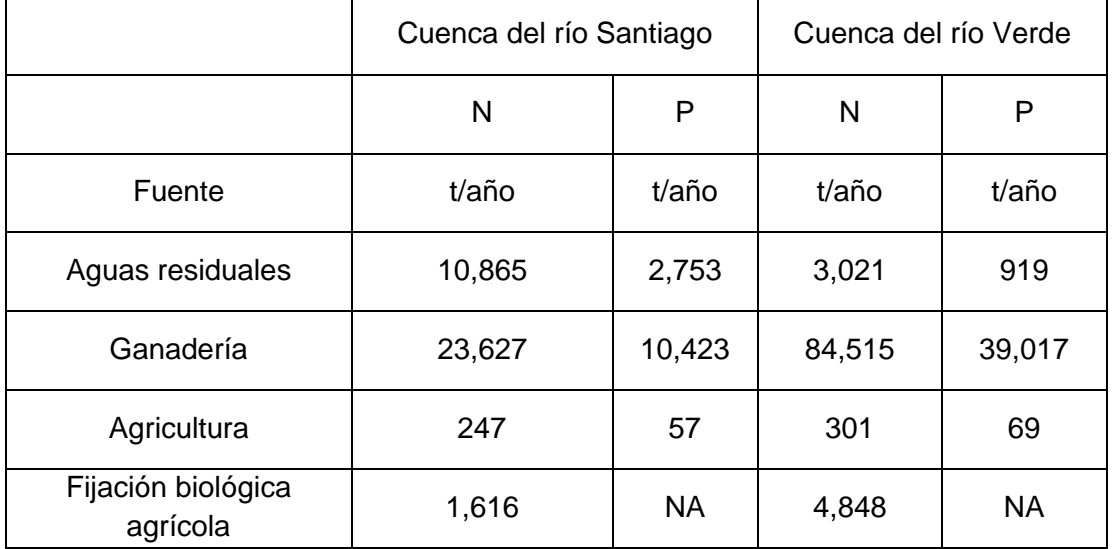

**Tabla 20** Emisiones de P y N según fuente de emisión en la cuenca El Arcediano

|                                      | Cuenca del río Santiago |        | Cuenca del río Verde |           |  |
|--------------------------------------|-------------------------|--------|----------------------|-----------|--|
| Depositación<br>atmosférica agrícola | 1,784                   | NА     | 5,352                | <b>NA</b> |  |
| Fijación biológica natural           | 2,412                   | NА     | 7,236                | <b>NA</b> |  |
| Depositación<br>atmosférica natural  | 682                     | NA.    | 2,046                | <b>NA</b> |  |
| Total                                | 41,233                  | 13,233 | 107,319              | 40,005    |  |

NA-No Aplica

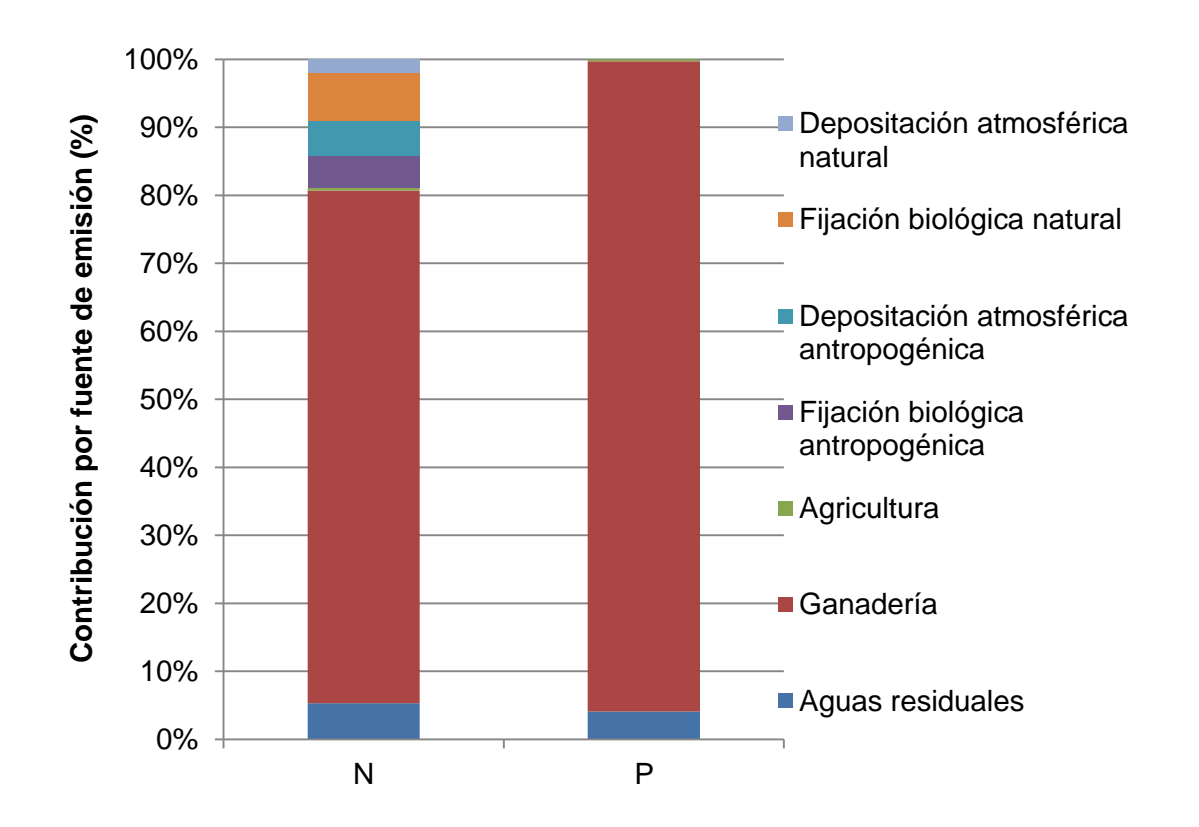

**Figura 11** Contribución por fuente en la emisión total de P y N para la cuenca El Arcediano

Mediante el *NEWS2* se estimaron las cargas totales de P y N en la desembocadura de la cuenca El Arcediano resultando en 840 t/año y 5364 t/año, respectivamente. En el anexo A se muestra las cargas de ambos nutrientes desglosadas en su forma disuelta (orgánica e inorgánica) y particulada en la desembocadura de cada subcuenca. Las cargas totales representan el 1.6% y 3.6% respectivamente, de las emisiones totales de ambos nutrientes. De lo anterior, se deduce que los restantes 98.4 % y 96.4% quedaron atenuados en la cuenca. Los porcentajes de atenuación de nutrientes encontrados en la cuenca El Arcediano pueden estar asociados a un transporte bajo de nutrientes desde la cuenca a la corriente del río a causa del escurrimiento moderado en la cuenca o a la elevada retención de nitrógeno, fósforo y sólidos suspendidos totales en las presas localizadas en la cuenca.

A través del análisis de los factores de exportación de nutrientes en suelo y agua que calcula el *NEWS2* (ecuaciones 7 y 10), se obtuvieron los aportes que hace cada fuente emisora en la carga estimada (Figura 12). Se identificó que las descargas de aguas residuales impactan en un 43 % la carga de nitrógeno y en un 92% la carga de fósforo. Asimismo, la ganadería contribuye con un 40% para la carga de N y un 6% para la carga de P. El aporte de la agricultura en la carga de ambos nutrientes resultó menor al 3%. A partir de las Figuras 11 y 12, resulta interesante destacar que a pesar de que predominan las emisiones de nutrientes por desechos pecuarios en la cuenca hidrológica, su contribución en las cargas pasa a segundo término de importancia después de la de aguas residuales. Esto se debe a las diferentes formas de emisión, donde las de ganadería se retienen más por desecharse en el suelo, mientras que las de agua residual se retienen menos por descargarse directamente a la corriente del río.

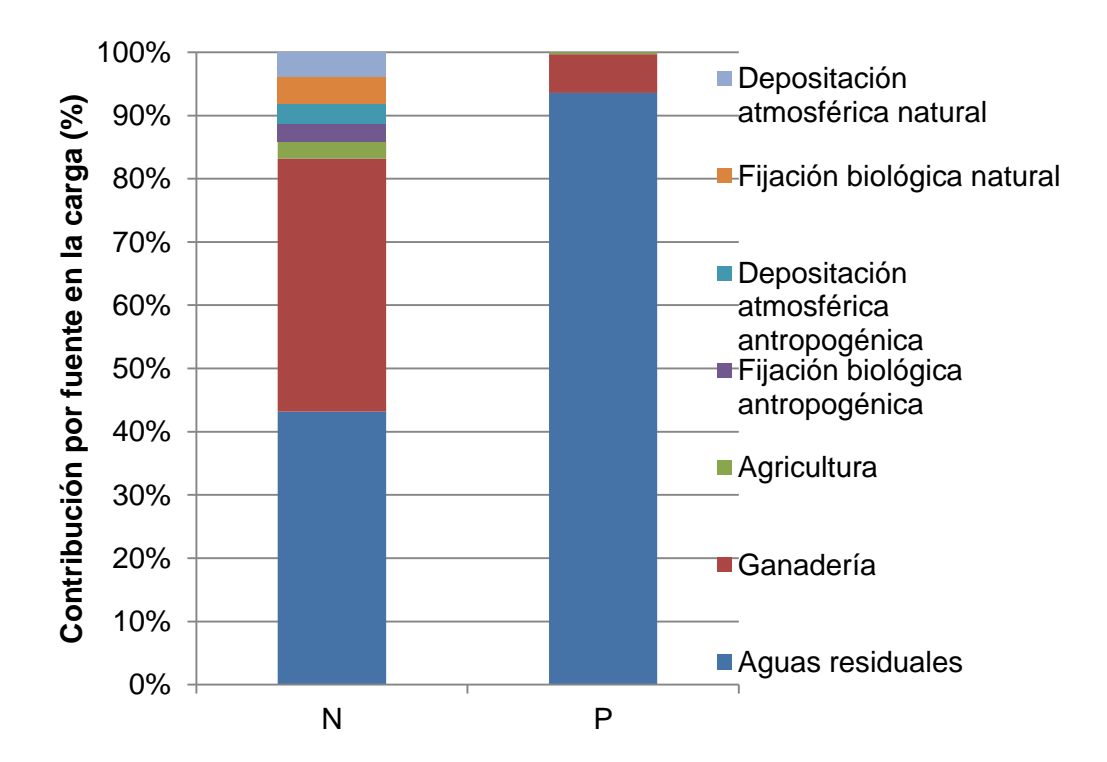

**Figura 12** Contribución por fuente en la carga estimada de P y N en la desembocadura de la cuenca El Arcediano

Como se distinguió anteriormente, la Figura 12 muestra la contribución de las fuentes de emisión en las cargas de nutrientes en la desembocadura sin embargo, resulta importante identificar las subcuencas que contribuyen en mayor medida a la carga de nutrientes con la finalidad de implementar las medidas de control donde sea más conveniente. En la Figura 13 se indica el porcentaje de contribución en la carga de P y N, de las subcuencas en las cuales quedó dividida la cuenca El Arcediano. Se observa que de las ocho subcuencas, la de Santiago es la que más contribuye a la carga de dichos nutrientes con 47% y 32% respectivamente. Esto a causa de que presenta las emisiones por agua residual más elevadas de toda la cuenca El Arcediano y también, por la estrecha cercanía que existe entre ésta y la desembocadura de la cuenca hidrológica El Arcediano. Asimismo, para el resto de las subcuencas se puede observar que cada una contribuye de manera variable a la carga de ambos nutrientes. La contribución que hace una subcuenca en la carga dependerá no sólo de la emisión, sino también de las condiciones propias de cada subcuenca que promuevan el transporte de los nutrientes y los mecanismos que favorezcan su atenuación en la cuenca.

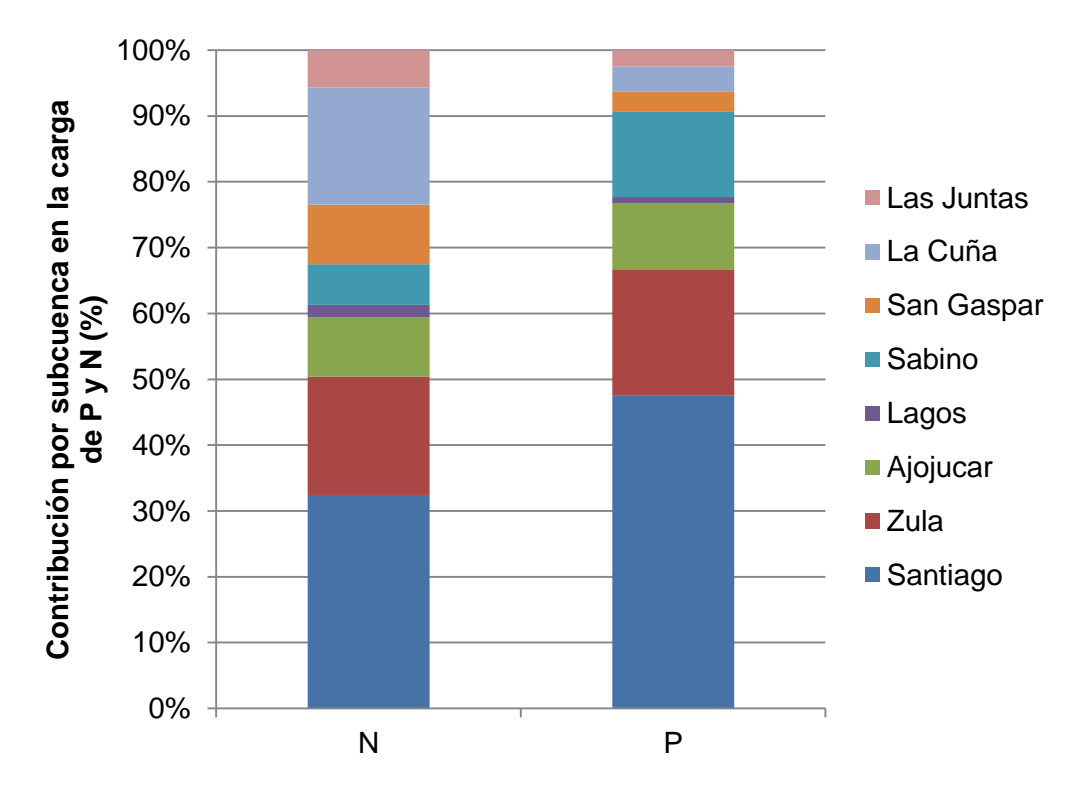

**Figura 13** Contribución por subcuenca en la carga estimada de P y N en la desembocadura de la cuenca El Arcediano

Una vez que se estimaron las cargas de P y N en la desembocadura, se compararon con los rangos admisibles de cargas de nutrientes (RACN), descritos en la sección 3.5. El RACN para N se sitúa entre las 381 y 1082 t/año y para P varía entre 17 y 92 t/año mientras que las cargas estimadas resultaron de 5364 t/año para N y 840 t/año para P. Claramente, las cargas de P y N superan en 9 y 5 veces, respectivamente, los valores máximos admisibles para asegurar un estado mesotrófico en la presa El Arcediano. Bajo este panorama, es muy posible que una vez que la presa empiece a almacenar agua, ésta desarrollé problemas de eutroficación y por consecuencia una mala calidad del agua. En la siguiente sección, se evaluarán los resultados de los escenarios propuestos para reducir las cargas de P y N y así cumplir con el objetivo de alcanzar los RACN.

#### **4.5 Evaluación de escenarios de reducción de cargas de nutrientes**

Con la finalidad de alcanzar los RACN en la presa El Arcediano, se propusieron y evaluaron seis escenarios de reducción de cargas de N y P. En las Figuras 14 y 15 se muestran las cargas de nutrientes resultantes una vez aplicados los escenarios de reducción de cargas. Para el caso del N, los primeros cuatro escenarios, evaluados por separado, redujeron la carga estimada alrededor de un 20%. Por otro lado, evaluando los cuatro escenarios en conjunto (escenario 5), se logró una reducción en la carga de N cercana al 50%. Sin embargo, esto no es suficiente para alcanzar el RACN propuesto para este nutriente. Incluso, aunque se hiciera la consideración de que hubiera una retención de nitrógeno en la futura presa El Arcediano (escenario 6), no se lograría estar dentro del ámbito deseado.

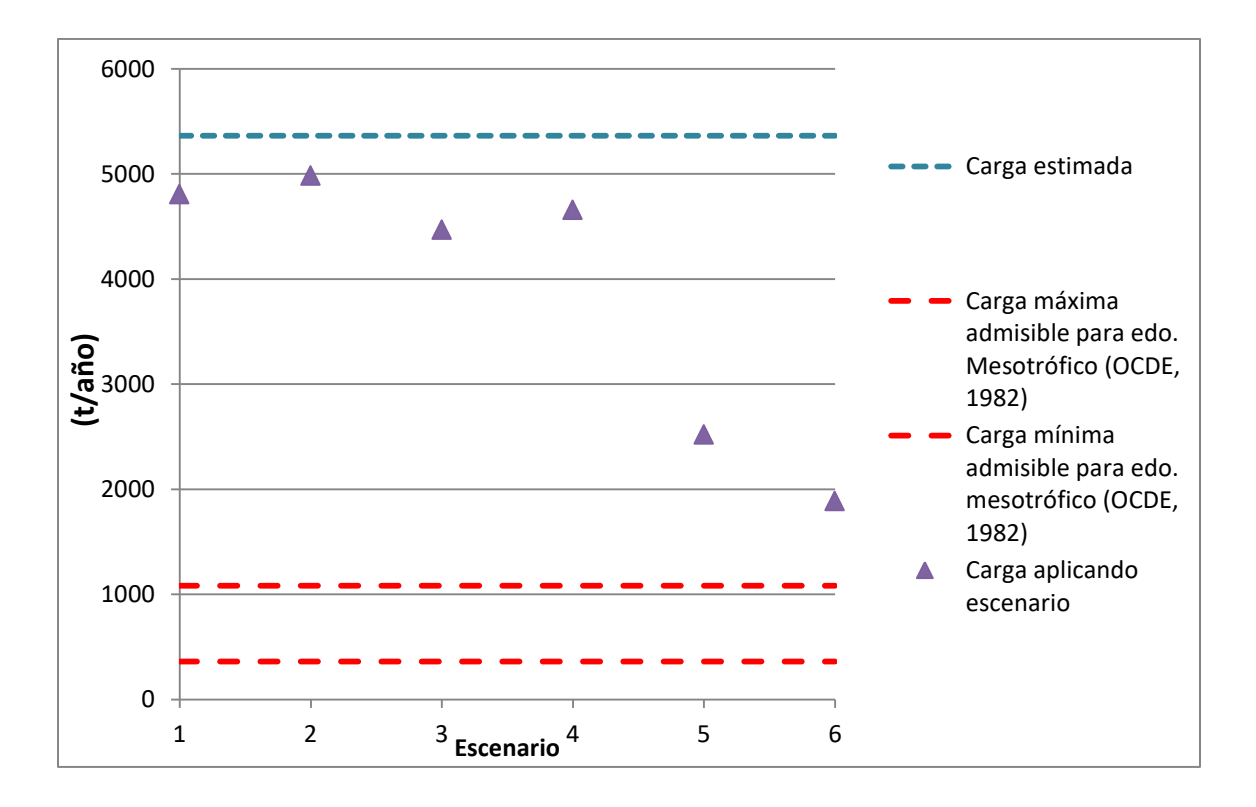

**Figura 14** Reducción de cargas de N por escenarios en el sitio de la presa El Arcediano

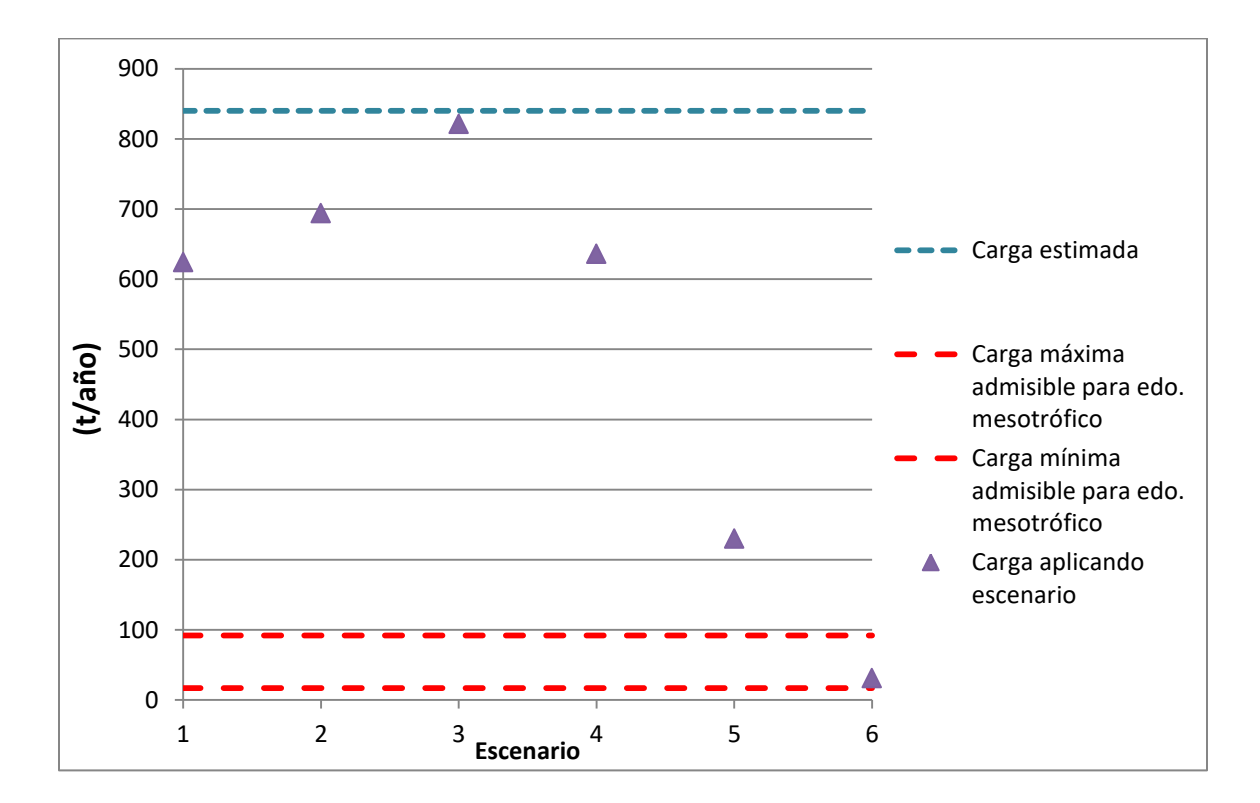

**Figura 15** Reducción de cargas de P por escenarios en el sitio de la presa El Arcediano

Con respecto al P, los escenarios 1 al 4 mostraron una reducción en la carga estimada no mayor al 28%. Evaluados simultáneamente, estos escenarios lograron una reducción significativa del 70% con respecto a la carga estimada, aunque la carga resultante se situó por arriba de lo recomendado. No obstante, el escenario 6 nos demuestra que es factible alcanzar los RACN si se contempla una retención de este nutriente en la presa El Arcediano.

En la Figura 14 se puede observar que de los escenarios evaluados independientemente, el escenario 3 relacionado con la disminución de los desechos pecuarios en toda la cuenca, obtuvo la reducción de carga más significativa mientras que los escenarios 2 y 4 relacionados con la disminución de las emisiones por agua residual mostraron reducciones ligeramente menores. De modo contrastante, en la Figura 15, los escenarios 2 y 4 exhibieron las mayores reducciones en la carga de P, mientras que en el escenario 3, la reducción en la carga de éste fue mínima.

El comportamiento de las reducciones en la carga de N y P puede explicarse por el porcentaje de contribución que hace cada fuente de emisión en la carga de éstos. Para el N, la ganadería y las aguas residuales contribuyen casi con el mismo porcentaje en la carga lo cual explicaría porque las reducciones fueron similares mientras que con el P, las aguas residuales aportan casi con el total de la carga por lo cual los escenarios relacionados a la disminución de emisiones por esta fuente presentarán las mayores reducciones. Por consiguiente, es importante determinar el grado de contribución que hace cada fuente a la carga estimada para poder establecer las acciones que aseguren los mejores resultados.

A pesar de que solo el fósforo haya alcanzado el RACN propuesto, en la literatura se ha reportado que una de las medidas más eficaces para prevenir la eutroficación es el control del P, ya que éste tiende a ser el factor limitante en el crecimiento vegetal en cuerpos de agua (Hecky R., 1988; Correll D., 1999; Schindler D., 2006 y Sharpley *et al*., 2009).

A partir de la evaluación de los escenarios de reducción de cargas de P y N se pudo constatar que considerando una retención de nutrientes debido al funcionamiento de las presas El Zapotillo y El Arcediano y llevando a cabo en conjunto los escenarios 2, 3 y 4 es posible asegurar la condición trófica más favorable para el agua de la presa El Arcediano.

Los escenarios aquí presentados son factibles de ejecutar ya que para el escenario 1, la presa El Zapotillo la cual pretende suministrar agua a León y Guadalajara, ya está en la etapa de construcción; para el escenario 3, existen varias maneras de reducir las emisiones por desechos generados por ganado vacuno y porcino, entre ellas, se encuentran la modificación de la dieta del ganado de tal forma que se promueva una mayor asimilación de los nutrientes y por consecuencia, menor sea su contenido en la excreta (Mariscal Landín, 2002; Lachmann y Febres, 1999) y la aplicación de la excreta animal o comúnmente llamada abono, como fertilizante en tierras agrícolas. Esta medida traería como beneficio el ahorro en costos de fertilizante sin embargo, su reúso correcto depende de varios factores tales como la selección del sitio y las condiciones propias del terreno, el modo de aplicación en la tierra, la época del año más recomendable para su adición, la determinación de los contenidos de nutrientes en el suelo y las necesidades nutrimentales de los cultivos sembrados (Sharpley *et al*., 1994). Al no tomar en cuenta estos componentes se podría saturar el suelo de N, P y materia orgánica los cuales van a ser fácilmente transportables a los cuerpos de agua afectando su calidad. Y para los escenarios 2 y 4 ya se encuentran en operación las PTAR's El Ahogado y Agua Prieta y del mismo modo, se prevé la puesta en marcha del túnel derivador de aguas residuales a corto plazo.

#### **5. Conclusiones y recomendaciones**

Se seleccionó el modelo *NEWS2* como herramienta para estimar las cargas de P y N en el sitio de la presa El Arcediano. Para evaluar su confiabilidad, se compararon los resultados de la modelación con datos de monitoreo registrados en esta cuenca, resultando bastante satisfactoria. A partir de esto, se estimaron las cargas de P y N en 840 t/año y 5,364 t/año, respectivamente. Dichas cargas representan el 1.6% y 3.6% de su emisión total respectivamente, sugiriendo que el restante de las emisiones (98.4% y 96.4%) se atenuaron durante su transporte hacia la desembocadura. Para esta cuenca en particular, la atenuación natural encontrada pudo estar asociada a un bajo transporte de nutrientes, consecuencia de la moderada lámina de escurrimiento; a la retención alta de nitrógeno, fósforo y sólidos suspendidos totales en presas y embalses, derivada de tiempos de retención hidráulica elevados y debido al proceso de denitrificación en agua.

Asimismo, se concluye que la carga de nutrientes que llega a una desembocadura depende de varios factores entre ellos: de la magnitud y forma en como los nutrientes son emitidos al ambiente, de las características físicas, geológicas e hidrológicas de la cuenca, las cuales favorecen o interrumpen su transporte; y de los procesos de retención en suelo y agua que actúan sobre ellos.

Se formuló un rango admisible de cargas de nutrientes para la presa El Arcediano, permitiendo evaluar el posible impacto de las cargas estimadas de P y N en la calidad del agua de la presa. Dichas cargas resultaron muy superiores a las admisibles por lo que se evaluó la repercusión de algunas acciones contempladas en el Programa Integral de Saneamiento de la Zona Metropolitana de Guadalajara en la reducción de cargas de nutrientes. De acuerdo con los resultados, se concluyó que es posible asegurar una condición mesotrófica en la presa El Arcediano, al menos para el nutriente P, si se ejecutan conjuntamente las siguientes medidas: el incremento en la eficiencia y capacidad de tratamiento de la PTAR El Ahogado, la derivación de 1.5 m<sup>3</sup>/s de aguas residuales a la PTAR Agua Prieta, la reducción en un 50% de las emisiones pecuarias generadas en la cuenca e indirectamente, considerando la retención de nutrientes en las presas El Zapotillo y Arcediano.

Se recomienda para futuros trabajos considerar la dinámica que experimentan los nutrientes que quedaron retenidos en el suelo y cuerpos de agua de la cuenca y su influencia en la carga (Jarvie *et al*., 2012). Resulta importante destacar que ya se cuenta con una versión modificada del modelo *NEWS2* que permite estimar las cargas de fósforo incorporando la dinámica de liberación de este nutriente en suelo y agua de la cuenca (Strokal y de Vries, 2012).

Esta tesis contribuye a generar conocimiento sobre el transporte de nutrientes en el sitio de la presa El Arcediano para evaluar el riesgo de eutroficación y su repercusión en la calidad del agua, al mismo tiempo aporta una propuesta concreta que permite que su uso como fuente de abastecimiento a la ZMG no se vea comprometido.

#### **6. Referencias**

Aparicio Mijares F.J. (2003). Fundamentos de hidrología de superficie. Editorial Limusa, México

- Amiotte-Suchet P., Probst J.L. y Ludwig W. (2003). Worldwide distribution of continental rock lithology: Implications for the atmospheric/soil CO2 uptake by continental weathering and alkalinity river transport to the oceans. *Global Biogeochemical Cycles* Vol. 17, No. 2, p. 7-13
- AyMA (Ingeniería y Consultoría S.A. de C.V.) (2011). Monitoreo de floraciones algales en el río Verde y el área de proyecto de abastecimiento "Purgatorio" en el estado de Jalisco, Guadalajara, Jalisco: CEA
- AyMA (Ingeniería y Consultoría S.A. de C.V.) (2007). Actualización y caracterización de fuentes de contaminación de la cuenca del río Verde en el estado de Jalisco, Guadalajara, Jalisco: **CEA**
- AyMA (Ingeniería y Consultoría S.A. de C.V.) (2006). Identificación y caracterización de fuentes de contaminación de las cuencas directa del río Santiago entre los municipios de Ocotlán y Tonalá, y directa del río Zula. Informe final: CEA
- AyMA (Ingeniería y Consultoría S.A. de C.V.) (2003). Estudio de Monitoreo y modelación de la calidad del agua de los ríos Santiago y Verde en el estado de Jalisco, Guadalajara, Jalisco: **CEA**
- Benaman J., Armstrong N. y Maidment D. (1996). Modeling of Dissolved Oxygen in the Houston Ship Channel using WASP5 and Geographic Information Systems. Center for Research in Water Resources. Austin, Texas. Disponible en: <http://www.crwr.utexas.edu/reports/1996/rpt96-2.shtml>
- Beusen A.H.W., Dekkers A.L.M., Bouwman A.F., Ludwig W. y Harrison J.A. (2005). Estimation of global river transport of sediments and associated particulate C, N, and P *Global Biogeochemical Cycles* Vol. 19, p. 1-17.
- Bouwman A.F., Beusen A.H.W., Billen G. (2009). Human alteration of the global nitrogen and phosphorus soil balances for the period 1970-2050. *Global Biogeochemical Cycles* Vol. 23, pp. 1-16
- Bouwman A.F., Van Drecht G. y van der Hoek K.W. (2005). Surface N balances and reactive N loss to the environment from global intensive agricultural production systems for the period 1970―2030. *Life Sciences* Vol. 48, p. 1-13.
- Boyer E.W., Howarth R.W:, Galloway J.N., Dentener F.J., Green P.A, Vörösmarty C.J. (2006). Riverine nitrogen export from the continents to the coast. *Global Biogeochemical Cycles*  Vol. 20
- Carpenter S.R., Caraco N.F., Correll D.L., Howarth R.W., Sharpley A.N. y Smith V.H. (1998). Nonpoint pollution of surface waters with phosphorus and nitrogen. *Ecological Applications*, Vol. 8, No. 3, pp. 559-568
- CEA Comisión Estatal del Agua de Jalisco (2012). Planta de tratamiento de aguas residuales El Ahogado. Segunda edición, Junio del 2012.
- CEA Comisión Estatal del Agua de Jalisco (2008). Programa Integral de Saneamiento para la Zona Conurbada de Guadalajara. Disponible en: [http://www.cmic.org.mx/mnsectores/agua/presentaciones\\_2008/PTAR\\_Jalisco.pdf](http://www.cmic.org.mx/mnsectores/agua/presentaciones_2008/PTAR_Jalisco.pdf)
- CEA Comisión Estatal del Agua. (2007). Memoria documental del proyecto Arcediano. Informe final. Jalisco, México
- CEA Comisión Estatal del Agua de Jalisco (2004). Manifestación de Impacto Ambiental Modalidad Particular: Planta de tratamiento de aguas residuales municipales Agua Prieta, noviembre del 2004. Disponible en: <http://sinat.semarnat.gob.mx/dgiraDocs/documentos/jal/estudios/2004/14JA2004H0010.pdf>
- CEA Comisión Estatal del Agua y Saneamiento de Jalisco (2003). Estudio de Impacto Ambiental de la presa El Arcediano en el municipio de Guadalajara, Jalisco. Disponible en: <http://sinat.semarnat.gob.mx/dgiraDocs/documentos/jal/estudios/2003/14JA2003HD026.pdf>
- CEA-IMTA Comisión Estatal de Agua de Jalisco e Instituto Mexicano de Tecnología del Agua (2014). Elaboración de una propuesta para el control de cargas de nutrientes en el área de influencia del proyecto de la presa y sistema de bombeo Purgatorio-Arcediano Jiutepec, Morelos
- CEA-IMTA Comisión Estatal del Agua-Instituto Mexicano de Tecnología del Agua (2010). Actualización del estudio de calidad del agua del río Santiago (desde su nacimiento en el Lago de Chapala hasta la presa Santa Rosa). Jiutepec, Morelos
- CEA-IMTA Comisión Estatal de Agua y Saneamiento de Jalisco e Instituto Mexicano de Tecnología del Agua (2006). Evaluación de los estudios ambientales y de saneamiento en el proyecto Arcediano, asesoría y seguimiento para la creación del distrito de control ambiental Jiutepec, Morelos
- CEPIS Centro Panamericano de Ingeniería Sanitaria (2001). Metodologías simplificadas para la evaluación de eutroficación en lagos cálidos tropicales. Lima, Perú: Organización Panamericana de la Salud. Disponible en: [http://www.bvsde.ops](http://www.bvsde.ops-oms.org/bvsaca/e/fulltext/eutrof/eutrof.pdf)[oms.org/bvsaca/e/fulltext/eutrof/eutrof.pdf](http://www.bvsde.ops-oms.org/bvsaca/e/fulltext/eutrof/eutrof.pdf)
- CONAGUA Comisión Nacional del Agua. (2014). Estadísticas del agua en México. Edición 2014, México. Disponible en:<http://www.conagua.gob.mx/ConsultaPublicaciones.aspx>
- CONAGUA Comisión Nacional del Agua. (2013a). Inventario nacional de plantas municipales de potabilización y de tratamiento de aguas residuales en operación. Diciembre 2014. Semarnat. México, D.F.
- CONAGUA Comisión Nacional del Agua. (2013b). Registro Público de Derechos del Agua (REPDA). Información a Julio de 2013. Gerencia del Registro Público de Derechos del Agua. México, D.F.
- CONAGUA Comisión Nacional del Agua (2012). Situación del subsector agua potable, alcantarillado y saneamiento. Septiembre 2012. Semarnat. México, D.F., pp. 91. Disponible en: [http://www.conagua.gob.mx/CONAGUA07/Publicaciones/Publicaciones/SGAPDS-40-](http://www.conagua.gob.mx/CONAGUA07/Publicaciones/Publicaciones/SGAPDS-40-12.pdf) [12.pdf](http://www.conagua.gob.mx/CONAGUA07/Publicaciones/Publicaciones/SGAPDS-40-12.pdf)
- CONAGUA Comisión Nacional del Agua (2007). Manual de agua potable, alcantarillado y saneamiento. Lineamientos técnicos para la elaboración de estudios y proyectos de agua potable y alcantarillado sanitario. México, D.F. pp. 246. Disponible en:

[http://www.conagua.gob.mx/conagua07/publicaciones/publicaciones/Libros/03CarcamosDeBo](http://www.conagua.gob.mx/conagua07/publicaciones/publicaciones/Libros/03CarcamosDeBombeoParaAlcantarilladoFuncionaleHidraulico.pdf) [mbeoParaAlcantarilladoFuncionaleHidraulico.pdf](http://www.conagua.gob.mx/conagua07/publicaciones/publicaciones/Libros/03CarcamosDeBombeoParaAlcantarilladoFuncionaleHidraulico.pdf)

- CONAGUA Comisión Nacional del Agua (2006a). Banco Nacional de Datos de Aguas Superficiales *(BANDAS).* México. Disponible en: <http://www.conagua.gob.mx/CONAGUA07/Contenido/Documentos/Portada%20BANDAS.htm>
- CONAGUA Comisión Nacional del Agua. (2006b). Manifestación de Impacto Ambiental, modalidad regional del Proyecto: Presa El Zapotillo, para Abastecimiento de Agua Potable a Los Altos de Jalisco y a la Ciudad de León, Guanajuato. México, D.F. p. 392
- CONAGUA-IMTA Comisión Nacional del Agua-Instituto Mexicano de Tecnología del Agua. (2009). Atlas de presas de almacenamiento de agua de México. Versión digital interactiva. Cuernavaca, México.
- Correll D.L. (1999). Phosphorus: A rate limiting nutrient in surface waters. *Poultry Science* Vol. 78, pp. 674-682
- Correll D.L. (1998). The Role of Phosphorus in the Eutrophication of Receiving Waters: A Review. *Journal of Environmental Quality*. Vol. 27, pp. 261-266
- Corzo Juárez, C. E. (2009). Contaminación de la cuenca de Arcediano y propuesta de saneamiento Distrito Federal, México: Universidad Nacional Autónoma de México. Facultad de Ingeniería. Tesis de maestría
- Drewry J.J., Newham L. T. H., Greene R.S.B., Jakeman A. J. y Croke B.F.W. (2006). A review of nitrogen and phosphorus export to waterways: context for catchment modelling. *Marine and Freshwater Research* Vol. 58, pp. 757–774
- Dumont E., Harrison J.A., Kroeze C., Bakker E.J. y Seitzinger S.P. (2005). Global distribution and sources of dissolved inorganic nitrogen export to the coastal zone: Results from a spatially explicit, global model. *Global Biogeochemical Cycles* Vol. 19 No. 2, p. 1-13
- Edwards A.C. y Withers P.J.A. (2008). Transport and delivery of suspended solids, nitrogen and phosphorus from various sources to freshwaters in the UK. *Journal of Hydrology* Vol. 350, p. 144–153
- Fekete B.M., Vörösmarty C.J., Grabs W. (2002). High-resolution fields of global runoff combining observed river discharge and simulated water balances. *Global Biogeochemical Cycles* Vol. 16, No. 3, pp 1-10
- Follet R.F. y. Hatfield J.L. (2001). Nitrogen in the environment: Sources, Problems and Management. *TheScientificWorld* Vol. 1(S2), p. 920-926
- Gabriels D., A. Vermeulen K., Verbist y V. Meirvenne. (2003). Assessment of rain erosivity and precipitation concentration in Europe. En: Gabriels D. y Cornelis W. (editores). *Proceedings of the International Symposium 25 Years of Assessment of Erosion*. Ghent, Belgium pp. 87 – 92
- Galloway J.M., Aber J.D., Erisman J.W., Seitzinger S.P., Howarth W. R., Cowsling E.B. y Cosby B.J. (2003). The nitrogen cascade. *Bioscience* Vol. 53, No. 4, pp. 341-356
- Hansen A.M., León Zavala A. y Bravo Inclán L. (1995). Fuente de contaminación y enriquecimiento de metales en sedimentos de la cuenca Lerma Chapala. *Ingeniería Hidráulica en México*, No. 3, pp 55-69
- Harrison J.A., Seitzinger S.P, Bouwman A.F., Caraco N.F., Beusen A.H.W. y Vörösmarty C. (2005). Dissolved inorganic phosphorus export to the coastal zone: Results from a spatially explicit, global model. *Global Biogeochemical Cycles* Vol. 19, p. 1-15
- Howarth R.W:, Swaney D.P., Boyer E.W., Marino R., Jaworski N., Goodale C. (2006).The influence of climate on average nitrogen export from large watersheds in the Notrheastern United States. *Biogeochemistry* Vol. 79, p. 163-186
- Hecky R.E. (1988). Nutrient limitation of phytoplankton in freshwater and marine environments. A review of recent evidence on the effects of enrichment. *Limnology & Oceanography* Vol. 33, pp. 796–822
- IMTA Instituto Mexicano de Tecnología del Agua. (2005). Extractor rápido de información climatológica (Eric III, versión 3.0). IMTA. México
- INEGI Instituto Nacional de Estadística, Geografía e Informática (2012) Carta de uso del suelo y vegetación, escala *1:250000*, serie V Disponible en:<http://www.inegi.org.mx/geo/contenidos/recnat/usosuelo/Default.aspx.> Consultado: 09 de Abril del 2016
- INEGI Instituto Nacional de Estadística, Geografía e Informática (2010a) Red Hidrográfica, escala *1:50000*, edición 2.0. Disponible en: [http://www.inegi.org.mx/geo/contenidos/Topografia/Descarga.aspx.](http://www.inegi.org.mx/geo/contenidos/Topografia/Descarga.aspx) Consultado: 19 de Abril del 2016
- INEGI Instituto Nacional de Estadística, Geografía e Informática (2010b). Censo de población y vivienda Disponible en: [http://www3.inegi.org.mx/sistemas/tabuladosbasicos/default.aspx?c=27302&s=est.](http://www3.inegi.org.mx/sistemas/tabuladosbasicos/default.aspx?c=27302&s=est) Consultado: 01 de Abril del 2016
- INEGI Instituto Nacional de Estadística, Geografía e Informática (2008). Unidades climáticas, escala *1:1 000 000*. Disponible en: [http://www.inegi.org.mx/geo/contenidos/recnat/clima](http://www.inegi.org.mx/geo/contenidos/recnat/clima/) Consultado: 09 de Abril del 2016
- INEGI Instituto Nacional de Estadística, Geografía e Informática. (2007a). Anuario estadístico del estado de Aguascalientes. Edición 2007. Disponible en: [http://www.inegi.gob.mx/est/contenidos/espanol/sistemas/Aee07/estatal/ags/inde x.htm](http://www.inegi.gob.mx/est/contenidos/espanol/sistemas/Aee07/estatal/ags/inde%20x.htm)  Consultado: 05 de Julio de 2016
- INEGI Instituto Nacional de Estadística, Geografía e Informática. (2007b). Anuario estadístico del estado de Guanajuato. Edición 2007. Disponible en: [http://www.inegi.gob.mx/est/contenidos/espanol/sistemas/Aee07/estatal/gto/index .htm](http://www.inegi.gob.mx/est/contenidos/espanol/sistemas/Aee07/estatal/gto/index%20.htm)  Consultado: 03 de Julio de 2016
- INEGI Instituto Nacional de Estadística, Geografía e Informática. (2007c). Anuario estadístico del estado de Jalisco. Edición 2007. Disponible en: http://www.inegi.gob.mx/est/contenidos/espanol/sistemas/Aee07/estatal/jal/index. htm Consultado: 10 de Julio del 2016
- INEGI Instituto Nacional de Estadística, Geografía e Informática. (2007d). Anuario estadístico del estado de Zacatecas. Edición 2007. Disponible en: [http://www.inegi.gob.mx/est/contenidos/espanol/sistemas/Aee07/estatal/zac/inde x.htm](http://www.inegi.gob.mx/est/contenidos/espanol/sistemas/Aee07/estatal/zac/inde%20x.htm)  Consultado: 15 de Julio del 2016
- INEGI Instituto Nacional de Estadística, Geografía e Informática. (2005a). *Carta topográfica de la Republica Mexicana escala 1:1000000.* México. Disponible en:

[http://www.inegi.org.mx/geo/contenidos/topografia/topografia\\_1m.aspx](http://www.inegi.org.mx/geo/contenidos/topografia/topografia_1m.aspx) Consultado: 21 de Abril del 2016

- INEGI Instituto Nacional de Estadística, Geografía e Informática. (2005b). *Carta Geológica de la Republica Mexicana escala 1:1000000.* México. Disponible en: <http://www.inegi.org.mx/geo/contenidos/recnat/geologia/infoescala.aspx> Consultado: 01 de Mayo del 2016
- Ittekkot V., Zhang J. (1989).Pattern of particulate nitrogen transport in world rivers.*Global Biochemical Cycles*, Vol. 3, No. , pp. 383-391
- Jarvie H.P., Sharpley A.N., Thad Scott J., Haggard B. y Bowes M. (2012). Within river phosphorus retention: Accounting for a missing piece in the watershed puzzle. *Environmental Science and Technology,* Vol. 46, pp. 13284-13292
- Jayme Torres, G. (2014). Movilización de Nitrógeno y Fósforo en la cuenca hidrológica del Río Verde*.* Distrito Federal, México: Universidad Nacional Autónoma de México. Facultad de Ingeniería. Tesis de maestría
- Jones D.D. y Sutton A.L. (2003). Design and Operation of Livestock Waste Lagoons. Agricultural and Biological Engineering, Purdue University. Disponible en: http://www.ces.purdue.edu/ extmedia/ID/ID-120.html
- Kottek M., Grieser J., Beck C., Rudolf C.y Rubel F. (2006). World map of the Koppen-Geiger climate classification updated. *Meteorologische Zeitschrift* Vol., 15, pp. 259-263
- Kroeze C., Bouwman L. y Seitzinger S. (2012). Modeling global nutrient export from watersheds *Current Opinion in Environmental Sustainability*, Vol. 4, pp.195-202
- Lachmann M. y Araujo Febres O. (1999). La estimación de la digestibilidad en ensayos con rumiantes. Facultad de Ciencias Veterinarias, Universidad de Zulia. Disponible en: <http://www.secalc.ula.ve/AUPA/docuPDFS/digestibilidadderumiante.pdf>
- Letcher R.A., Jakeman A.J., Calfas M., Linforth S., Baginska B. y Lawrence I. (2002). A comparison of catchment water quality models and direct estimation techniques. *Environmental Modeling and Software*, Vol. 17, pp. 77-85
- Letcher R.A., Jakeman A.J., Merritt W.S., Mckee L.J., Eyre B.D. y Baginska B. (1999). Review of techniques to estimate catchment exports. Technical Report, Australia, Sidney
- Ludwig W. y Probst J. (1996). Predicting the oceanic input of organic carbon by continental erosion. *Global Biochemical Cycles*, Vol. 10, No. 1, pp. 23-41
- Manahan S. E. (2007). Introducción a la química ambiental. Editorial Reverté, México, pp. 159-160, 294
- Meybeck M. (1982). Carbon, nitrogen and phosphorus transport by world rivers. *American Journal of Science*, Vol. 282, pp. 401-450
- Meybeck M. y Vörösmarty C. (2005). Fluvial filtering of land to ocean fluxes: from natural Holocene to Anthropocene. *Comptes Rendus Geoscience*, Vol. 337, pp. 107-123
- Mariscal Landín G. (2002). Efecto del programa de alimentación sobre el contenido de nutrimentos en las excretas porcinas, en: Integración por Zonas de la Ganadería y de la Agricultura Especializadas (AWI) - Opciones para el Manejo de Efluentes de Granjas Porcícolas de la
Zona Centro de México. FAO. Disponible en: <http://www.fao.org/WAIRDOCS/LEAD/X6372S/x6372s08.htm#bm08>

Mayorga E., Seitzinger S. P. , Harrison J. A. , E. Dumont, Beusen A. H. W. , Bouwman A. F., Fekete B., Kroeze C. y Van Drecht G. (2010). Global Nutrient Export from Watersheds 2 (NEWS 2), Model development and implementation. *Environmental Modeling and Software*, Vol. 25, pp. 837–853

Maidment D.R. (1992). Handbook of hydrology. McGrawHill , USA, Capítulo 14

- Mcdowell R.W., Biggs B.J.F:, Sharpley A.N., Nguyen L. (2004). Connecting phosphorus loss from agricultural landscapes to surface water quality. *Chemistry and Ecology*, Vol. 20, No. 1, pp. 1-40
- Metcalf y Eddy (2004). Wastewater Engineering Treatment and Reuse, USA, McGraw-Hill, cuarta edición, pp. 1086
- Moriasi D.N., Arnold J.G., Van Liew M.W., Bingner R.L., Harmel R.D. y Veith T.L. (2007). Model evaluation guidelines for systematic quantification of accuracy in watershed simulations. *American Society of Agricultural and Biological Engineers*, Vol. 50, pp. 885-900
- OECD Organisation for Economic Cooperation and Development (1982). Eutrophication of waters: monitoring, assessment and control. París, Francia
- ORVA Ingeniería S.A. de C.V. (2003). Proyecto Arcediano. Manifiesto de impacto ambiental. Modalidad regional*,* Guadalajara, Jalisco
- Pradal-Roa P. (2013). Tabla de pesos-edad en ganado porcino en la República Mexicana. Distrito Federal, México: Comunicación personal
- Rabalais N.N. (2002). Nitrogen in aquatic ecosystems Royal Swedish Academy of sciences *Ambio*, Vol. 31 pp. 102-112
- Rivett M.O., Buss S.R., Morgan P., Smith J.W.M., Bemment D.C. (2008). Nitrate attenuation in groundwater: A review of biogeochemical controlling processes *Water research* Vol. 42, pp. 4215-4232
- SAGARPA Secretaría de Agricultura, Ganadería, Desarrollo Rural, Pesca y Alimentación. (2014a). Inventario ganadero del estado de Jalisco. México. Disponible en: [http://www.oeidrus](http://www.oeidrus-jalisco.gob.mx/ganaderia/inventario/)[jalisco.gob.mx/ganaderia/inventario/](http://www.oeidrus-jalisco.gob.mx/ganaderia/inventario/)
- SAGARPA Secretaría de Agricultura, Ganadería, Desarrollo Social, Pesca, y Alimentación (2014b). Anuarios estadísticos agrícolas. Disponible en: [http://www.oeidrus](http://www.oeidrus-jalisco.gob.mx/agricultura/anuarios/index.php?idcurrent=2&nivel=MUN)[jalisco.gob.mx/agricultura/anuarios/index.php?idcurrent=2&nivel=MUN](http://www.oeidrus-jalisco.gob.mx/agricultura/anuarios/index.php?idcurrent=2&nivel=MUN)
- SIAP Servicio de Información Agroalimentaria y Pesquera. (2016a). Población ganadera estatal de ganado bovino cárnico de 2006 a 2015. SAGARPA, México. Disponible en: <https://www.gob.mx/siap/documentos/poblacion-ganadera> . Consultado: 25 de Noviembre del 2016
- SIAP Servicio de Información Agroalimentaria y Pesquera. (2016b). Población ganadera estatal de ganado bovino lechero de 2006 a 2015. SAGARPA, México. Disponible en: <https://www.gob.mx/siap/documentos/poblacion-ganadera> Consultado: 25 de Noviembre del 2016
- SIAP Servicio de Información Agroalimentaria y Pesquera. (2016c). Población ganadera estatal de ganado porcino de 2006 a 2015. SAGARPA, México. Disponible en: <https://www.gob.mx/siap/documentos/poblacion-ganadera> . Consultado: 25 de Noviembre del 2016
- Schindler D.W. (2006). Recent advances in the understanding and management of eutrophication *Limnology & Oceanography* Vol. 51, pp. 356–363
- Seitzinger S.P., Mayorga E., Bouwman A.F., Kroexe C., Beusen A.H.W., Billen G., Van Drecht G., Dumont E., Fekete B.M., Garnier J. y Harrison J.A. (2010). Global river nutrient export: A scenario analysis of past and future trends. *Global Biochemical Cycles*, Vol. 24, pp. 1-16
- Seitzinger S.P., Harrison J.A., Dumont E., Beusen A.H.W. y Bouwman A.F. (2005). Sources and delivery of carbon, nitrogen and phosphorus to the coastal zone: An overview of Global Nutrient Export from Watersheds (NEWS) models and their application. *Global Biochemical Cycles*, Vol. 19, pp. 1-11
- Sharpley A.N., Kleinman P.J.A., Jordan P., Bergström L. y Allen A.L. (2009). Evaluating the success of phosphorus management from field to watershed. *Journal of Environmental Quality* Vol. 38, pp. 1981-1988
- Sharpley A.N., Chapra S.C.,Wedepohl R., Sims J.T., Daniel T.C. y Reddy K.R. (1994). Managing agricultural phosphorus for protection of surface waters: Issues and options *Journal of Environmental Quality* Vol. 23, pp. 437-451
- Smil V. (2000). Phosphorus in the environment: natural flows and human interferences. Annual Review of Energy and the Environment, Vol. 25, pp. 53-88
- Smith V.H., Tilman G.D., Nekola J.C. (1999). Eutrophication: impacts of excess nutrient inputs on freshwater, marine and terrestrial ecosystems. *Environmental Pollution* Vol. 100, pp.179- 196
- Strokal M., Kroeze C., Li L., Shengji L., Huanzhi W., Shunshun Y., Yisheng Z (2015). Increasing dissolved nitrogen and phosphorus export by the Pearl River (Zhujiang): a modelling approach at the sub-basin scale to assess effective nutrient management. *Biogeochemistry*, Vol. 125, pp. 221-242
- Strokal M. y de Vries W. (2012). Dynamic modelling of phosphorus export at river basin scale based on Global NEWS. Alterra Report No. 2321, Alterra, Wageningen, The Netherlands, pp. 1-100. Disponible en: <http://library.wur.nl/WebQuery/wurpubs/fulltext/213989>
- Taiganides E.P., Pérez E.R. y Giron S.E. (1996). Manual para el manejo y control de aguas residuales y excretas porcinas en México. Consejo mexicano de porcicultura. México, DF.
- Thieu V., Mayorga E., Billen G. Y Garnier J. (2010). Subregional and downscaled global scenarios of nutrient transfer in river basins: Seine-Somme-Scheldt case study. *Global Biochemical Cycles*, Vol. 24, pp. 1-15
- USEPA US Environmental Protection Agency (2010). Nutrient Control Design Manual. USA, Ohio, Cincinnati. Disponible en: [https://nepis.epa.gov/Exe/ZyNET.exe/P1008KTD.TXT?ZyActionD=ZyDocument&Client=EP](https://nepis.epa.gov/Exe/ZyNET.exe/P1008KTD.TXT?ZyActionD=ZyDocument&Client=EPA&Index=2006+Thru+2010&Docs=&Query=&Time=&EndTime=&SearchMethod=1&TocRestrict=n&Toc=&TocEntry=&QField=&QFieldYear=&QFieldMonth=&QFieldDay=&IntQFieldOp=0&ExtQFieldOp=0&XmlQuery=&File=D%3A%5Czyfiles%5CIndex%20Data%5C06thru10%5CTxt%5C00000021%5CP1008KTD.txt&User=ANONYMOUS&Password=anonymous&SortMethod=h%7C&MaximumDocuments=1&FuzzyDegree=0&ImageQuality=r75g8/r75g8/x150y150g16/i425&Display=hpfr&DefSeekPage=x&SearchBack=ZyActionL&Back=ZyActionS&BackDesc=Results%20page&MaximumPages=1&ZyEntry=1&SeekPage=x&ZyPURL) [A&Index=2006+Thru+2010&Docs=&Query=&Time=&EndTime=&SearchMethod=1&TocRe](https://nepis.epa.gov/Exe/ZyNET.exe/P1008KTD.TXT?ZyActionD=ZyDocument&Client=EPA&Index=2006+Thru+2010&Docs=&Query=&Time=&EndTime=&SearchMethod=1&TocRestrict=n&Toc=&TocEntry=&QField=&QFieldYear=&QFieldMonth=&QFieldDay=&IntQFieldOp=0&ExtQFieldOp=0&XmlQuery=&File=D%3A%5Czyfiles%5CIndex%20Data%5C06thru10%5CTxt%5C00000021%5CP1008KTD.txt&User=ANONYMOUS&Password=anonymous&SortMethod=h%7C&MaximumDocuments=1&FuzzyDegree=0&ImageQuality=r75g8/r75g8/x150y150g16/i425&Display=hpfr&DefSeekPage=x&SearchBack=ZyActionL&Back=ZyActionS&BackDesc=Results%20page&MaximumPages=1&ZyEntry=1&SeekPage=x&ZyPURL) [strict=n&Toc=&TocEntry=&QField=&QFieldYear=&QFieldMonth=&QFieldDay=&IntQFieldO](https://nepis.epa.gov/Exe/ZyNET.exe/P1008KTD.TXT?ZyActionD=ZyDocument&Client=EPA&Index=2006+Thru+2010&Docs=&Query=&Time=&EndTime=&SearchMethod=1&TocRestrict=n&Toc=&TocEntry=&QField=&QFieldYear=&QFieldMonth=&QFieldDay=&IntQFieldOp=0&ExtQFieldOp=0&XmlQuery=&File=D%3A%5Czyfiles%5CIndex%20Data%5C06thru10%5CTxt%5C00000021%5CP1008KTD.txt&User=ANONYMOUS&Password=anonymous&SortMethod=h%7C&MaximumDocuments=1&FuzzyDegree=0&ImageQuality=r75g8/r75g8/x150y150g16/i425&Display=hpfr&DefSeekPage=x&SearchBack=ZyActionL&Back=ZyActionS&BackDesc=Results%20page&MaximumPages=1&ZyEntry=1&SeekPage=x&ZyPURL) [p=0&ExtQFieldOp=0&XmlQuery=&File=D%3A%5Czyfiles%5CIndex%20Data%5C06thru10](https://nepis.epa.gov/Exe/ZyNET.exe/P1008KTD.TXT?ZyActionD=ZyDocument&Client=EPA&Index=2006+Thru+2010&Docs=&Query=&Time=&EndTime=&SearchMethod=1&TocRestrict=n&Toc=&TocEntry=&QField=&QFieldYear=&QFieldMonth=&QFieldDay=&IntQFieldOp=0&ExtQFieldOp=0&XmlQuery=&File=D%3A%5Czyfiles%5CIndex%20Data%5C06thru10%5CTxt%5C00000021%5CP1008KTD.txt&User=ANONYMOUS&Password=anonymous&SortMethod=h%7C&MaximumDocuments=1&FuzzyDegree=0&ImageQuality=r75g8/r75g8/x150y150g16/i425&Display=hpfr&DefSeekPage=x&SearchBack=ZyActionL&Back=ZyActionS&BackDesc=Results%20page&MaximumPages=1&ZyEntry=1&SeekPage=x&ZyPURL) [%5CTxt%5C00000021%5CP1008KTD.txt&User=ANONYMOUS&Password=anonymous&](https://nepis.epa.gov/Exe/ZyNET.exe/P1008KTD.TXT?ZyActionD=ZyDocument&Client=EPA&Index=2006+Thru+2010&Docs=&Query=&Time=&EndTime=&SearchMethod=1&TocRestrict=n&Toc=&TocEntry=&QField=&QFieldYear=&QFieldMonth=&QFieldDay=&IntQFieldOp=0&ExtQFieldOp=0&XmlQuery=&File=D%3A%5Czyfiles%5CIndex%20Data%5C06thru10%5CTxt%5C00000021%5CP1008KTD.txt&User=ANONYMOUS&Password=anonymous&SortMethod=h%7C&MaximumDocuments=1&FuzzyDegree=0&ImageQuality=r75g8/r75g8/x150y150g16/i425&Display=hpfr&DefSeekPage=x&SearchBack=ZyActionL&Back=ZyActionS&BackDesc=Results%20page&MaximumPages=1&ZyEntry=1&SeekPage=x&ZyPURL) [SortMethod=h%7C&MaximumDocuments=1&FuzzyDegree=0&ImageQuality=r75g8/r75g8/](https://nepis.epa.gov/Exe/ZyNET.exe/P1008KTD.TXT?ZyActionD=ZyDocument&Client=EPA&Index=2006+Thru+2010&Docs=&Query=&Time=&EndTime=&SearchMethod=1&TocRestrict=n&Toc=&TocEntry=&QField=&QFieldYear=&QFieldMonth=&QFieldDay=&IntQFieldOp=0&ExtQFieldOp=0&XmlQuery=&File=D%3A%5Czyfiles%5CIndex%20Data%5C06thru10%5CTxt%5C00000021%5CP1008KTD.txt&User=ANONYMOUS&Password=anonymous&SortMethod=h%7C&MaximumDocuments=1&FuzzyDegree=0&ImageQuality=r75g8/r75g8/x150y150g16/i425&Display=hpfr&DefSeekPage=x&SearchBack=ZyActionL&Back=ZyActionS&BackDesc=Results%20page&MaximumPages=1&ZyEntry=1&SeekPage=x&ZyPURL)

[x150y150g16/i425&Display=hpfr&DefSeekPage=x&SearchBack=ZyActionL&Back=ZyActio](https://nepis.epa.gov/Exe/ZyNET.exe/P1008KTD.TXT?ZyActionD=ZyDocument&Client=EPA&Index=2006+Thru+2010&Docs=&Query=&Time=&EndTime=&SearchMethod=1&TocRestrict=n&Toc=&TocEntry=&QField=&QFieldYear=&QFieldMonth=&QFieldDay=&IntQFieldOp=0&ExtQFieldOp=0&XmlQuery=&File=D%3A%5Czyfiles%5CIndex%20Data%5C06thru10%5CTxt%5C00000021%5CP1008KTD.txt&User=ANONYMOUS&Password=anonymous&SortMethod=h%7C&MaximumDocuments=1&FuzzyDegree=0&ImageQuality=r75g8/r75g8/x150y150g16/i425&Display=hpfr&DefSeekPage=x&SearchBack=ZyActionL&Back=ZyActionS&BackDesc=Results%20page&MaximumPages=1&ZyEntry=1&SeekPage=x&ZyPURL) [nS&BackDesc=Results%20page&MaximumPages=1&ZyEntry=1&SeekPage=x&ZyPURL](https://nepis.epa.gov/Exe/ZyNET.exe/P1008KTD.TXT?ZyActionD=ZyDocument&Client=EPA&Index=2006+Thru+2010&Docs=&Query=&Time=&EndTime=&SearchMethod=1&TocRestrict=n&Toc=&TocEntry=&QField=&QFieldYear=&QFieldMonth=&QFieldDay=&IntQFieldOp=0&ExtQFieldOp=0&XmlQuery=&File=D%3A%5Czyfiles%5CIndex%20Data%5C06thru10%5CTxt%5C00000021%5CP1008KTD.txt&User=ANONYMOUS&Password=anonymous&SortMethod=h%7C&MaximumDocuments=1&FuzzyDegree=0&ImageQuality=r75g8/r75g8/x150y150g16/i425&Display=hpfr&DefSeekPage=x&SearchBack=ZyActionL&Back=ZyActionS&BackDesc=Results%20page&MaximumPages=1&ZyEntry=1&SeekPage=x&ZyPURL)

- USEPA US Environmental Protection Agency (2008). Handbook for developing watershed plans to restore and protect our waters. DIANE Publishing, USA, Washington. Disponible en: [https://www.epa.gov/sites/production/files/201509/documents/2008\\_04\\_18\\_nps\\_watershed](https://www.epa.gov/sites/production/files/201509/documents/2008_04_18_nps_watershed_handbook_handbook-2.pdf) handbook handbook-2.pdf
- van der Struijk L.F. y Kroeze C. (2010). Future trends in nutrient export to the coastal waters of South America: Implications for occurrence of eutrophication. *Global Biochemical Cycles*, Vol. 24, pp. 1-14
- Van Drecht, G., Bouwman A.F., Knoop J.M., Beusen A.H.W., Meinardi C.R. (2003). Global modeling of the fate of nitrogen from point and nonpoint sources in soils, groundwater, and surface water. *Global Biochemical Cycles*, Vol. 17, No. 4, pp. 26-I a 26-XX
- von Sperling M. y Chernicharo C.A.L. (2005). Biological Wastewater Treatment in Warm Climate Regions. Volumen uno, IWA Publishing. London, UK. pp. 835
- Vörösmarty C., Meybeck M., Fekete B., Sharma K., Green P., Syvitski J.P.M. (2003). Anthropogenic sediment retention: major global impact from registered river impoundments. *Global and Planetary Change,* Vol. 39, pp. 169-190
- Vörösmarty C., Fekete B., Meybeck M., Lammers R.B (2000).Global system of rivers: its role in organizing continental land mass and defining land to ocean linkages. *Global Biochemical Cycles,* Vol. 14, pp. 599-621
- Weiner E.R. (2007). Applications of Environmental Aquatic Chemistry: A practical guide Second Edition, CRC Press, USA pp. 81-90, 96-102
- Willmott C.J (1981). On the validation of models. *Physical Geography,* Vol. 2, pp. 184-194
- Withers P.J.A. y Jarvie H.P. (2008). Delivery and cycling of phosphorus in rivers: A review. *Science of the total environment,* Vol. 400, pp. 379-395
- Vollenweider R.A. (1968). Scientific fundamentals of the eutrophication of lakes and flowing waters, with particular reference to nitrogen and phosphorus as factors in eutrophication. (OECD), Paris. Technical Report No. DAS/CSI/68.27, p. 159

## **7. Anexos**

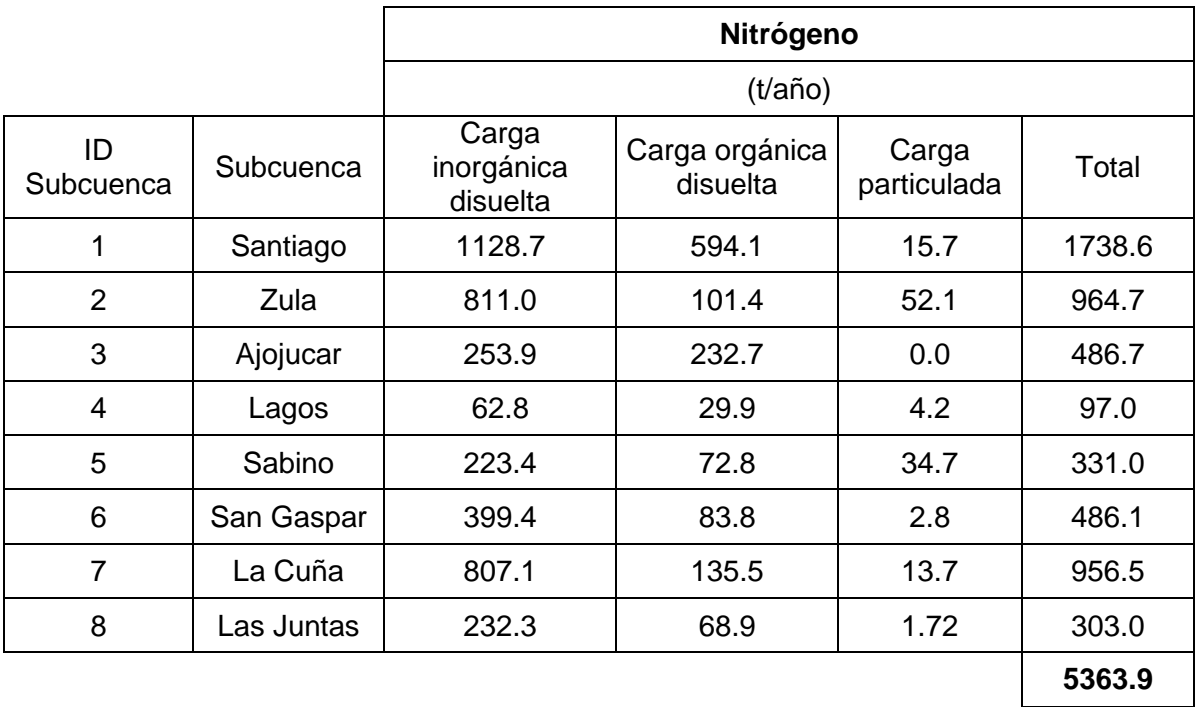

## **ANEXO A Cargas de P y N en la desembocadura de la cuenca El Arcediano**

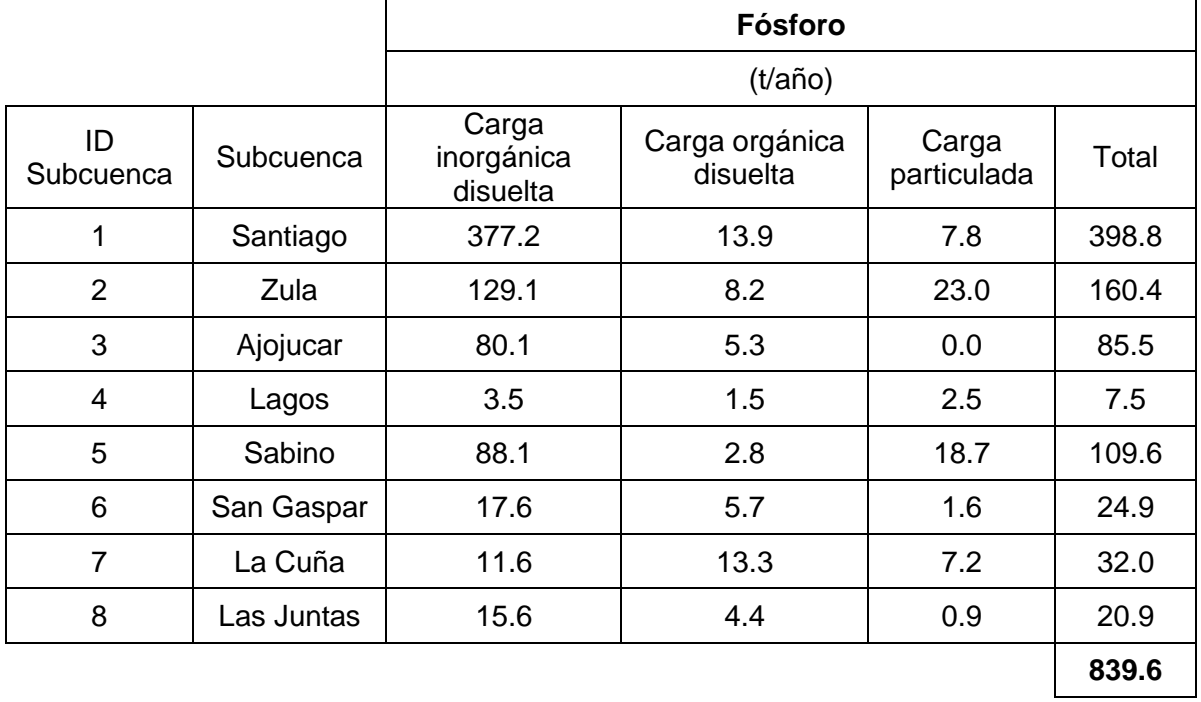

## **ANEXO B Plantas de Tratamiento de Agua Residual en la cuenca El Arcediano**

A partir del análisis de las 85 PTAR's localizadas en la cuenca El Arcediano se pudo observar que el 71 % opera con lodos activados, el 10 % trabaja con lagunas de estabilización, el 11% funciona con filtros biológicos y procesos aerobios-anaerobios y el 8 % lleva a cabo el tratamiento con Reactores Anaerobios de Flujo Ascendente.

En términos de caudal tratado, el 46 % de las PTAR's trata entre 0 y 10 L/s, el 34 % entre 10 y 50 L/s, el 12 % entre 50 y 150 L/s y un 8 % trata gastos superiores a los 150 L/s.

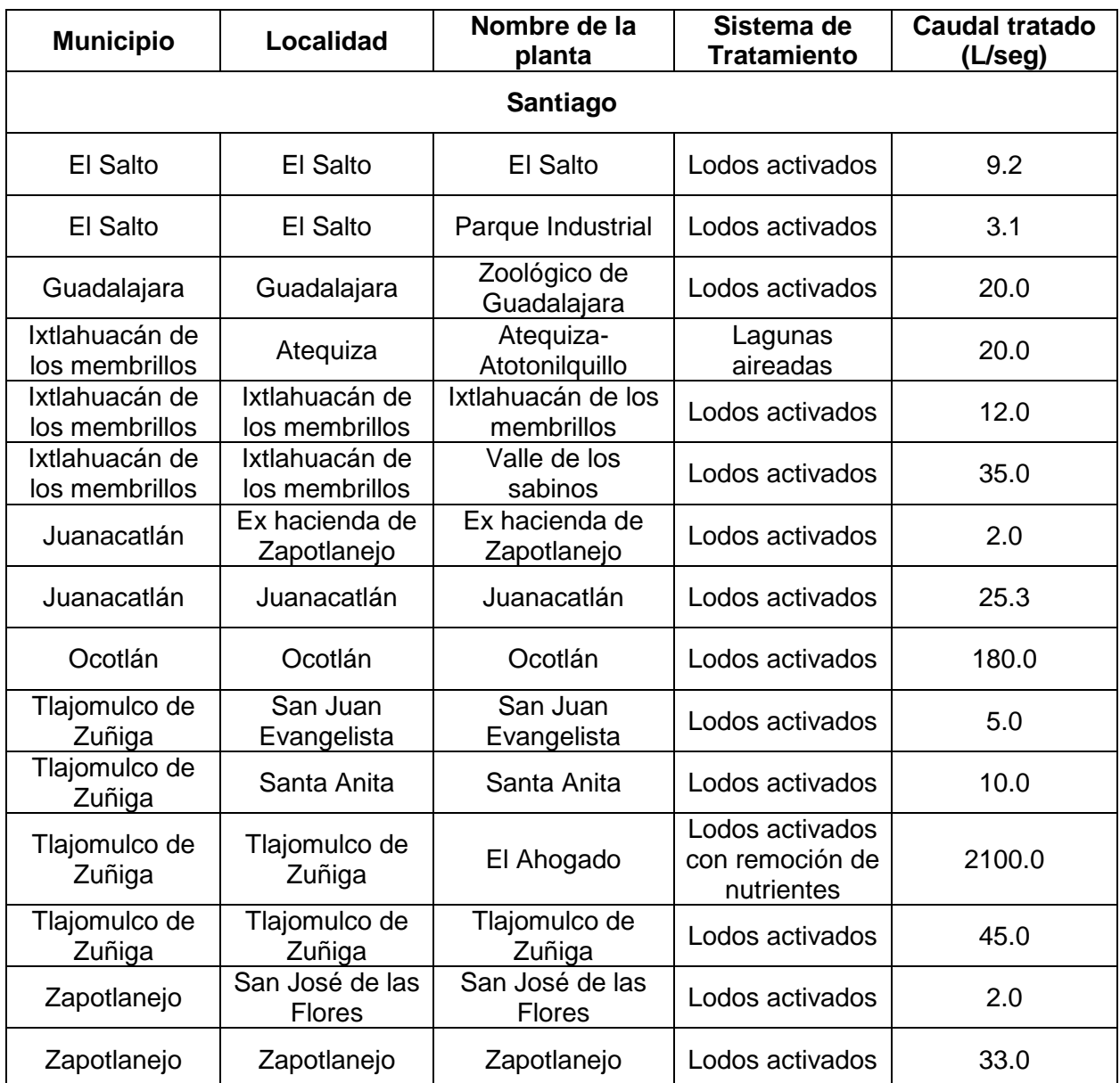

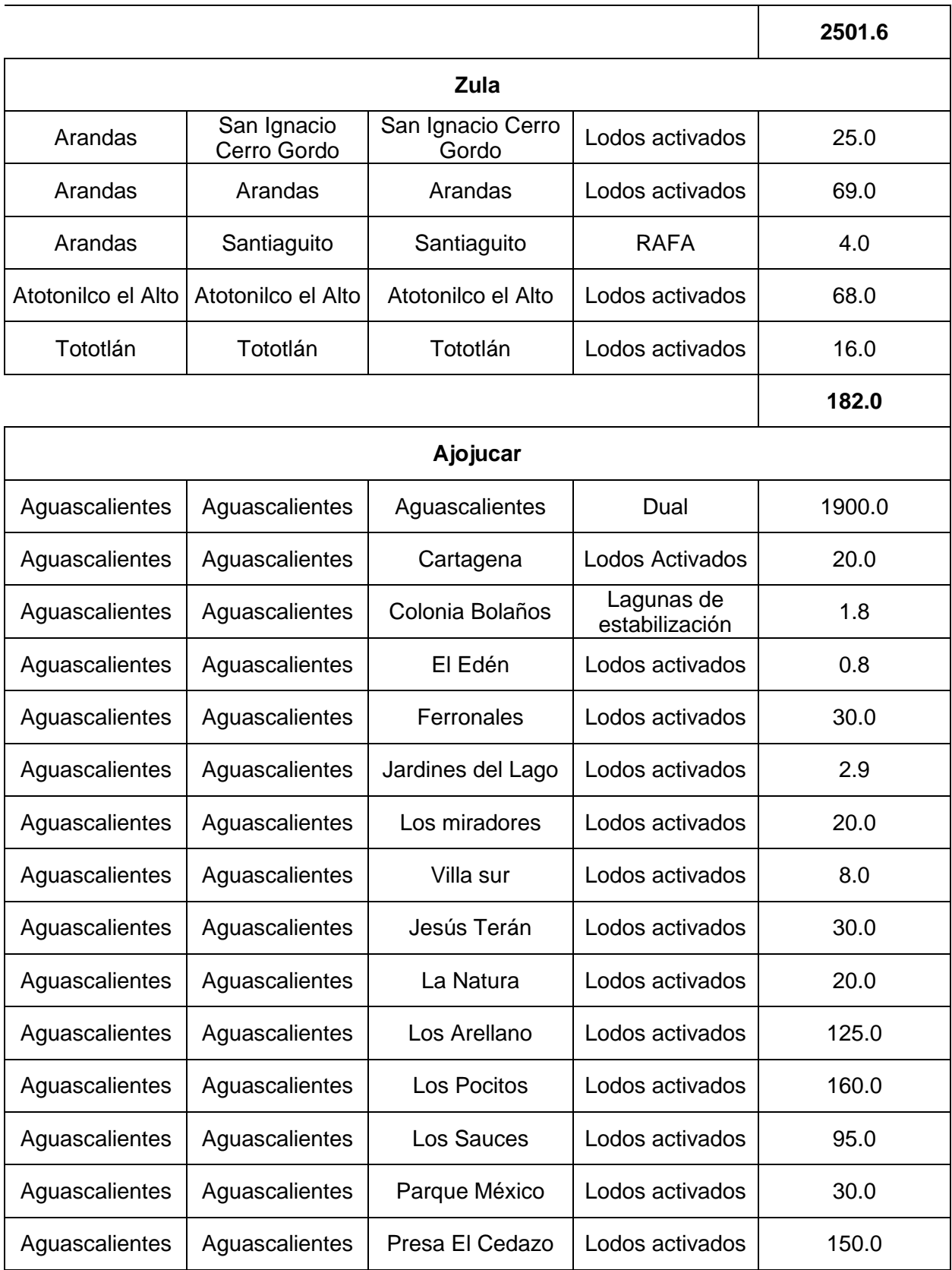

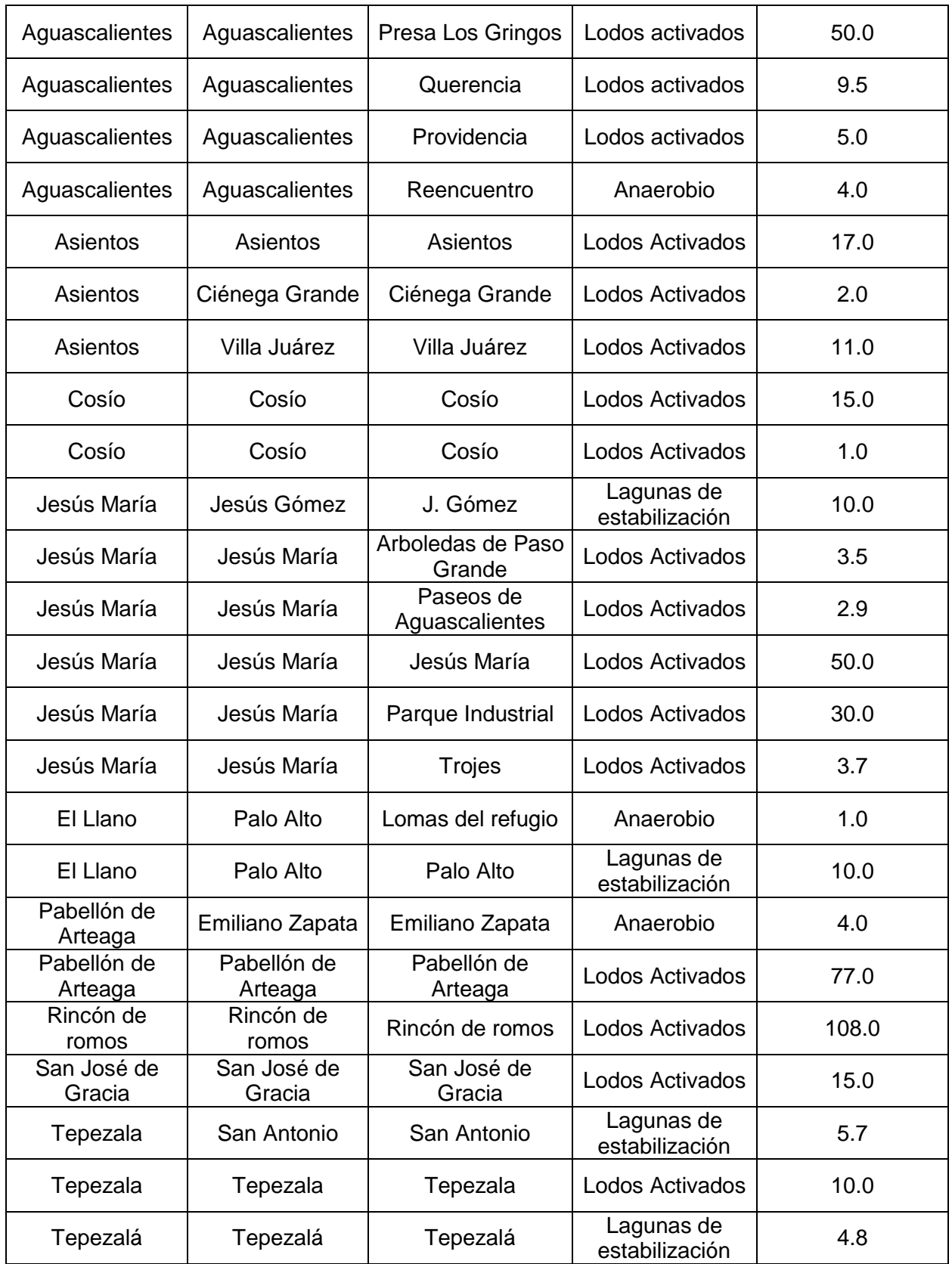

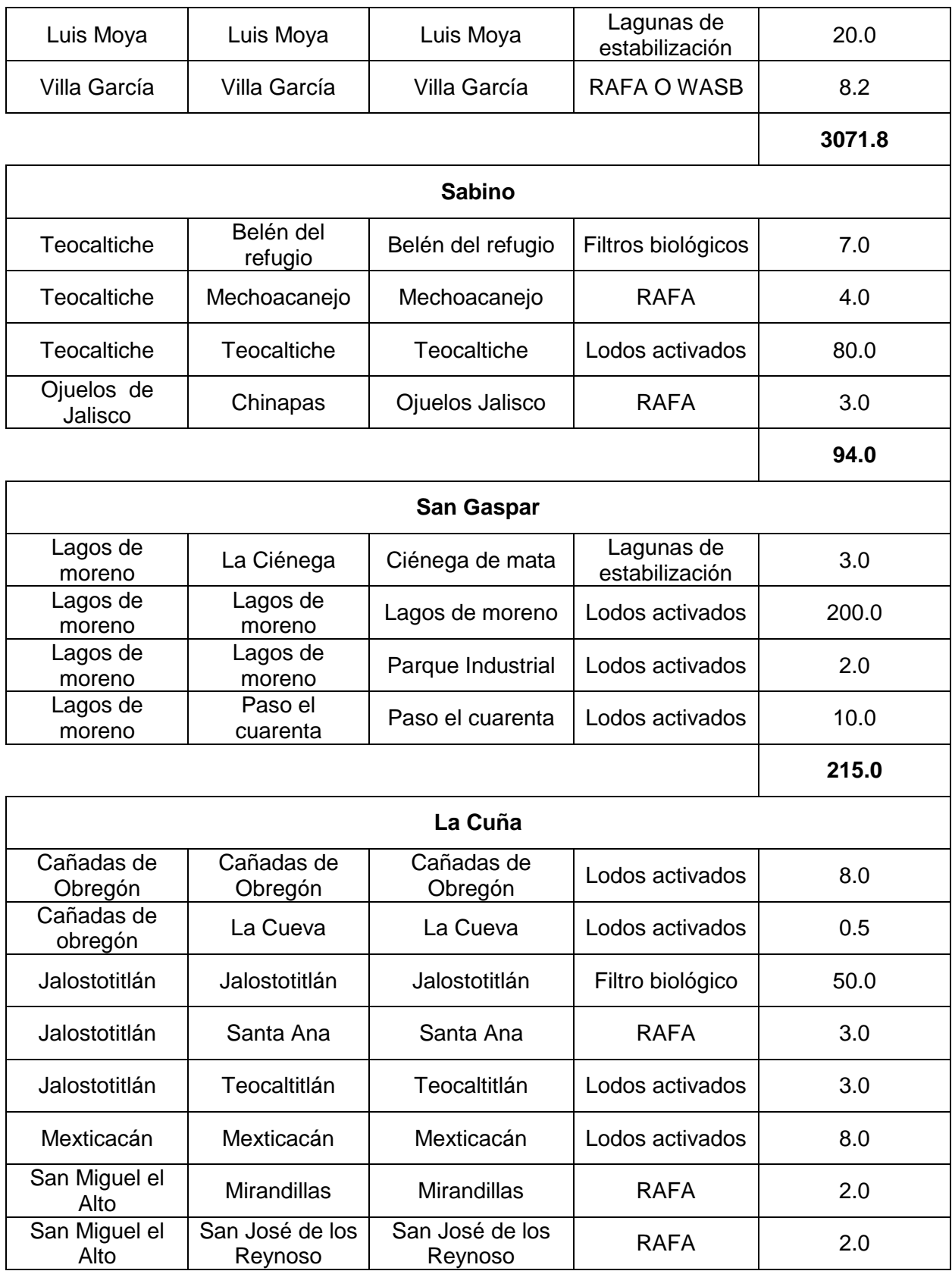

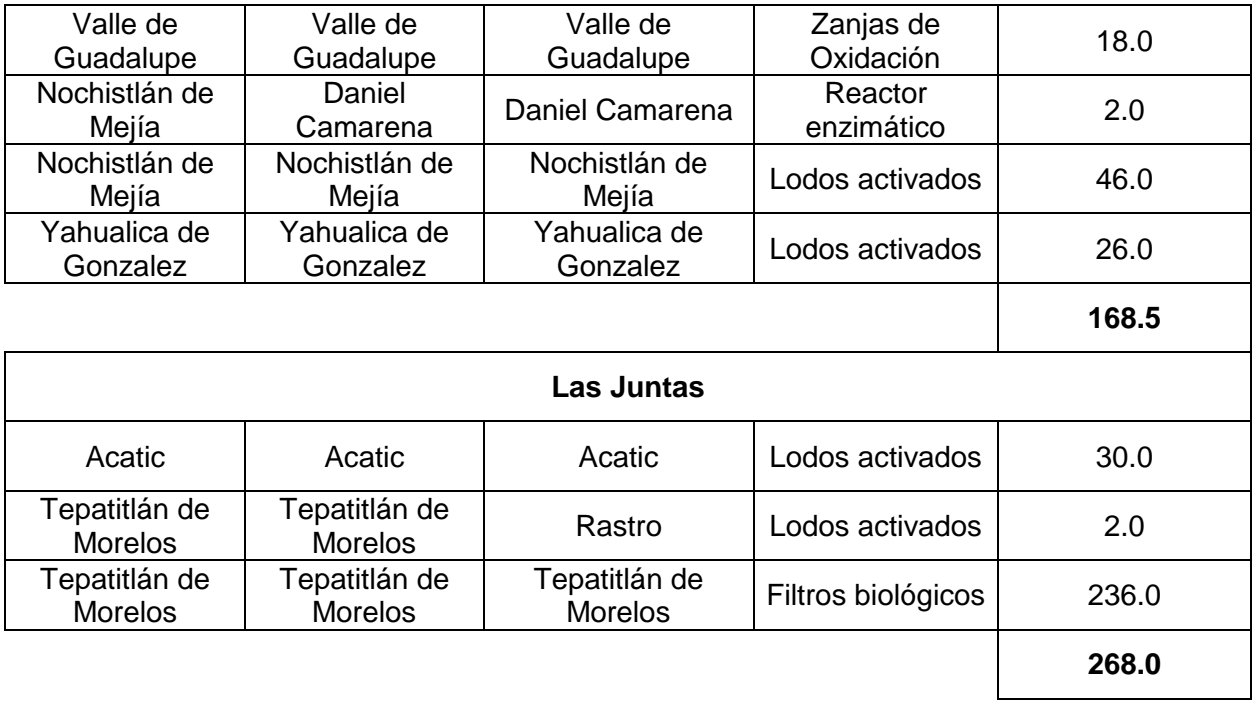

## **ANEXO C Emisiones de P y N por desechos pecuarios a nivel municipal en la cuenca El Arcediano**

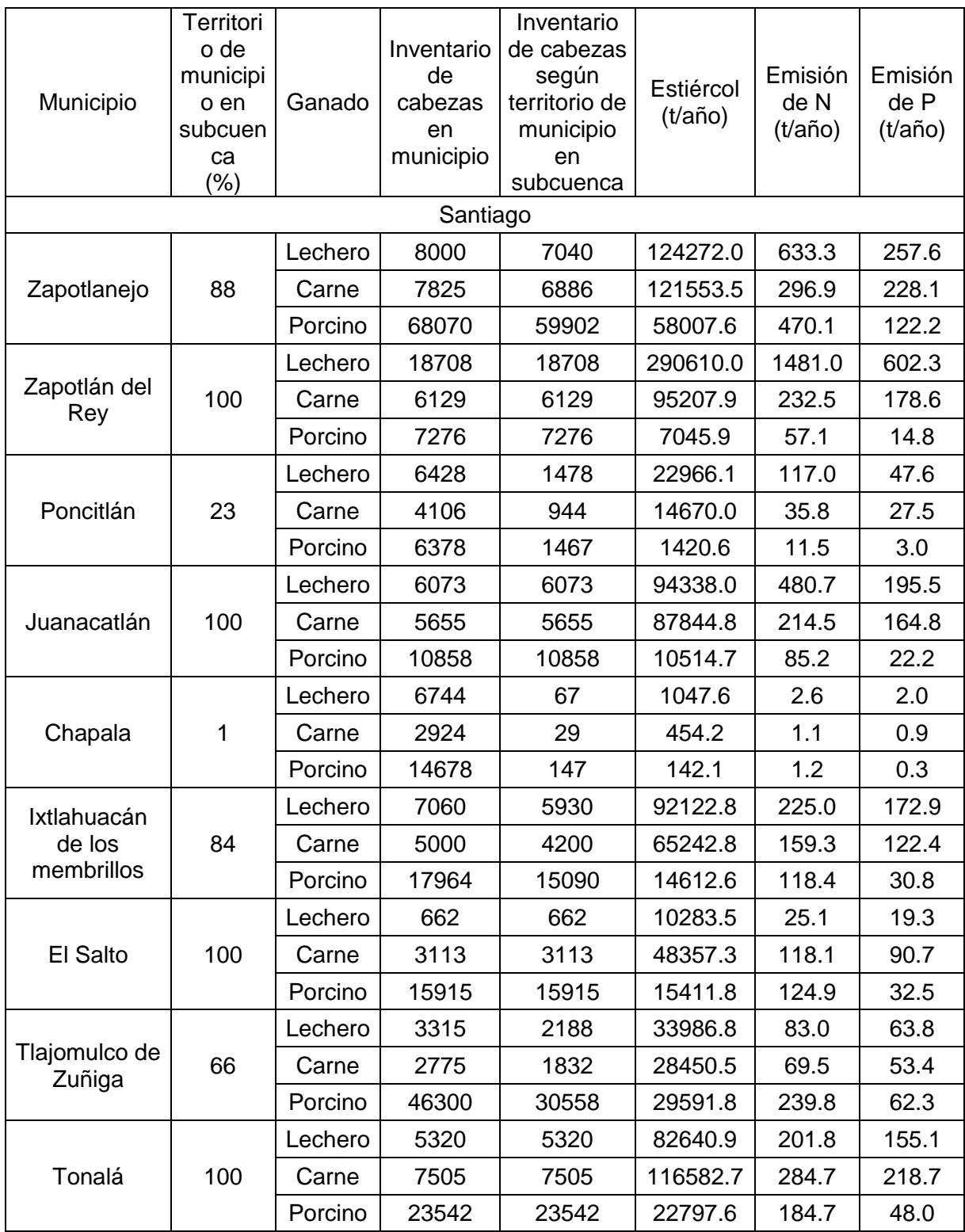

 $\begin{array}{|c|c|} \hline \rule{0pt}{1ex} & 78 & \end{array}$ 

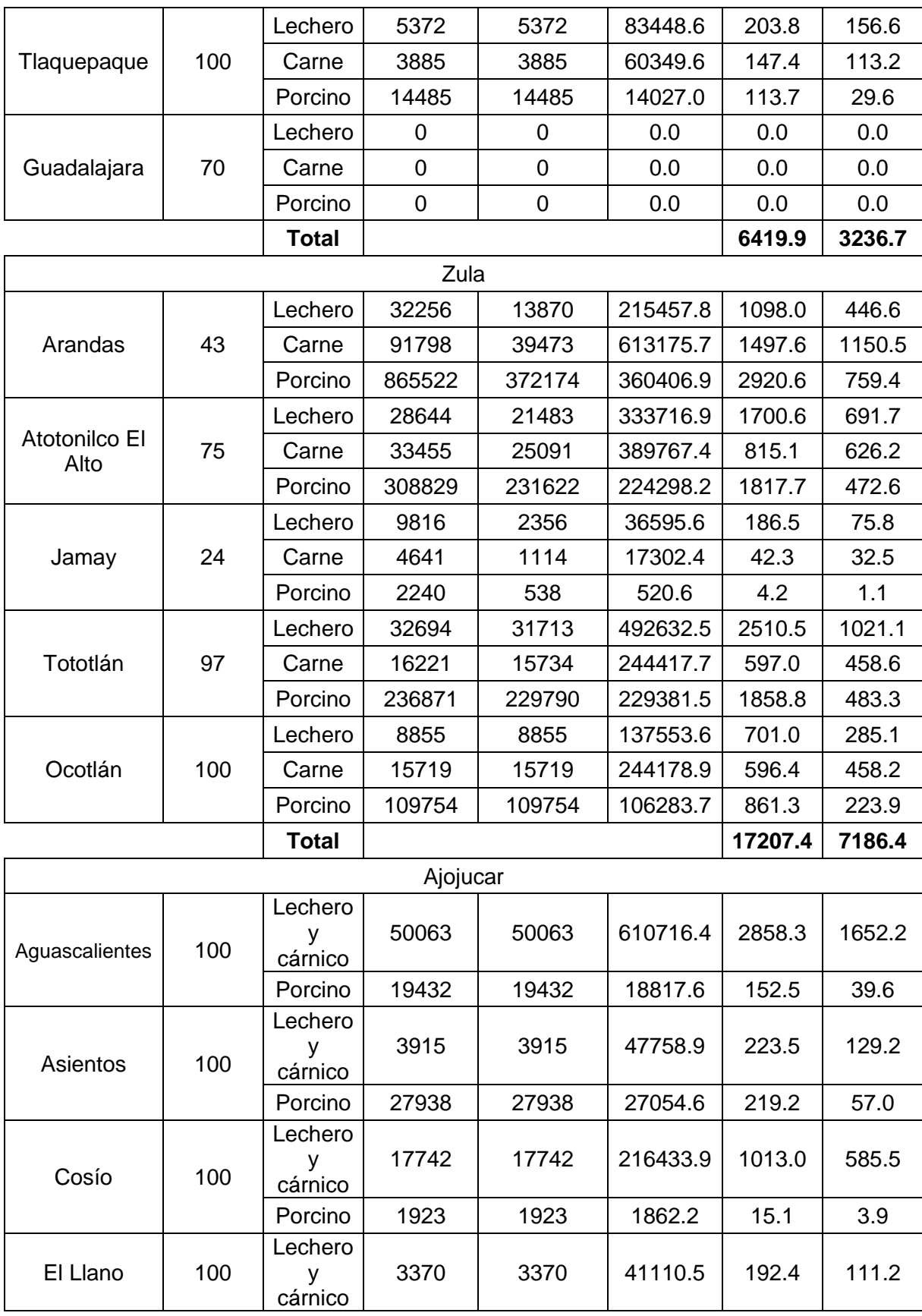

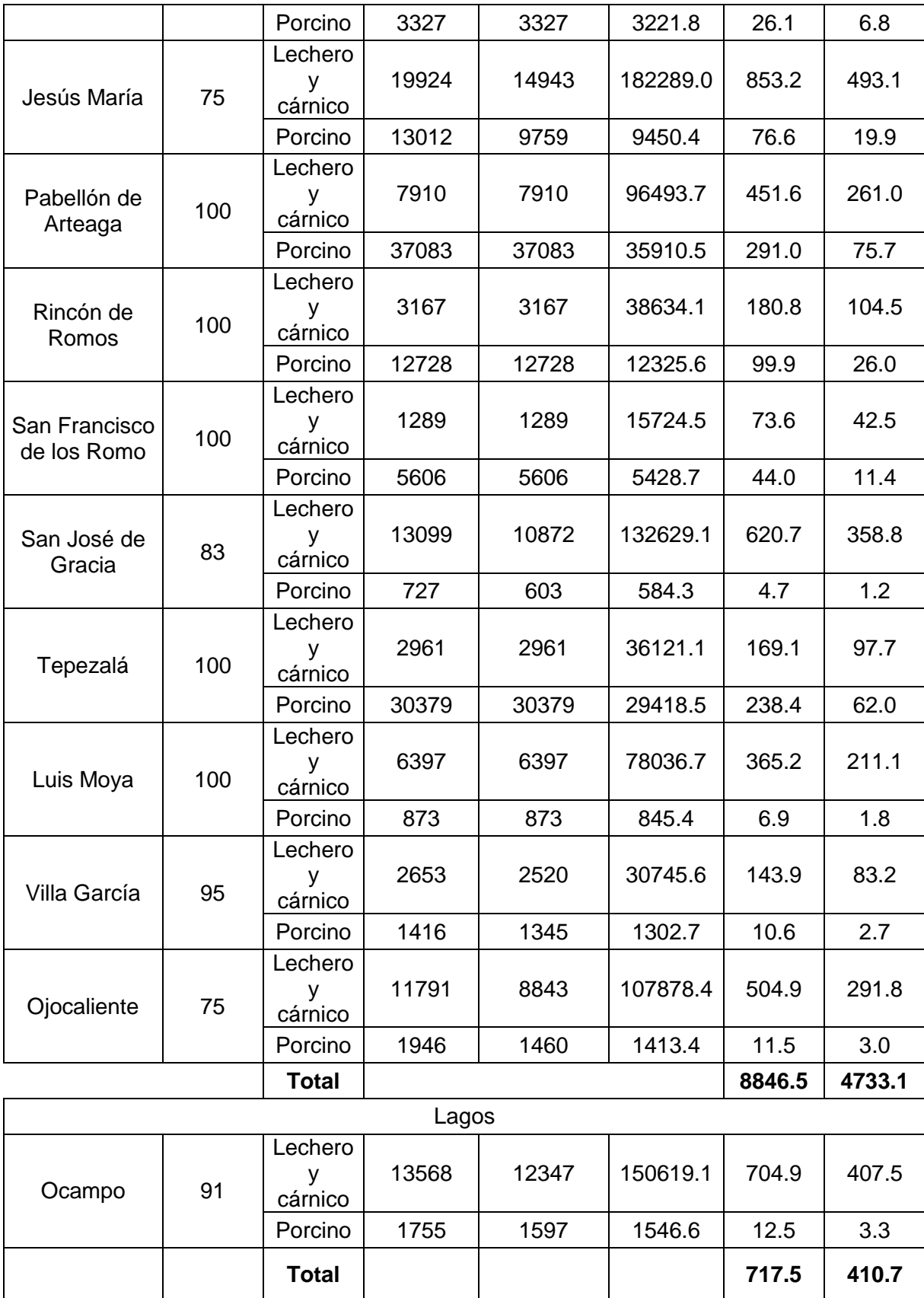

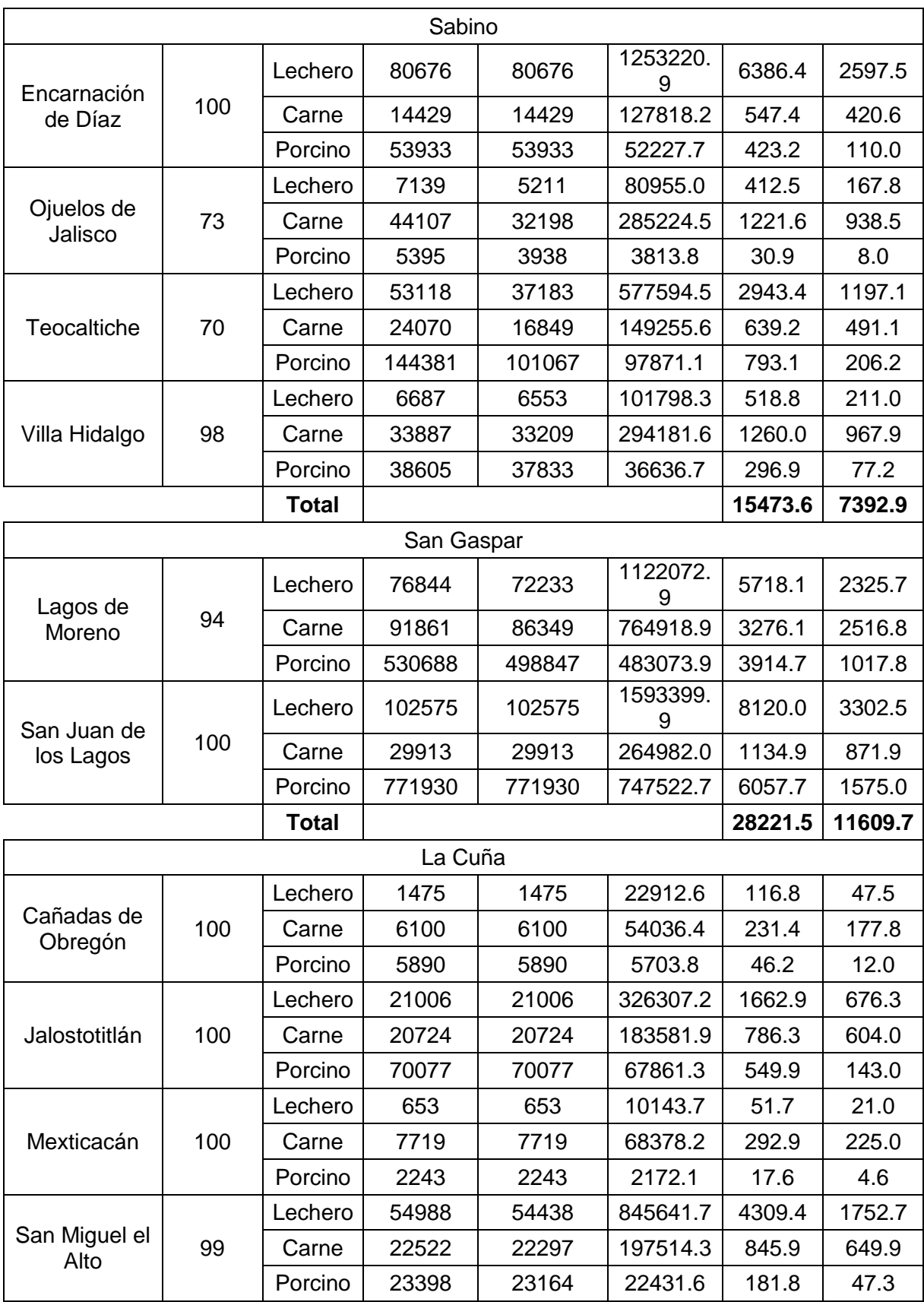

 $\begin{array}{|c|c|} \hline \hspace{1.5cm} 81 \end{array}$ 

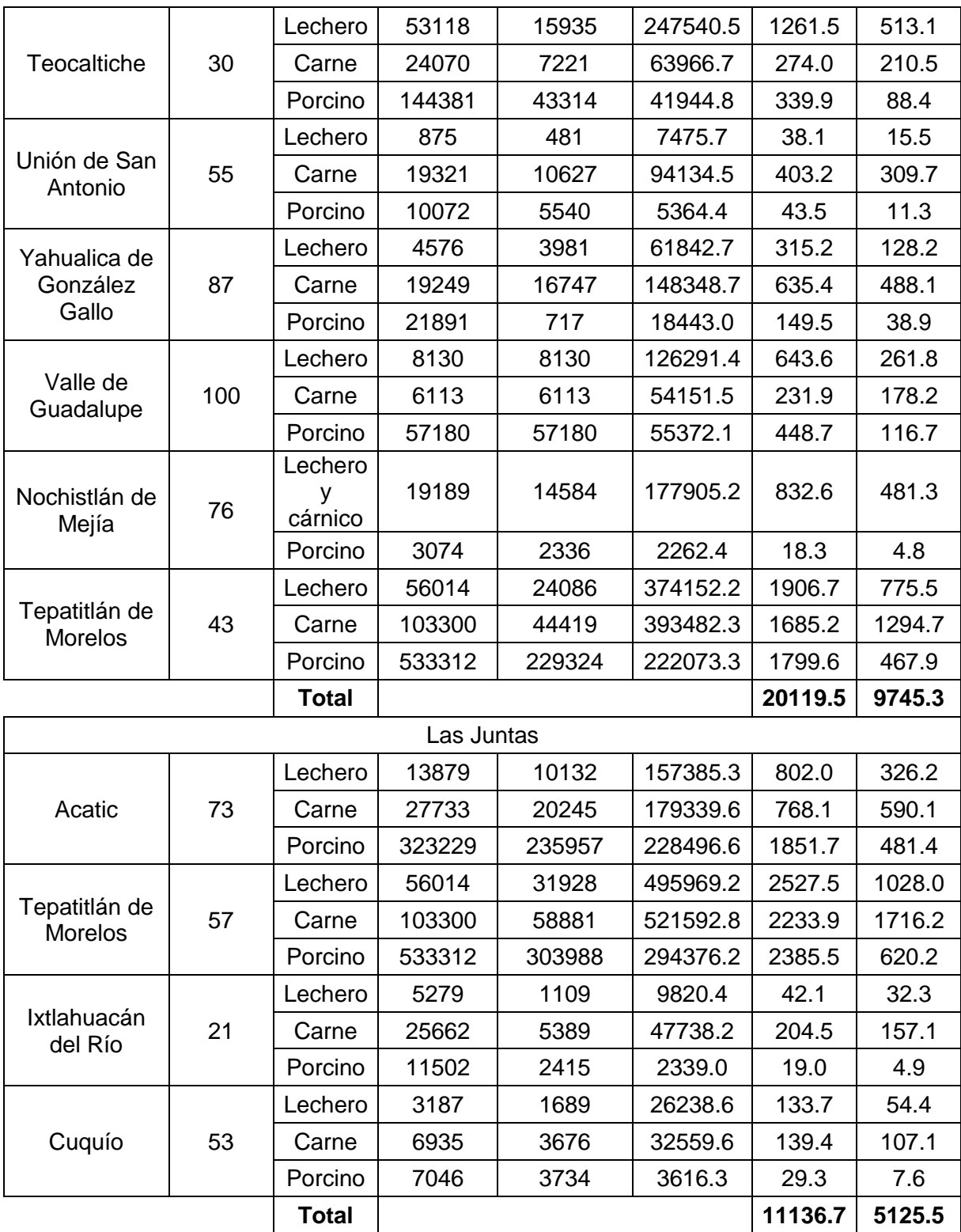